**new/usr/src/cmd/grpck/grpck.c <sup>1</sup> \*\*\*\*\*\*\*\*\*\*\*\*\*\*\*\*\*\*\*\*\*\*\*\*\*\*\*\*\*\*\*\*\*\*\*\*\*\*\*\*\*\*\*\*\*\*\*\*\*\*\*\*\*\*\*\*\*\* 9191 Mon Mar 25 12:53:25 2013new/usr/src/cmd/grpck/grpck.c 2989 Eliminate use of LOGNAME\_MAX in ON 1166 useradd have warning with name more 8 chars \*\*\*\*\*\*\*\*\*\*\*\*\*\*\*\*\*\*\*\*\*\*\*\*\*\*\*\*\*\*\*\*\*\*\*\*\*\*\*\*\*\*\*\*\*\*\*\*\*\*\*\*\*\*\*\*\*\*** /\* \* CDDL HEADER START \* 4 \* The contents of this file are subject to the terms of the 5 \* Common Development and Distribution License (the "License" 5 \* Common Development and Distribution License (the "License").<br>6 \* You may not use this file except in compliance with the Licen  $6 *$  You may not use this file except in compliance with the License. \* <sup>8</sup> \* You can obtain a copy of the license at usr/src/OPENSOLARIS.LICENSE \* or http://www.opensolaris.org/os/licensing. \* See the License for the specific language governing permissions  $*$  and limitations under the License.<br>12  $*$  \* <sup>13</sup> \* When distributing Covered Code, include this CDDL HEADER in each \* file and include the License file at usr/src/OPENSOLARIS.LICENSE. \* If applicable, add the following below this CDDL HEADER, with the \* fields enclosed by brackets "[]" replaced with your own identifying \* information: Portions Copyright [yyyy] [name of copyright owner] \* \* CDDL HEADER END \*/  $21 /$  **\* Copyright (c) 2013 Gary Mills \*** \* Copyright 2007 Sun Microsystems, Inc. All rights reserved. \* Use is subject to license terms. \*/ /\* Copyright (c) 1984, 1986, 1987, 1988, 1989 AT&T \*/ All Rights Reserved \*/ #pragma ident "%Z%%M% %I% %E% SMI" #include <sys/param.h> #include <sys/types.h> #include <unistd.h> #include <stdlib.h> #include <stdio.h> #include <string.h> #include <ctype.h> #include <pwd.h> #include <errno.h> #include <locale.h> #include <limits.h> #define BADLINE "Too many/few fields" #define TOOLONG "Line too long" #define NONAME "No group name" #define BADNAME "Bad character(s) in group name" #define BADGID "Invalid GID" #define NULLNAME "Null login name" #define NOTFOUND "Logname not found in password file" #define DUPNAME "Duplicate logname entry" #define DUPNAME2 "Duplicate logname entry (gid first occurs in passwd entry)" #define NOMEM "Out of memory" #define NGROUPS "Maximum groups exceeded for logname " #define BLANKLINE "Blank line detected. Please remove line" #define LONGNAME "Group name too long" **#ifdef LOGNAME\_MAX\_ILLUMOS**

**new/usr/src/cmd/grpck/grpck.c <sup>2</sup> #define \_LOGNAME\_MAX LOGNAME\_MAX\_ILLUMOS #else /\* LOGNAME\_MAX\_ILLUMOS \*/ #define \_LOGNAME\_MAX LOGNAME\_MAX** 62 **#endif /\* LOGNAME\_MAX\_ILLUMOS \*/** int eflag, badchar, baddigit, badlognam, colons, len; 65 static int long am =  $0;$  int code; 68 #define MYBUFSIZE (LINE MAX) /\* max line length including newline and null  $*/$ 69 #define NUM COLONS char \*buf; char \*nptr; char \*cptr; FILE \*fptr; gid\_t gid; void error(char \*msg); struct group { 79 struct group \*nxt;<br>80 int cnt; 80 int cnt;<br>81 aid t arr gid\_t grp; }; **\_\_\_\_\_\_unchanged\_portion\_omitted\_** int main(int argc, char \*argv[]) { 106 struct passwd \*pwp;<br>107 struct node \*root = 107 struct node \*root = NULL;<br>108 struct node \*t; 108 struct node \*t;<br>109 struct group \*gr 109 struct group \*gp;<br>110 int ngroups max; 110  $int$  ngroups\_max;<br>111  $int$  ngroups = 0; 111 int ngroups = 0;<br>112 int listlen; 112 int listlen;<br>113 int i; 113 int i;<br>114 int lir int lineno = 0;<br> $115$  char \*buf off. 115 char \*buf\_off, \*tmpbuf;<br>116 int deliminum COLONS +  $int$  delim[NUM\_COLONS + 1], buf\_len, bufsize; (void) setlocale(LC\_ALL, ""); 120 #if !defined(TEXT\_DOMAIN)  $\qquad$  /\* Should be defined by cc -D \*/ #define TEXT\_DOMAIN "SYS\_TEST"  $\#$ endif (void) textdomain(TEXT\_DOMAIN); code =  $0;$ <br> $126$  ngroups m ngroups\_max = sysconf(\_SC\_NGROUPS\_MAX); if (argc == 1)<br> $129$  argy[1] 129  $\frac{129}{130}$  argv[1] = "/etc/group"; 130 else if (argc != 2) {<br>131 forintf(stder 131 fprintf(stderr, gettext("usage: %s filename\n"), \*argv);<br>132 exit(1); exit(1);<br>133 } } 135 if ((fptr = fopen(argv[1], "r")) == NULL) {<br>136 forintf(stderr, gettext("cannot ope 136 fprintf(stderr, gettext("cannot open file %s: %s\n"), argv[1],<br>137 strerror(errno)): 137 strerror(errno));<br>138 exit(1);  $\{$  exit(1); } #ifdef ORIG\_SVR4 while ((pwp = qetpwent()) != NULL) {

### **new/usr/src/cmd/grpck/grpck.c**

164<br>165

171

174

175

 $200$ 

201

206

207

 **<sup>3</sup>** 143 t = (struct node \*)emalloc(sizeof (\*t) + strlen(pwp->pw\_name));<br>144 t->next = root;  $144$ <br> $t$ ->next = root;<br> $145$ <br> $root = t$ ;  $145$  root = t;<br> $146$  strcpy(t-146 strcpy(t->user, pwp->pw\_name);<br>147 t->ngroups = 1; <sup>147</sup> t->ngroups = 1; 148 if (!ngroups\_max)<br>149 t->groups <sup>149</sup> t->groups = NULL; <sup>150</sup> else { 151 t->groups = (struct group \*)<br>152 emailog(sizeof (struct gr 152 emalloc(sizeof (struct group));<br>153 t->groups->grp = pwp->pw gid; 153  $t-\gamma \text{ groups} - \gamma \text{rep} = \text{pwp} - \gamma \text{pwp} \text{gid};$ <br>154  $t-\gamma \text{groups} - \gamma \text{rnt} = 1$ ;  $t-\text{groups}-\text{crit} = 1$ ;<br> $t-\text{groups}-\text{crit} = 1$ ;<br> $t-\text{groups}-\text{rnt} = \text{N}$ 155  $t \rightarrow \text{groups}-\text{ln}t = \text{NULL}$ ;<br>156 }  $\frac{156}{157}$  } <sup>157</sup> } <sup>158</sup> #endif 160 bufsize = MYBUFSIZE;<br>161 if ((buf = malloc(bu) 161 if ((buf = malloc(bufsize)) == NULL) {<br>162 (void) fprintf(stderr, gettext 162 (void) fprintf(stderr, gettext(NOMEM));<br>163 exit(1);  $ext(1);$ 165 while (!feof(fptr)  $\&$  !ferror(fptr)) {<br>166 but len = 0; 166 buf\_len = 0;<br>167 buf of f = bu  $167$  buf\_off = buf;<br> $168$  while (facts(h) 168 while (fgets(buf\_off, (bufsize - buf\_len), fptr) != NULL) {<br>169 buf len += strlen(buf off); 169 buf\_len += strlen(buf\_off);<br>170 if (buf[buf]en - 1] == '\n if  $[\text{buf}[\text{buf}]\text{len} - 1] \equiv \text{vn'} || \text{feof}(\text{fptr})$ )<br>break; break; <sup>172</sup> tmpbuf = realloc(buf, (bufsize + MYBUFSIZE)); <sup>173</sup> if (tmpbuf == NULL) {  $(void)$  fprintf(stderr, gettext(NOMEM));<br>exit(1);  $\frac{1}{2}$  exit(1);  $\frac{176}{}$ 177 bufsize += MYBUFSIZE;<br>178 buf = tmpbuf;  $178$  buf = tmpbuf;<br> $179$  buf off = buf  $179$  buf\_off = buf + buf\_len;  $180$  }  $181$  if (buf\_len == 0)<br> $182$  continue: continue; 184 /\* Report error to be consistent with libc \*/<br>185 if ((buf len + 1) > LINE MAX) 185 if  $(\text{buf\_len} + 1) > \text{LINE\_MAX})$ <br>186 error(TOOLONG):  $error(TOOLONG);$ 188  $\qquad$  lineno++;<br>189  $\qquad$  if (buf[0] == '\n') 189 if (buf[0] ==  $'\n\cdot\$  /\* blank lines are ignored \*/<br>190  $190$  { <sup>191</sup> code = 1; /\* exit with error code = 1 \*/ <sup>192</sup> eflag = 0; /\* force print of "blank" line \*/ 193 fprintf(stderr, "\n\$s \$d\n", gettext(BLANKLINE),<br>194 1ineno); <sup>194</sup> lineno); 195 continue;<br>196 } <sup>196</sup> } 198  $if (buf[buf]\nint_1en - 1] == '\n')$ <br>199  $if ((tmpbuf) = strdup(bu)$ if  $($  (tmpbuf = strdup(buf)) == NULL) { (void) fprintf(stderr, gettext(NOMEM));  $201$  exit(1);<br>202  $\begin{array}{ccc} 202 & & & \end{array}$ 203  $\text{tmpbuf}[\text{buf}\_\text{len} - 1] = ', ';$ <br>204  $\text{else}$ 204 } else { if ((tmpbuf = malloc(buf\_len + 2)) ==  $NULL$ ) { (void) fprintf(stderr, gettext(NOMEM));  $207$  exit(1);<br>208  $208$  }

### **new/usr/src/cmd/grpck/grpck.c <sup>4</sup>** 209 (void) strcpy(tmpbuf, buf);<br>210 tmpbuf[buf]en++] = ''; 210  $\text{tmpbuf}[\text{buf}]\text{= ',''};$ <br>  $\text{tmpbuf}[\text{buf}]\text{= ',0':}$ 211  $\text{tmpbuf}[\text{buf}\_len] = '\0';$ <sup>212</sup> }  $214$  colons = 0;<br> $215$  eflag = 0;  $215$  eflag = 0;<br>216 badchar =  $216$  badchar = 0;<br> $217$  baddigit = 0  $217$  baddigit = 0;<br>  $218$  badlognam = 0  $218$  badlognam = 0;<br> $219$  qid = 0; qid  $= 0;$ <sup>221</sup> ngroups++; /\* Increment number of groups found \*/ <sup>222</sup> /\* Check that entry is not a nameservice redirection \*/ 224 if  $(buf[0] == '+' || buf[0] == '-'')$  {<br>225  $225$  /\* 226  $*$  Should set flag here to allow special case checking  $*$  in the rest of the code. 227  $*$  in the rest of the code,<br>228  $*$  but for now, we'll just 228  $*$  but for now, we'll just ignore this entry.<br>229 229  $^{\ast}$  / 230 free(tmpbuf);<br>231 continue;  $231$  continue;<br> $232$  continue; <sup>232</sup> } <sup>234</sup> /\* Check number of fields \*/ 236 for  $(i = 0; \text{buf}[i] != \text{NULL}; i++)$  {<br>237 if  $(\text{buf}[i] == ' :')$  { if (buf[i] == ':') { 238 delim[colons] = i; 239 if (++colons > NUM\_COLONS) 240 break;  $241$  }  $242$  } 243  $\text{if (colors := NUM\_COLONS)}$  {<br>244  $\text{error}(\text{BAD}.\text{INF})$  ; 244 error(BADLINE);<br>245 free(tmphuf); 245 free(tmpbuf);<br>
246 continue;  $246$  continue;<br> $247$ <sup>247</sup> } 249  $\frac{1}{250}$  /\* check to see that group name is at least 1 character \*/<br>250  $\frac{1}{250}$  /\* and that all characters are lowrcase or digits.  $/$ \* and that all characters are lowrcase or digits. 252 if  $\text{buf}[0] == 'i')$ <br>253 error (NONA 253 error(NONAME);<br>254 else { <sup>254</sup> else { for (i = 0; buf[i]  $!=$  ':'; i++) { 256 **if (i >= \_LOGNAME\_MAX)** 250 $\begin{array}{rl} \textit{if} & \textit{if} & \textit{if} & \textit{if} & \textit{if} \\ & \textit{if} & \textit{if} & \textit{if} \\ & \textit{if} & \textit{if} & \textit{if} \\ \textit{if} & \textit{if} & \textit{if} & \textit{if} \\ \textit{if} & \textit{if} & \textit{if} & \textit{if} \\ \textit{if} & \textit{if} & \textit{if} & \textit{if} \\ \textit{if} & \textit$ 257)<br>
if (!(islower(buf[i]) || isdigit(buf[i])))<br>
2 2582599<br>badchar++;  $260$  } <sup>261</sup> if (longnam > 0) 262262 error(LONGNAME);<br>263 if (badchar > 0) if  $(badchar > 0)$ 264264 error(BADNAME);<br>265 } <sup>265</sup> } <sup>267</sup> /\* check that GID is numeric and <= 31 bits \*/ <sup>269</sup> len = (delim[2] - delim[1]) - 1; 271 if  $\left(\text{len} > 10 \mid \text{len} < 1\right)$ <br>272 error $\left(\text{RADGID}\right)$ : 272 error(BADGID);<br>273 else { else {

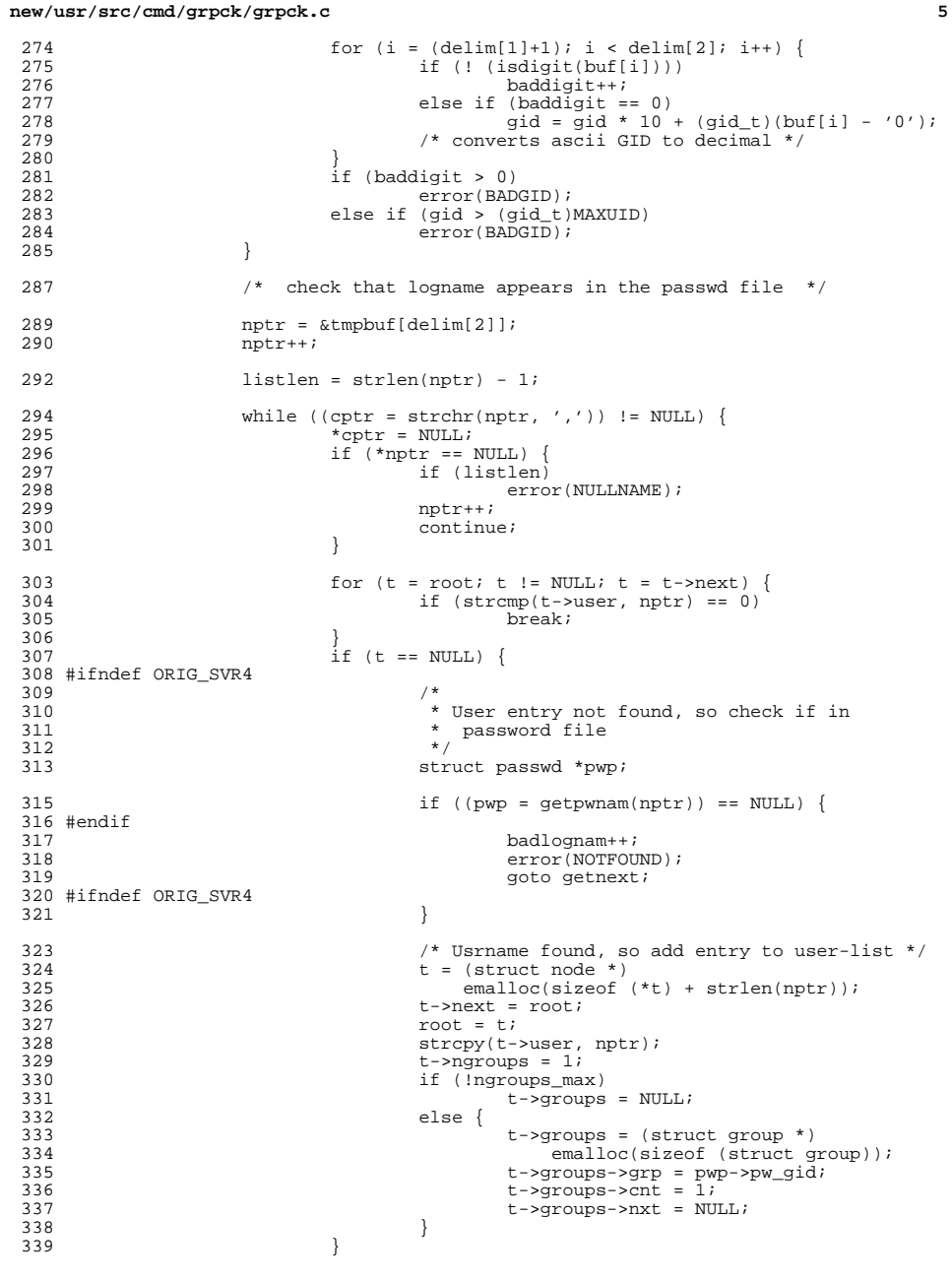

### **<sup>6</sup>** <sup>340</sup> #endif if (!ngroups max) 342 goto getnext; <sup>344</sup> t->ngroups++;  $346$  /\*  $347$  \* check for duplicate logname in group<br>348 \*/  $348$  \*/ 350 for (gp = t->groups; gp != NULL; gp = gp->nxt) {<br>
351 if (gid == gp->grp) {<br>
352 if (gp->cnt++ == 1) { 351352353 badlognam++; 354 $if (gp > nxt == NULL)$ 355error(DUPNAME2);<br>else 3566 else 357error(DUPNAME); 358 $\begin{bmatrix} 8 \\ 0 \end{bmatrix}$ 359}<br>}<br>} 360 $\begin{array}{ccc} 0 & & & \end{array}$ <sup>361</sup> }  $363$  gp = (struct group \*)emalloc(sizeof (struct group));<br> $364$  gp->qrp = qid; <sup>364</sup> gp->grp = gid; <sup>365</sup> gp->cnt = 1;  $366$  gp->nxt = t->groups;<br>367 t->groups = gp;  $t$ ->groups = gp; <sup>368</sup> getnext:  $nptr = +cptr;$ <sup>370</sup> }  $\text{free}(\text{tmpbuf})$ ; <sup>372</sup> }  $374$  if (ngroups == 0) {<br> $375$  fprintf(std 375 fprintf(stderr, gettext("Group file '%s' is empty\n"), argv[1]);<br>376 code = 1;  $\c{code} = 1;$ <sup>377</sup> }  $379$  if (ngroups\_max) {<br> $380$  for (t = r 380 for  $(t = root; t != NULL; t = t->next)$  {<br>381 for  $(t = root; t != NULL; t = t->next)$  { 381 if (t->ngroups > ngroups\_max) {<br>382 fprintf(stderr, "\n\n\$s%s (%d)\n",<br>383 NGROUPS, t->user, t->ngroups); 382<br>383 384 $384$  code = 1;<br> $385$  $385$  } 386 } <sup>387</sup> }  $return (code);$ <sup>389</sup> } **\_\_\_\_\_\_unchanged\_portion\_omitted\_**

# **new/usr/src/cmd/grpck/grpck.c**

now/uar/ara/amd/nowtagk/nowtagk a 21668 Mon Mar 25 12:53:25 2013 new/usr/src/cmd/newtask/newtask.c 2989 Eliminate use of LOGNAME MAX in ON 1166 useradd have warning with name more 8 chars  $1 / *$ 2 \* CDDL HEADER START  $3 *$ 4 \* The contents of this file are subject to the terms of the \* Common Development and Distribution License, Version 1.0 only -5 \* (the "License"). You may not use this file except in compliance  $6^{\circ}$ 7 \* with the License.  $8 *$ 9 \* You can obtain a copy of the license at usr/src/OPENSOLARIS.LICENSE 10 \* or http://www.opensolaris.org/os/licensing. 11 \* See the License for the specific language governing permissions \* and limitations under the License.  $12$  $13$ 14 \* When distributing Covered Code, include this CDDL HEADER in each \* file and include the License file at usr/src/OPENSOLARIS.LICENSE. 15 16 \* If applicable, add the following below this CDDL HEADER, with the 17 \* fields enclosed by brackets "[]" replaced with your own identifying 18 \* information: Portions Copyright [yyyy] [name of copyright owner] 19 20 \* CDDL HEADER END  $21 *1$  $22 / *$ 23 \* Copyright (c) 2013 Gary Mills  $24 *$ 25 \* Copyright 2005 Sun Microsystems, Inc. All rights reserved. 26 \* Use is subject to license terms.  $27 * 1$ 27 #pragma ident "%Z%%M% %I% %E% SMI" 29 #include <sys/types.h> 30 #include <sys/task.h> 32 #include <alloca.h>  $33$  #include <libproc.h> 34 #include <libintl.h> 35 #include <libgen.h>  $36$  #include <limits.h> 37 #include <project.h>  $38$  #include <pwd.h> 39 #include csecdb b> 40 #include <stdio.h> 41 #include <stdlib.h> 42 #include <string.h> 43 #include <sys/varargs.h> 44 #include <unistd.h> 45 #include <errno.h> 46 #include <signal.h> 47 #include <priv utils.h> 49 #ifdef LOGNAME MAX ILLUMOS 50 #define LOGNAME MAX LOGNAME MAX ILLUMOS 51 #else  $/*$ LOGNAME MAX ILLUMOS \*/ 52 #define \_LOGNAME\_MAX LOGNAME\_MAX<br>53 #endif /\* LOGNAME MAX ILLUMOS \*/ 55 #include "utils.h" 57 #define OPTIONS\_STRING "Fc:lp:v" 58 #define NENV  $\mathbf{a}$ 

 $\mathbf{1}$ 

### new/usr/src/cmd/newtask/newtask.c 59 #define ENVSIZE つらら 60 #define PATH "PATH=/usr/bin" "PATH=/usr/sbin:/usr/bin" 61 #define SUPATH 62 #define SHELL "/usr/bin/sh" 63 #define SHELL2 "/sbin/sh" 64 #define TIMEZONEFILE "/etc/default/init" 65 #define LOGINFILE "/etc/default/login" 66 #define GLOBAL\_ERR\_SZ 1024 67 #define GRAB RETRY MAX 100 69 static const char \*pname; 70 extern char \*\*environ; 71 static char \*supath = SUPATH; 72 static char \*path = PATH; 73 static char global\_error[GLOBAL\_ERR\_SZ]; 74 static int verbose =  $0$ ; 76 static priv\_set\_t \*nset; 78 /\* Private definitions for libproject \*/ 79 extern projid\_t setproject\_proc(const char \*, const char \*, int, pid\_t, 80 struct ps\_prochandle \*, struct project \*); 81 extern priv\_set\_t \*setproject\_initpriv(void); 83 static void usage(void); 85 static void preserve error(const char \*format, ...); 87 static int update\_running\_proc(int, char \*, char \*); 88 static int set ids(struct ps prochandle \*, struct project \*, 89 struct passwd \*); 90 static struct passwd \*match user(uid t, char \*, int); 91 static void setproject  $err(char *, char *, int, struct project *);$ 93 static void 94 usage(void)  $95\{$ (void) fprintf(stderr, qettext("usage:  $\n\times$  [-v] [-p project] "  $96$ 97 "[-c pid | [-Fl] [command [args ...]]]\n"), pname); 98  $(x^* + (2))$  $99$  }  $\_unchanged\_portion\_omitted\_$  $655 /$ 656  $*$  Given the input arguments, return the passwd structure that matches best. 657 \* Also, since we use getpwnam() and friends, subsequent calls to this 658 \* function will re-use the memory previously returned.  $659 * /$ 660 static struct passwd \* 661 match user(uid t uid, char \*projname, int is my uid)  $662$  { 663 char prbuf[PROJECT BUFSZ], username[ LOGNAME MAX+1]; 657 char prbuf[PROJECT\_BUFSZ], username[LOGNAME\_MAX+1]; 664 struct project prj; 665 char \*tmp name; 666 struct passwd \*pw = NULL; 668 \* In order to allow users with the same UID but distinguishable 669 \* user names to be in different projects we play a guessing 670 671 \* game of which username is most appropriate. If we're checking \* for the uid of the calling process, the login name is a 672 673 \* good starting point. 674  $\star$  / 675 if (is\_my\_uid) { 676  $if$  ((tmp name =  $getlogin()$ ) == NULL | |

 $\mathbf{\cdot}$ 

### **new/usr/src/cmd/newtask/newtask.c**

```
 3
677 (pw = getpwnam(tmp_name)) == NULL || (pw->pw_uid != uid) || 678
678 (pw->pw_name == NULL))<br>679 pw->pw_name == NULL)pw = NULL;680 }
682<br>683
683 * If the login name doesn't work, we try the first match for 684 * the current uid in the password file.
684 * the current uid in the password file.<br>685 */
685 */
686 if (pw == NULL) {
687 if (((pw = getpwuid(uid)) == NULL) || pw->pw_name == NULL) {
688 preserve_error(gettext("cannot find username "
689 "for uid \frac{8}{d}", uid);<br>690 return (NULL);
690 return (NULL);<br>691 }
691 }
692 }
694<br>695
695 * If projname wasn't supplied, we've done our best, so just return
696 * what we've got now. Alternatively, if newtask's invoker has
697 * superuser privileges, return the pw structure we've got now, with 698 * no further checking from inproj(). Superuser should be able to
698 * no further checking from inproj(). Superuser should be able to 699 * ioin any project, and the subsequent call to setproject() will
699 * join any project, and the subsequent call to setproject() will 700 * allow this
             * allow this.
701<br>702
702 if (projname == NULL || getuid() == (uid_t)0)<br>703 return (pw);
                    return (pw);705 (void) strncpy(username, pw->pw_name, sizeof (username) - 1);
706 username[sizeof (username) - 1] = '\0';
699 (void) strcpy(username, pw->pw_name);
708 if (inproj(username, projname, prbuf, PROJECT_BUFSZ) == 0) {<br>709 char **u;
709 char **u;
710 tmp_name = NULL;
712 /*
T13 \star If the previous guesses didn't work, walk through all \star project members and test for UID-equivalence.
714 * project members and test for UID-equivalence.<br>715
715 */
717 17 if (getprojbyname(projname, &prj, prbuf,<br>718 18 PROJECT_BUFSZ) == NULL)
718 PROJECT_BUFSZ) == NULL)<br>719 preserve error (gette
719 preserve_error(gettext("unknown project \"$s\""),<br>projname);
720 projname);<br>721 projname);<br>return (NULL);
721 return (NULL);<br>722722 }
724 for (u = pri.pj_ussers; *u; u++) {<br>725 for (ipw = qetpwanam(*u)) =if ((pw = getpwnam(*u)) == NULL)726 continue;
728 if (pw->pw_uid == uid) {
729tmp_name = pw->pw_name;730 break;
731 }
732 }
734 if (tmp_name == NULL) {
735 preserve_error(gettext("user \"%s\" is not a member of "<br>preserve_error(gettext("user \"%s\" is not a member of "<br>"project \"%s\""), username, projname);
736 "project \"%s\""), username, projname);
737 return (NULL);<br>738 }
738 }
739 }
741 return (pw);
```
**new/usr/src/cmd/newtask/newtask.c<sup>4</sup>**

<sup>742</sup> }

**\_\_\_\_\_\_unchanged\_portion\_omitted\_**

2641 Mon Mar 25 12:53:25 2013 new/usr/src/cmd/oamuser/inc/users.h 2989 Eliminate use of LOGNAME MAX in ON 1166 useradd have warning with name more 8 chars  $1 / *$ 2 \* CDDL HEADER START  $\overline{3}$  \* 4 \* The contents of this file are subject to the terms of the 5 \* Common Development and Distribution License (the "License"). \* You may not use this file except in compliance with the License. 6  $7$  $\rightarrow$ 8 \* You can obtain a copy of the license at usr/src/OPENSOLARIS.LICENSE 9 \* or http://www.opensolaris.org/os/licensing. 10 \* See the License for the specific language governing permissions 11 \* and limitations under the License.  $12$ 13 \* When distributing Covered Code, include this CDDL HEADER in each 14 \* file and include the License file at usr/src/OPENSOLARIS.LICENSE. 15 \* If applicable, add the following below this CDDL HEADER, with the 16 \* fields enclosed by brackets "[]" replaced with your own identifying 17 \* information: Portions Copyright [yyyy] [name of copyright owner]  $18 *$ 19 \* CDDL HEADER END  $20 * /$  $21/$ 22 \* Copyright (c) 2013 Gary Mills  $23$  \*  $24$ \* Copyright (c) 1989, 2010, Oracle and/or its affiliates. All rights reserved.  $25 * /$ Copyright (c) 1984, 1986, 1987, 1988, 1989 AT&T \*/  $27/$ All Rights Reserved \*/  $28/$ 31 #ifndef \_USERS\_H 32 #define USERS H 35 #include <pwd.h> 36 #include <grp.h> 37 #include <project.h> 39 #define GROUP "/etc/group" 41 /\* max number of projects that can be specified when adding a user  $*/$ 42 #define NPROJECTS MAX 1024 44 /\* validation returns \*/ 45 #define NOTUNIOUE  $/*$  not unique \*/  $\Omega$ 46 #define RESERVED  $\mathbf{1}$  $/*$  reserved \*/  $/*$  is unique \*/ 47 #define UNIOUE  $\mathcal{D}$ 48 #define TOOBIG  $\overline{3}$ /\* number too big \*/ 49 #define INVALID  $\overline{a}$ 50 #define LONGNAME 5 /\* string too long \*/  $52/$ 53 \* Note: constraints checking for warning (release 2.6), 54 \* and these may be enforced in the future releases.  $55 * /$ 56 #define WARN\_NAME\_TOO\_LONG  $0x1$ 57 #define WARN BAD GROUP NAME  $0x2$ 58 #define WARN\_BAD\_LOGNAME\_CHAR  $0x4$ 59 #define WARN\_BAD\_LOGNAME\_FIRST  $0 \times 8$ 60 #define WARN NO LOWERCHAR  $0x10$ 

new/usr/src/cmd/oamuser/inc/users.h

new/usr/src/cmd/oamuser/inc/users.h 61 #define WARN BAD PROJ NAME  $0 \times 20$ 62 #define WARN LOGGED IN  $0 \times 40$ 64 /\* Exit codes from passmgmt \*/ 65 #define PEX SUCCESS  $\overline{0}$ 66 #define PEX NO PERM  $\mathbf{1}$ 67 #define PEX SYNTAX  $\overline{2}$ 68 #define PEX BADARG  $\overline{3}$ 69 #define PEX BADUID  $\overline{4}$ 70 #define PEX HOSED FILES 5 71 #define PEX FAILED 6 72 #define PEX MISSING 7 73 #define PEX BUSY  $\mathbf{a}$ 74 #define PEX\_BADNAME 9 76 #define REL PATH(x)  $(x \&x * x != ' /')$  $78/$ 79 \* interfaces available from the library  $80 * /$ 81 extern int valid\_login(char \*, struct passwd \*\*, int \*); 82 extern int valid\_gname(char \*, struct group \*\*, int \*);<br>83 extern int valid\_group(char \*, struct group \*\*, int \*); 84 extern int valid\_project(char \*, struct project \*, void \*buf, size\_t, int \*); 85 extern int valid projname(char \*, struct project \*, void \*buf, size\_t, int \*); 86 extern void warningmsg(int, char \*); 87 extern void putgrent (struct group \*, FILE \*); 89 /\* passmgmt \*/

```
90 #define PASSMGMT
                           "/usr/lib/passmgmt";
```

```
91 #endif /* USERS H */
```
 $\mathbf{1}$ 

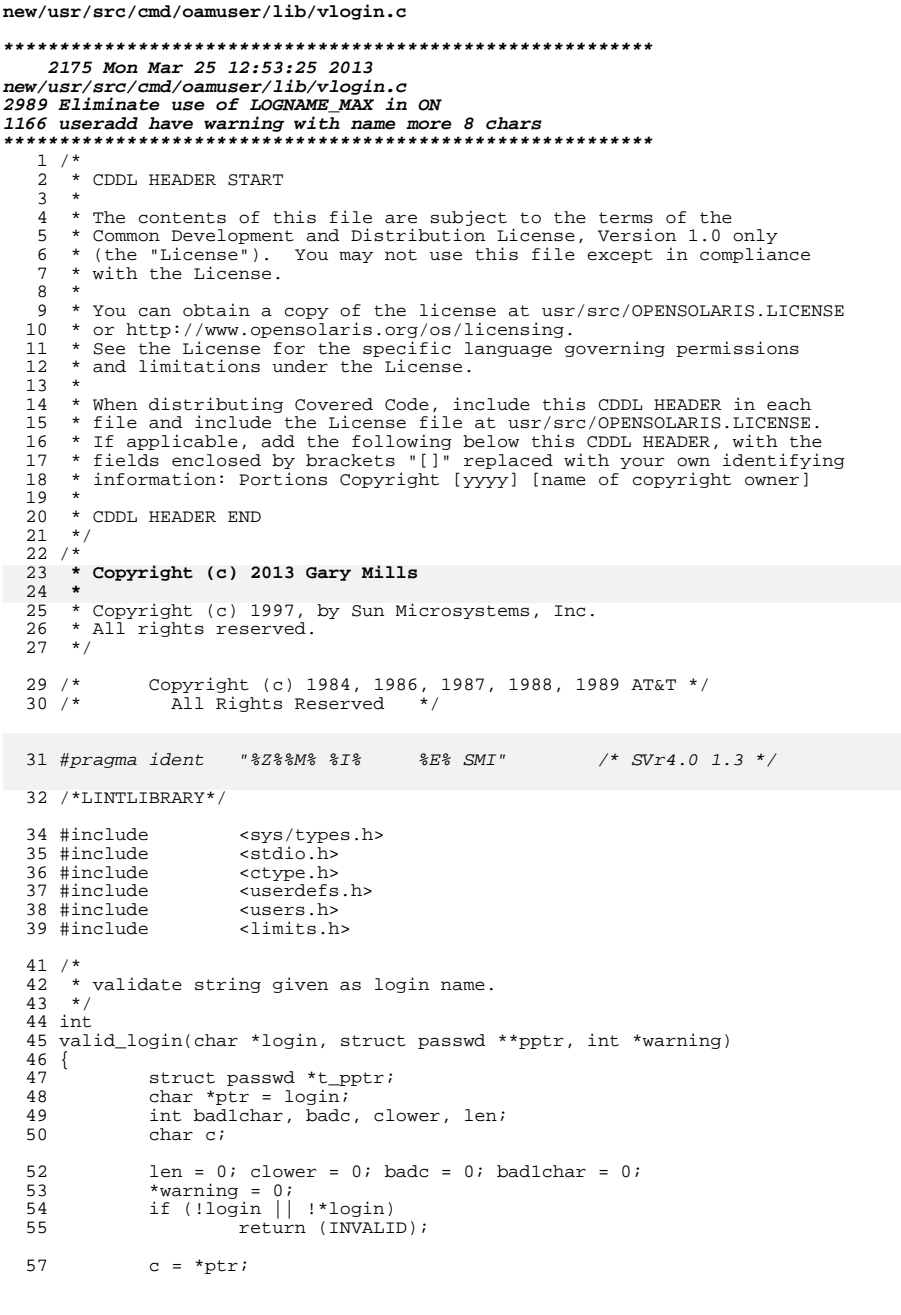

 $\mathbf{1}$ 

```
new/usr/src/cmd/oamuser/lib/vlogin.c
  58
             if (!isalpha(c))59
                     badlchar++60
             for (; c != NULL; ptr++, c = *ptr) {
  61
                     len++;if (!isprint(c) || (c == ':') || (c == '\n'))
  62
                             return (INVALID);
  63
  64
                     if (!isalnum(c) && c != '_' && c != '-' && c != '.')
  65
                             badc++;if (islower(c))66
  67
                             clower++;68
             \rightarrow70 #ifdef LOGNAME MAX ILLUMOS
             if (len > LOGNAME_MAX_ILLUMOS)
  71
  72
                     return (LONGNAME);
  73 #endif /* LOGNAME_MAX_ILLUMOS */
  71/*
  72
              * XXX length checking causes some operational/compatibility problem.
  73
              * This has to be revisited in the future as ARC/standards issue.
  74
              \star /
  75
             if (len > LOGNAME_MAX)
  76
                     *warning = *warning | WARN_NAME_TOO_LONG;
  75
             if (clower == 0)*warning = *warning | WARN_NO_LOWERCHAR;
  76
             if (badc := 0)77
                     *warning = *warning | WARN_BAD_LOGNAME_CHAR;
  78
             if (badlchar := 0)79
                     *warning = *warning | WARN_BAD_LOGNAME_FIRST;
  80
  82
             if ((t\_pptr = getpwnam(login)) != NULL) {
                     if (pptr) *pptr = t_pptr;<br>
return (NOTUNIQUE);83
  84
  85
             return (UNIQUE);
  86
  87 }
      \_unchanged\_portion\_omitted\_
```
 $\overline{2}$ 

new/usr/src/cmd/oamuser/user/messages.c  $\mathbf{1}$  $5Q$ 4796 Mon Mar 25 12:53:25 2013 60 new/usr/src/cmd/oamuser/user/messages.c  $61$ 2989 Eliminate use of LOGNAME MAX in ON 62 1166 useradd have warning with name more 8 chars  $63$ 64  $1 / *$ 65 2 \* CDDL HEADER START 66  $\mathcal{R}$ 67 4 \* The contents of this file are subject to the terms of the  $68$ \* Common Development and Distribution License (the "License"). -5 69 \* You may not use this file except in compliance with the License.  $70$  $6^{\circ}$  $7^{\circ}$ 71 8 \* You can obtain a copy of the license at usr/src/OPENSOLARIS.LICENSE 72 9 \* or http://www.opensolaris.org/os/licensing.  $73$ 10 \* See the License for the specific language governing permissions 74 11 \* and limitations under the License. 75 76  $12$ 13 \* When distributing Covered Code, include this CDDL HEADER in each 77 14 \* file and include the License file at usr/src/OPENSOLARIS.LICENSE. 78 15 \* If applicable, add the following below this CDDL HEADER, with the 79 16 \* fields enclosed by brackets "[]" replaced with your own identifying 80 17 \* information: Portions Copyright [yyyy] [name of copyright owner] 81  $18 \times$  $82$ 19 \* CDDL HEADER END 83  $20 * /$ 84  $21/$ Copyright (c) 1984, 1986, 1987, 1988, 1989 AT&T \*/ 85  $22 / *$ All Rights Reserved \*/  $86$ 87  $R$  $25/$ 89 26 \* Copyright (c) 2013 Gary Mills 90  $27 *$  $Q<sub>1</sub>$ 28 \* Copyright 2006 Sun Microsystems, Inc. All rights reserved. 92 \* Use is subject to license terms. 29  $93$  $30 *1$ 94  $95$ 30 #pragma ident "%Z%%M% %I% %E% SMI"  $/*$  SVr4.0 1.6 \*/  $96$ 97  $32 \text{ char *errmsgs}$  = 98 "WARNING: uid %ld is reserved.\n".  $33$  $QQ$ 34 "WARNING: more than NGROUPS\_MAX(%d) groups specified.\n", 100 35 "ERROR: invalid syntax.\n" 101 36 "usage: useradd [-u uid [-o] | -g group | -G group[[,group]...] |"  $102$ 37 "-d dir | -b base\_dir |\n"  $103.17$ 38 "\t\t-s shell | -c comment | -m [-k skel\_dir] | -f inactive  $|\n$ "\t\t-e expire | -A authorization [, authorization ...]  $|\n$ " 39  $40$ "\t\t-P profile [, profile ...] | -R role [, role ...]  $|\n\langle n$ " "\t\t-K key=value | -p project [, project ... ]] login\n" 41 42 "\tuseradd -D [-g group | -b base\_dir | -f inactive | -e expire\n" "\t\t-A authorization [, authorization ... ] |\n" 43  $44$ "\t\t-P profile [, profile ...] | -R role [, role ...]  $|\n\mathbb{r}$ " 45 "\t\t-K key=value ... -p project] | [-s shell] | [-k skel\_dir]\n", 46 "ERROR: Invalid syntax.\nusage: userdel [-r] login\n", 47 "ERROR: Invalid syntax.\n" 48 49  $50$ "\t\t-1 new logname | -f inactive | -e expire |\n"  $51$ "\t\t-A authorization [, authorization ...] | -K key=value ...  $|\n\mathbb{r}$ " 52 "\t\t-P profile [, profile ...] | -R role [, role ...] login\n",  $53$ "ERROR: Unexpected failure. Defaults unchanged. \n", 54 "ERROR: Unable to remove files from home directory.\n", 55 "ERROR: Unable to remove home directory. \n", "ERROR: Cannot update system files - login cannot be \$s.\n",<br>"ERROR: uid \$ld is already in use. Choose another.\n", 56 57  $58$ "ERROR: %s is already in use. Choose another. \n".

"ERROR: %s does not exist.\n", "ERROR: %s is not a valid %s. Choose another.\n". "ERROR: %s is in use. Cannot %s it.\n", "WARNING: %s has no permissions to use %s. \n", "ERROR: There is not sufficient space to move %s home directory to %s"  $"\n\n\vee n"$ . "ERROR: %s %ld is too big. Choose another. \n", "ERROR: group %s does not exist. Choose another. \n", "ERROR: Unable to %s: %s. \n", "ERROR: %s is not a full path name. Choose another.\n", "ERROR: %s is the primary group name. Choose another.\n", "ERROR: Inconsistent password files. See pwconv(1M).\n", "ERROR: %s is not a local user.\n", "ERROR: Permission denied.\n", "WARNING: Group entry exceeds 2048 char: /etc/group entry truncated.\n", "ERROR: invalid syntax.\n" "usage: roleadd [-u uid [-o] | -g group | -G group[[,group]...] |" "-d dir |\n" "\t\t-s shell | -c comment | -m [-k skel dirl | -f inactive  $\lvert \nvert$  \n" "\t\t-e expire | -A authorization [, authorization ...] |\n" "\t\t-P profile [, profile ...] | -K key=value ] login\n' "\troleadd -D [-g group | -b base\_dir | -f inactive | -e expire\n" "\t\t-A authorization [, authorization ... ] |\n" "\t\t-P profile [, profile ... ]]\n", "ERROR: Invalid syntax. \nusage: roledel [-r] login\n", "ERROR: Invalid syntax.\n" "usage: rolemod -u uid  $[-0]$  | -g group | -G group $[0, q$ roup]...]  $\n\begin{bmatrix} n \\ n \end{bmatrix}$ "\t\t-d dir [-m] | -s shell | -c comment  $|\n\cdot\n$ " "\t\t-1 new\_logname | -f inactive | -e expire |\n" "\t\t-A authorization [, authorization ...] | -K key=value |\n" "\t\t-P profile [, profile ...] login\n", "ERROR: project %s does not exist. Choose another.\n",<br>"WARNING: more than NPROJECTS MAX(%d) projects specified.\n", "WARNING: Project entry exceeds %d char: /etc/project entry truncated."  $\sqrt{n}$ . "ERROR: Invalid key.\n", "ERROR: Missing value specification.\n", "ERROR: Multiple definitions of key ''%s''.\n", "ERROR: Roles must be modified with ''rolemod''.\n", "ERROR: Users must be modified with ''usermod''.\n", "WARNING: gid %ld is reserved.\n". "ERROR: Failed to read /etc/group file due to invalid entry or" " read error. \n", "ERROR: %s is too long. Choose another.\n".

unchanged portion omitted

## new/usr/src/cmd/oamuser/user/messages.c

new/usr/src/cmd/oamuser/user/messages.h new/usr/src/cmd/oamuser/user/messages.h  $\mathbf{I}$ 59 /\* ERROR: Unable to remove home directory. \*/ 4075 Mon Mar 25 12:53:26 2013 60 #define M RMHOME new/usr/src/cmd/oamuser/user/messages.h 2989 Eliminate use of LOGNAME MAX in ON 62 /\* ERROR: Cannot update system files - login cannot be %s. \*/ 1166 useradd have warning with name more 8 chars 63 #define M UPDATE  $\overline{R}$  $1 / *$ 65 /\* ERROR: uid %d is already in use. Choose another. \*/ 2 \* CDDL HEADER START 66 #define M UID USED  $\overline{9}$  $\overline{3}$   $\overline{1}$ 4 \* The contents of this file are subject to the terms of the 68 /\* ERROR: %s is already in use. Choose another. \*/ 5 \* Common Development and Distribution License (the "License"). 69 #define M USED 10 6 \* You may not use this file except in compliance with the License.  $7 *$ 71 /\* ERROR: %s does not exist. \*/ 72 #define M\_EXIST 11 8 \* You can obtain a copy of the license at usr/src/OPENSOLARIS.LICENSE 9 \* or http://www.opensolaris.org/os/licensing. 10 \* See the License for the specific language governing permissions 74 /\* ERROR: %s is not a valid %s. Choose another. \*/ 11 \* and limitations under the License. 75 #define M\_INVALID  $12$  $12$ 13 \* When distributing Covered Code, include this CDDL HEADER in each 77 /\* ERROR: %s is in use. Cannot %s it. \*/ 14 \* file and include the License file at usr/src/OPENSOLARIS.LICENSE. 78 #define M\_BUSY 13 15 \* If applicable, add the following below this CDDL HEADER, with the 16 \* fields enclosed by brackets "[]" replaced with your own identifying 80 /\* WARNING: %s has no permissions to use %s. \*/ 17 \* information: Portions Copyright [yyyy] [name of copyright owner] 81 #define M\_NO\_PERM  $14$  $18 \times$ 19 \* CDDL HEADER END 83 /\* ERROR: There is not sufficient space to move %s home directory to %s \*/  $20 * /$ 84 #define M\_NOSPACE  $75$  $21/$ Copyright (c) 1984, 1986, 1987, 1988, 1989 AT&T \*/  $22 / *$ All Rights Reserved \*/ 86 /\* ERROR: %s %d is too big. Choose another. \*/ 87 #define M\_TOOBIG 16  $25/$ 89 /\* ERROR: group %s does not exist. Choose another. \*/ 26 \* Copyright (c) 2013 Gary Mills 90 #define M GRP NOTUSED 17  $27 *$ 92 /\* ERROR: Unable to %s: %s \*/ 28 \* Copyright 2006 Sun Microsystems, Inc. All rights reserved. 29 \* Use is subject to license terms. 93 #define M\_OOPS 18  $30 *1$ 95 /\* ERROR: %s is not a full path name. Choose another. \*/ 32 #ifndef MESSAGES H 96 #define M RELPATH  $19$ 33 #define \_MESSAGES\_H 98 /\* ERROR: %s is the primary group name. Choose another. \*/ 33 #pragma ident  $"37$ %%%  $$7$ %  $$R$ % SMT" 99 #define M SAME GRP  $20$ 35 extern void errmsg(int, ...); 101 /\* ERROR: Inconsistent password files. See pwconv(1M). \*/ 102 #define M HOSED FILES 21 37 /\* WARNING: uid %d is reserved. \*/ 38 #define M\_RESERVED 104 /\* ERROR: %s is not a local user. \*/ 105 #define M NONLOCAL  $22$ 40 /\* WARNING: more than NGROUPS\_MAX(%d) groups specified. \*/ 41 #define M\_MAXGROUPS  $\sim$  1 107 /\* ERROR: Permission denied. \*/ 108 #define M PERM DENIED 23 43 /\* ERROR: invalid syntax.\nusage: useradd ... \*/ 44 #define M AUSAGE  $\overline{2}$ 110 /\* WARNING: Group entry exceeds 2048 char: /etc/group entry truncated. \*/ 111 #define M\_GROUP\_ENTRY\_OVF 24 46 /\* ERROR: Invalid syntax.\nusage: userdel [-r] login\n" \*/ 47 #define M DUSAGE 113 /\* ERROR: invalid syntax.\nusage: roleadd ... \*/ 114 #define M\_ARUSAGE 25 49 /\* ERROR: Invalid syntax.\nusage: usermod ... \*/ 116 /\* ERROR: Invalid syntax.\nusage: roledel [-r] login\n" \*/ 50 #define M MUSAGE  $\overline{4}$ 117 #define M DRUSAGE 53 /\* ERROR: Unexpected failure. Defaults unchanged. \*/ 119 /\* ERROR: Invalid syntax.\nusage: rolemod -u ... \*/ 54 #define M\_FAILED 120 #define M\_MRUSAGE 27  $-5$ 56 /\* ERROR: Unable to remove files from home directory. \*/ 122 /\* ERROR: project %s does not exist. Choose another. \*/ 57 #define M\_RMFILES - 6 123 #define M\_PROJ\_NOTUSED 28

 $\sim$ 

#### **new/usr/src/cmd/oamuser/user/messages.hh** 3

 /\* WARNING: more than NPROJECTS\_MAX(%d) projects specified. \*/ #define M\_MAXPROJECTS <sup>29</sup>

 /\* WARNING: Project entry exceeds 512 char: /etc/project entry truncated. \*/ #define M\_PROJ\_ENTRY\_OVF 30

 /\* ERROR: Invalid key. \*/ #define M\_INVALID\_KEY <sup>31</sup>

 /\* ERROR: Missing value specification. \*/ #define M\_INVALID\_VALUE <sup>32</sup>

 /\* ERROR: Multiple definitions of key ''%s''. \*/ #define M\_REDEFINED\_KEY <sup>33</sup>

140 /\* ERROR: Roles must be modified with rolemod \*/<br>141 #define M\_ISROLE 34 #define M\_ISROLE <sup>34</sup>

143 /\* ERROR: Users must be modified with usermod \*/<br>144 #define M\_ISUSER 35 #define M\_ISUSER <sup>35</sup>

 /\* WARNING: gid %d is reserved. \*/ #define M\_RESERVED\_GID <sup>36</sup>

/\* ERROR: Failed to read /etc/group file due to invalid entry or read error. \*/ <sup>150</sup> #define M\_READ\_ERROR <sup>37</sup>

 **/\* ERROR: %s is too long. Choose another. \*/ #define M\_TOO\_LONG <sup>38</sup>**

#endif /\* \_MESSAGES\_H \*/

new/usr/src/cmd/oamuser/user/useradd.c new/usr/src/cmd/oamuser/user/useradd.c  $\blacksquare$  $61 *$ [ -R role [, role ...]] [-p project [, project ...]] login 17433 Mon Mar 25 12:53:26 2013  $62 *$  $63 *$ new/usr/src/cmd/oamuser/user/useradd.c This command adds new user logins to the system. Arguments are: 2989 Eliminate use of LOGNAME MAX in ON  $64 *$  $65 *$ 1166 useradd have warning with name more 8 chars  $uid - an$  integer  $66 *$ dir - home directory  $1 / *$ 67  $\qquad \, \star$ 2 \* CDDL HEADER START  $\star$ 68  $\overline{3}$  \* 69  $\star$ 4 \* The contents of this file are subject to the terms of the  $\star$  $70$ 5 \* Common Development and Distribution License (the "License").  $71$  $\star$ \* You may not use this file except in compliance with the License. 72  $6^{\circ}$  $7\overline{3}$  \*  $7$ 8 \* You can obtain a copy of the license at usr/src/OPENSOLARIS.LICENSE 74  $\star$ 9 \* or http://www.opensolaris.org/os/licensing. 75 10 \* See the License for the specific language governing permissions 76  $\star$ 11 \* and limitations under the License.  $77 *$ 78  $\star$  $12$  $79 *$ 13 \* When distributing Covered Code, include this CDDL HEADER in each  $80 * /$ 14 \* file and include the License file at usr/src/OPENSOLARIS.LICENSE. 15 \* If applicable, add the following below this CDDL HEADER, with the 16 \* fields enclosed by brackets "[]" replaced with your own identifying 17 \* information: Portions Copyright [yyyy] [name of copyright owner] 83 extern void dispusrdef() $\overline{i}$  $18 *$ 19 \* CDDL HEADER END 85 static void cleanup();  $20 * /$  $21/$ 87 extern uid t findnextuid(void); 22 \* Copyright (c) 2013 Gary Mills  $23$  \* 24 \* Copyright 2008 Sun Microsystems, Inc. All rights reserved. 25 \* Use is subject to license terms. 91 extern int edit\_project();  $26 * 1$ 92 extern int \*\*valid lgroup(); Copyright (c) 1984, 1986, 1987, 1988, 1989 AT&T \*/  $28/$  $29/$ All Rights Reserved \*/ 97 static uid\_t uid; 32 #include <sys/types.h> 98 static char \*logname; 33 #include  $<$ sys/stat.h> 99 static struct userdefs \*usrdefs; 34 #include <sys/param.h> 101 char \*cmdname; 35 #include  $<$  $\overline{\text{stdio}}$ .h> 36 #include <stdlib.h> 37 #include <ctype.h>  $38$  #include 104 static char gidstring  $[32]$  $\epsilon$ limita h 39 #include <string.h> 105 static gid\_t gid; 40 #include suserdefs.h> 106 static char uidstring[32]; 41 #include cerrno h> 107 static char \*uidstr =  $NUL$ 42 #include <project.h> 108 static char \*base dir =  $NULL$ ;  $<$ unistd.h> 109 static char \*group =  $NULL$  $43$  #include 110 static char \*grps =  $NULL$ 44 #include <user attr.h> 111 static char \*dir =  $NULL$  $45$   $\#$ include "users h" "messages.h" 46 #include 112 static char \*shell =  $NULL$ "userdisp.h" 47 #include 113 static char \*comment =  $NULL$ 114 static char \*skel\_dir = NULL; 48 #include "funcs.h" 115 static long inact;  $50/$ 116 static char \*inactstr =  $NULL$ 51 \* useradd [-u uid [-o] | -g group | -G group [[, group]...] | -d dir [-m]<br>52 \* | -s shell | -c comment | -k skel\_dir | -b base\_dir] ] 117 static char inactstring[10]; 118 static char \*expirestr =  $NUL$ ; 119 static char \*projects =  $NULL$  $53 *$ -A authorization [, authorization ...]]  $54$  \*  $[$  -P profile  $[,$  profile ...]]  $55 *$  $[ -K \text{ kev}=$ value  $]$ 56 \* [ -R role [, role ...]] [-p project [, project ...]] login<br>57 \* useradd -D [ -g group ] [ -b base\_dir ] -f inactive | -e expire | 123 typedef enum {  $58 *$  $-s$  shell |  $-k$  skel\_dir ]  $124$ BASEDIR =  $0$ . [ -A authorization [, authorization ...]]<br>[ -P profile [, profile ...]] [ -K key=value ]  $59 *$ 125 SKELDIR.  $60 *$  $126$ SHELL.

group - an existing group's integer ID or char string name shell - a program to be used as a shell comment - any text string skel\_dir - a skeleton directory  $base$  dir - a directory  $login - a$  string of printable chars except colon(:) authorization - One or more comma separated authorizations defined in  $auth\_attr(4)$ . profile - One or more comma separated execution profiles defined in prof  $attr(4)$ role - One or more comma-separated role names defined in user\_attr(4) project - One or more comma-separated project names or numbers 82 extern struct userdefs \*getusrdef(); 88 extern int check\_perm(), valid\_expire(); 89 extern int putusrdef(), valid\_uid(); 90 extern int call passmqmt(), edit group(), create home(); 93 extern projid t \*\* valid lproject(); 94 extern void update def(struct userdefs \*); 95 extern void import\_def(struct userdefs \*);  $/*$  new uid \*/  $/*$  login name to add \*/ /\* defaults for useradd \*/ 103 static char homedir [ PATH MAX + 1 ];  $/*$  home directory \*/  $/*$  group id string representation \*/  $/*$  gid of new login  $*/$  $/*$  user id string representation \*/  $/*$  uid from command line  $*/$  $/*$  base dir from command line \*/  $/*$  group from command line \*/ /\* multi groups from command line \*/  $/*$  home dir from command line \*/  $/*$  shell from command line \*/  $/*$  comment from command line \*/  $/*$  skel dir from command line \*/  $/*$  inactive days \*/ /\* inactive from command line \*/ /\* inactivity string representation \*/  $/*$  expiration date from command line \*/ /\* project id's from command line \*/ 121 static char \*usertype = NULL; /\* type of user, either role or normal \*/

 $\sim$ 

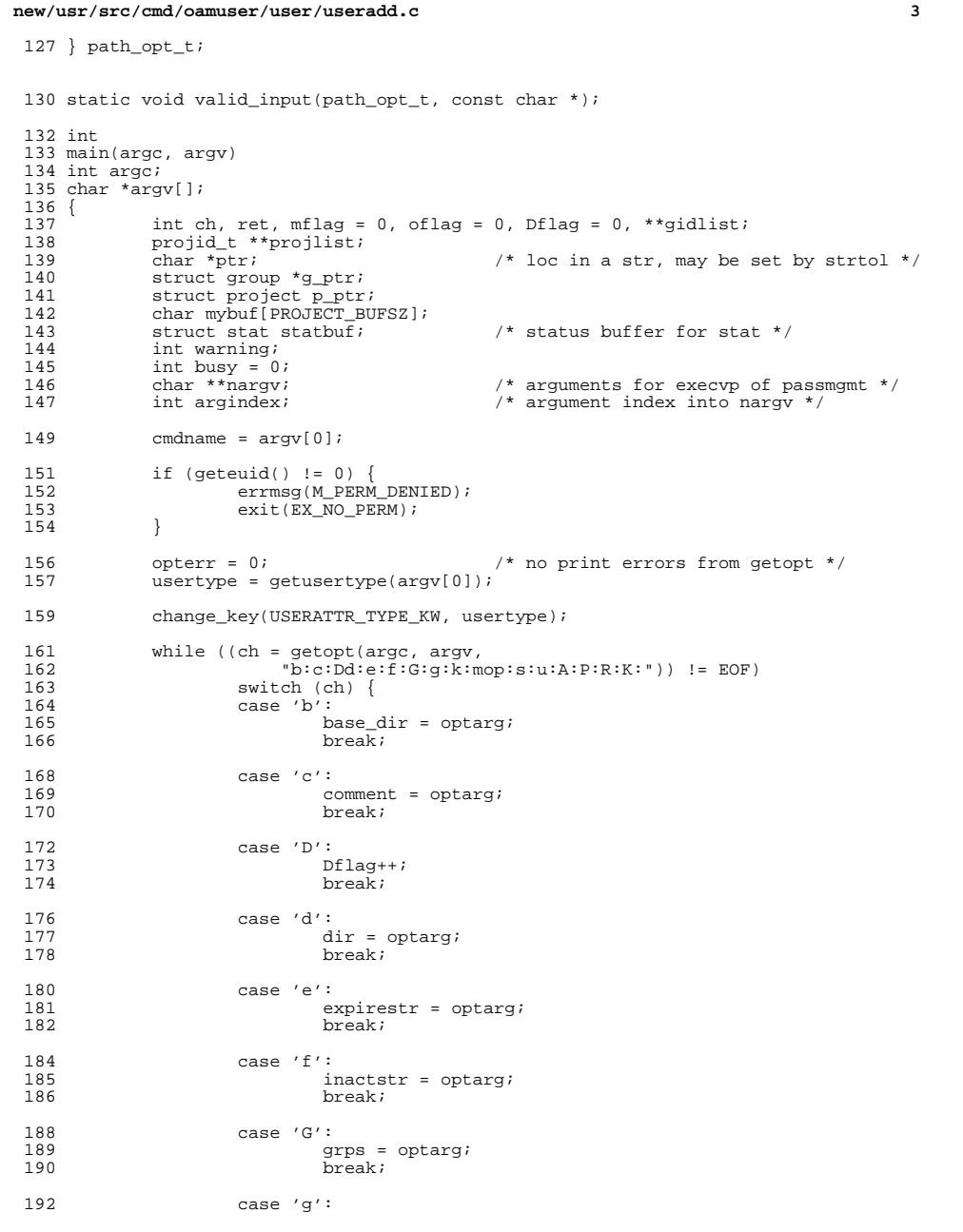

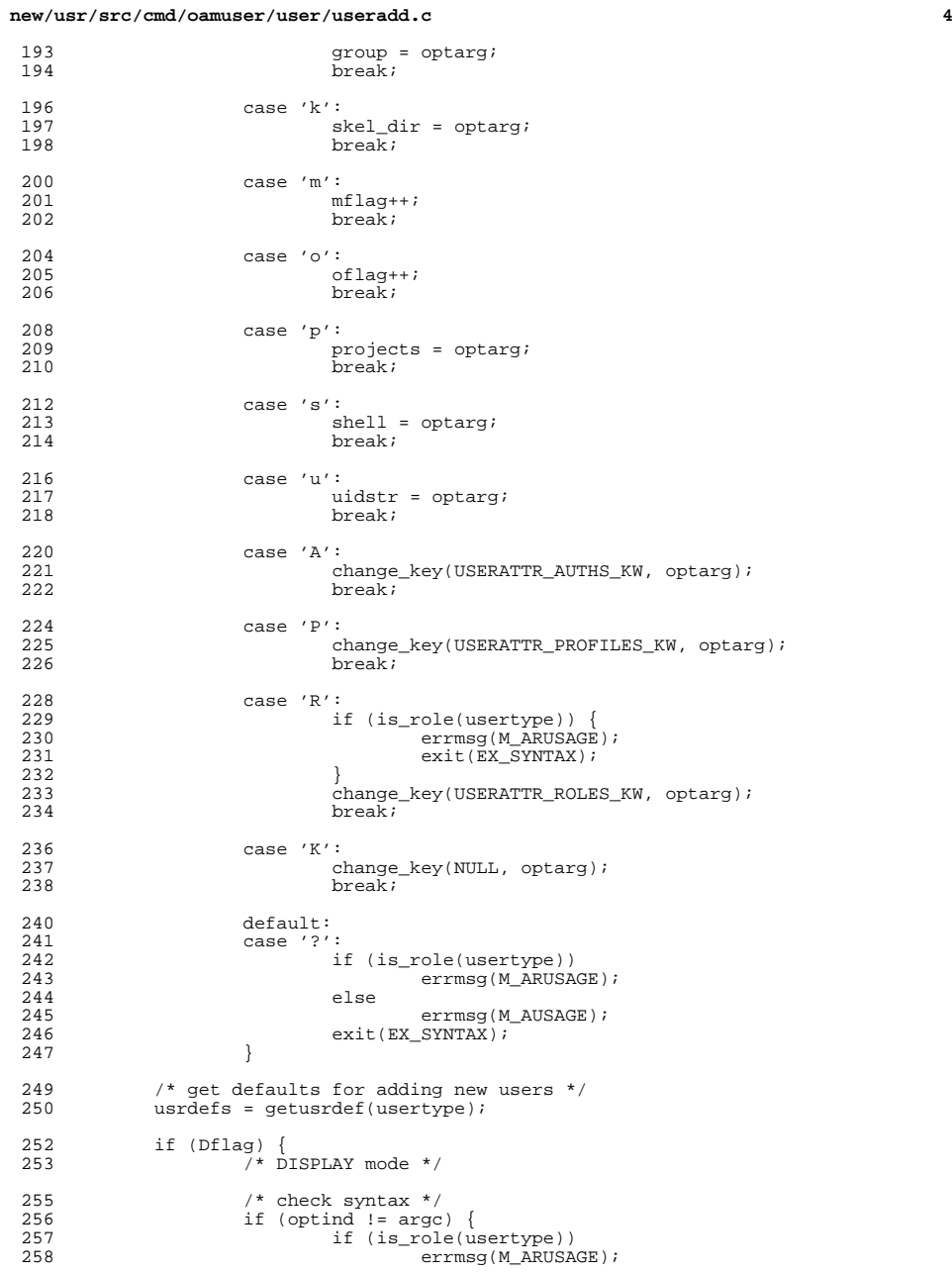

**<sup>5</sup>**

<br> $343$ 

}

}

**new/usr/src/cmd/oamuser/user/useradd.c**

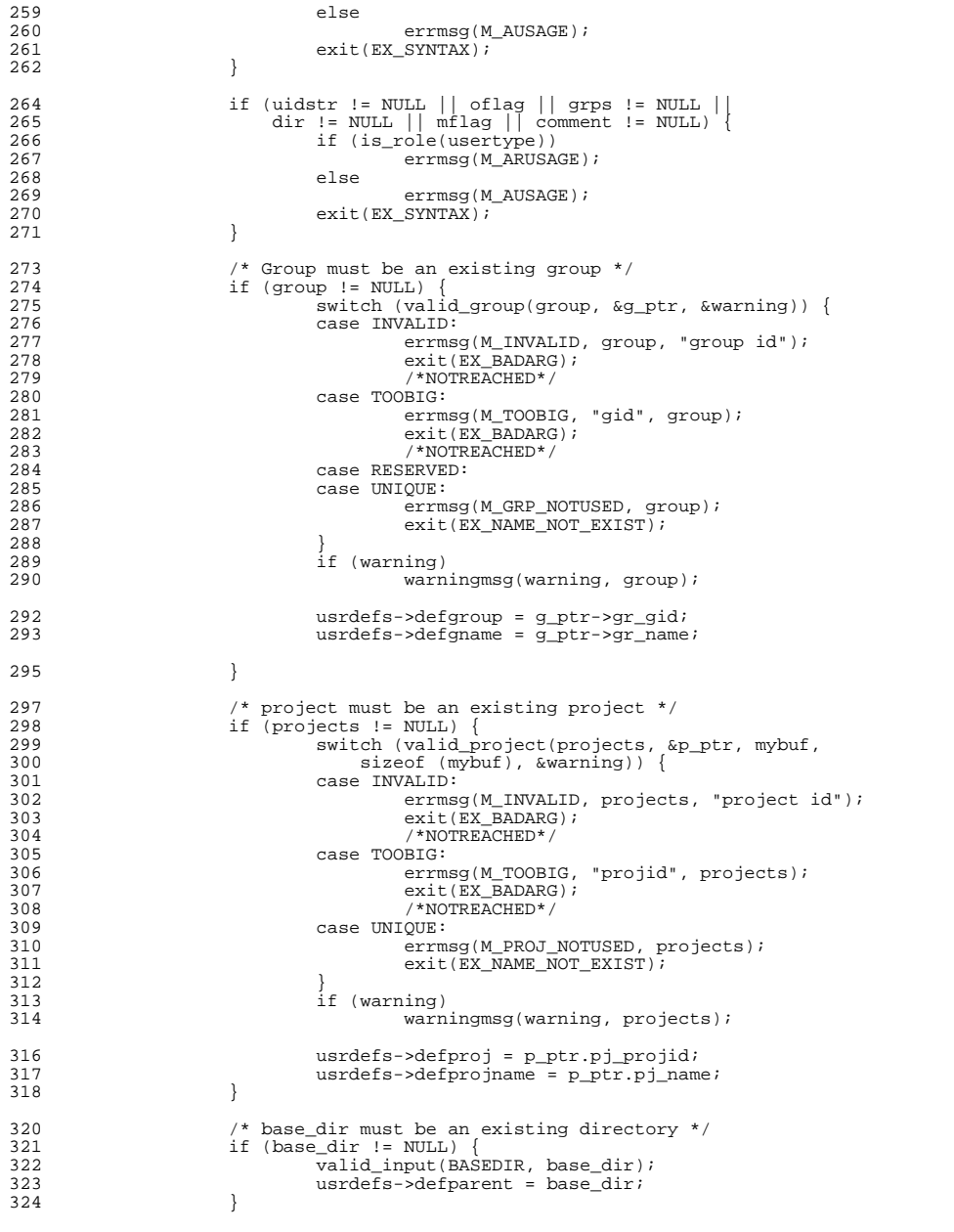

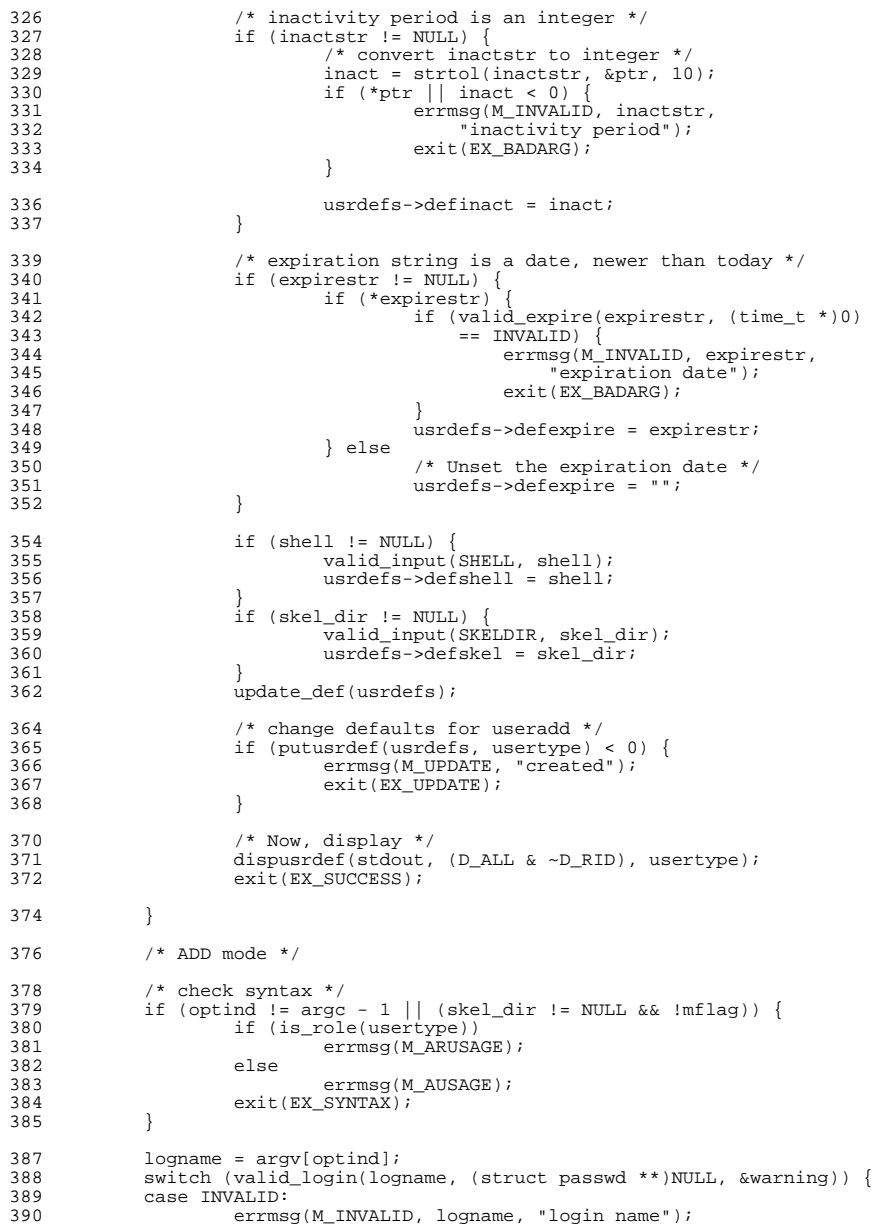

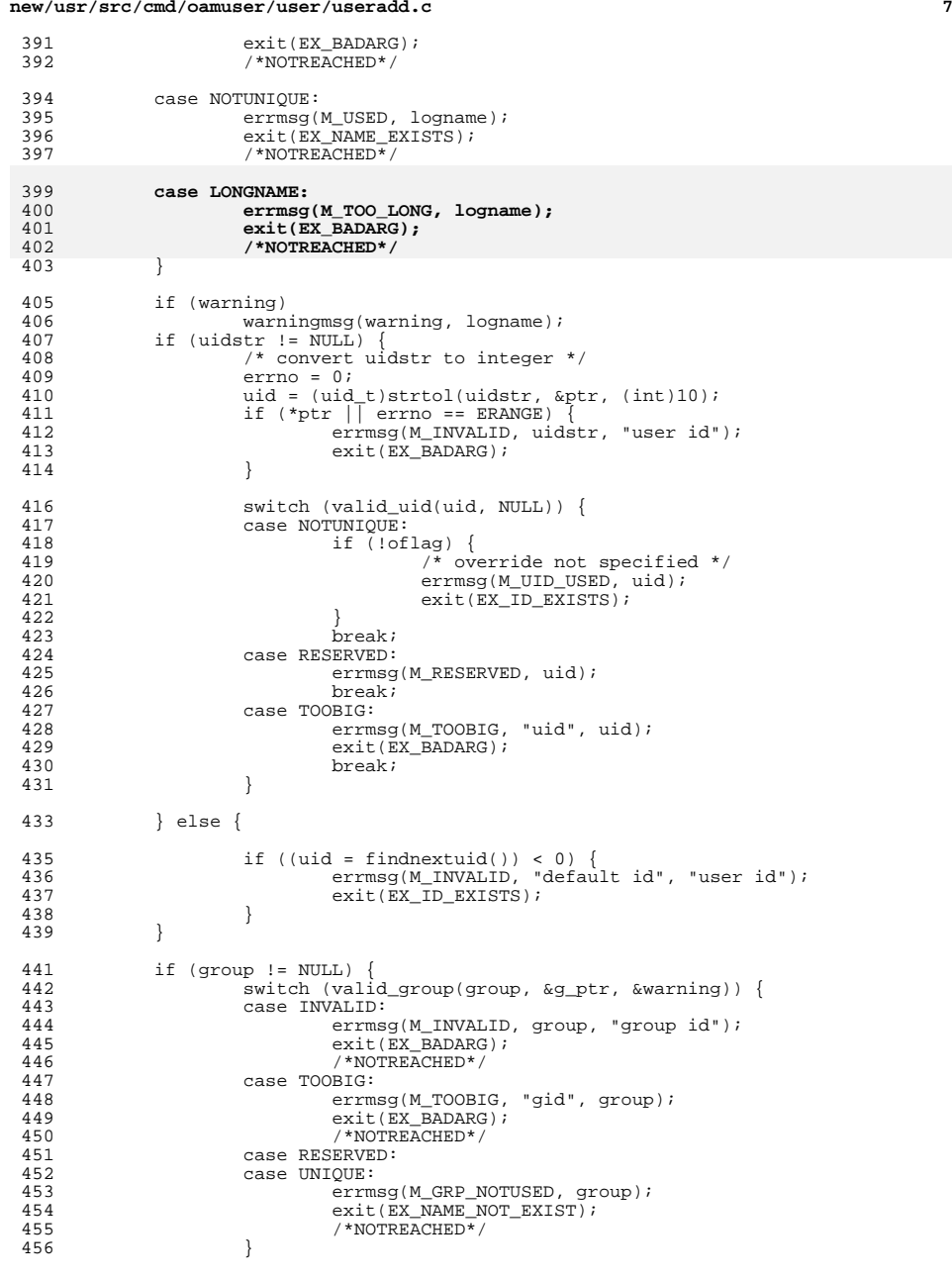

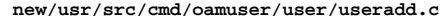

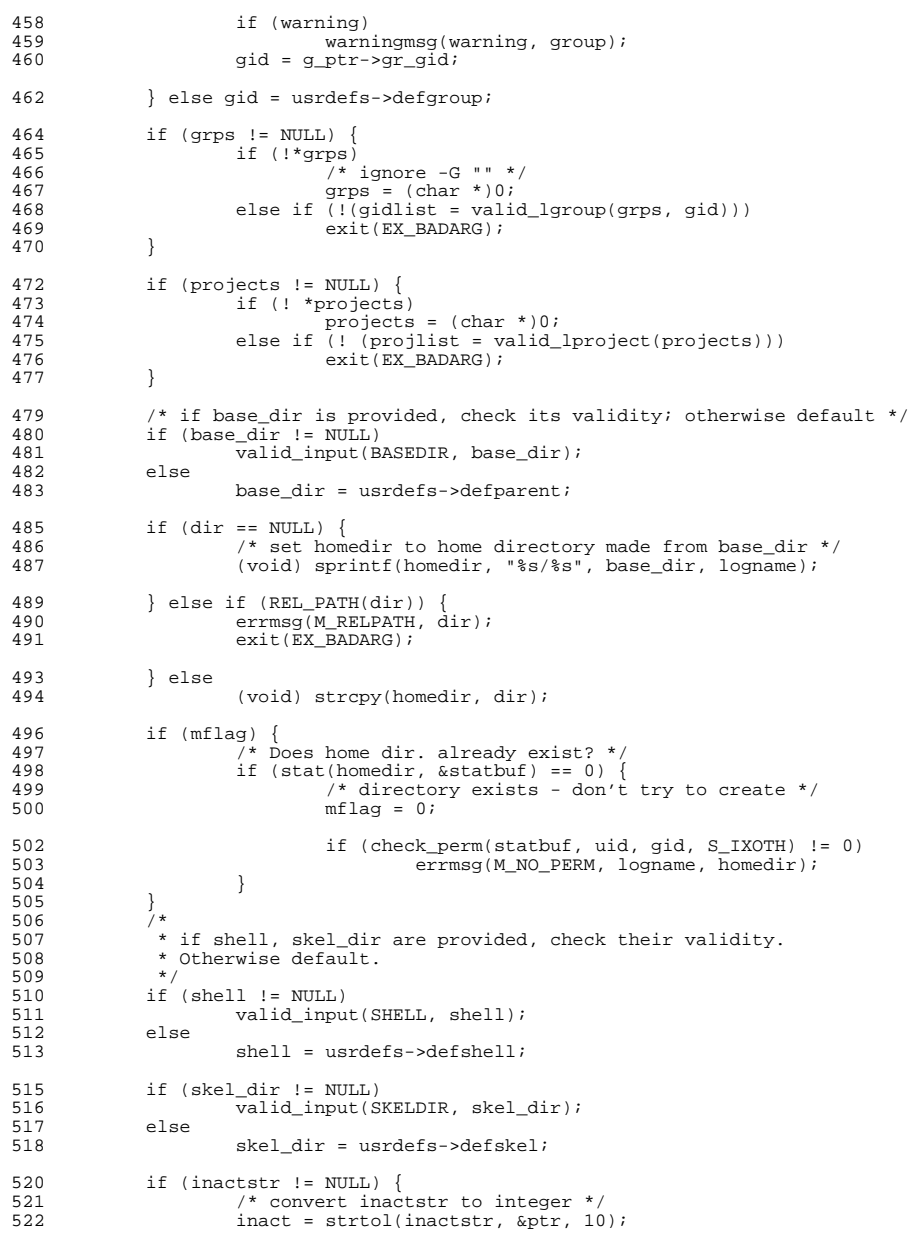

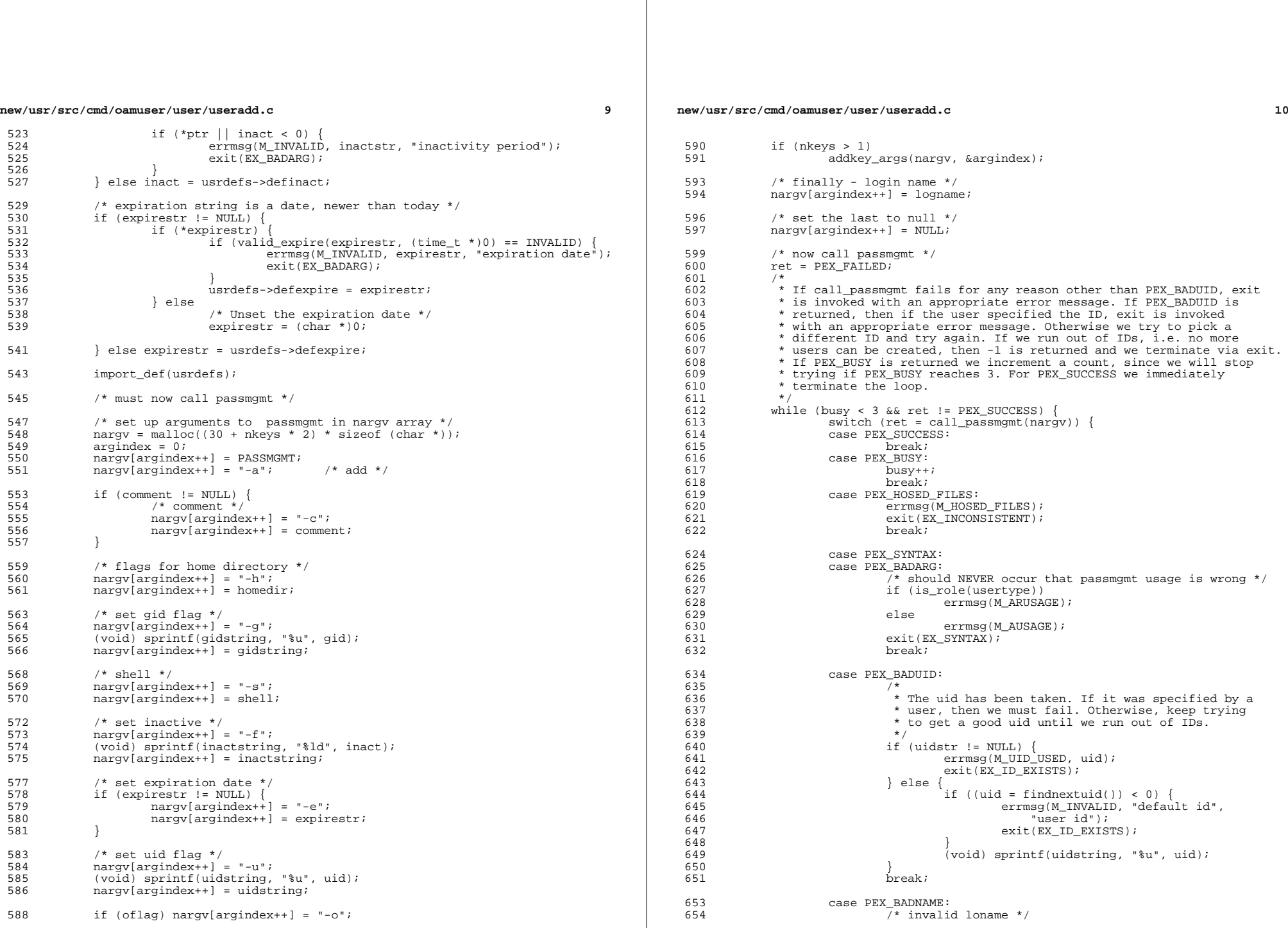

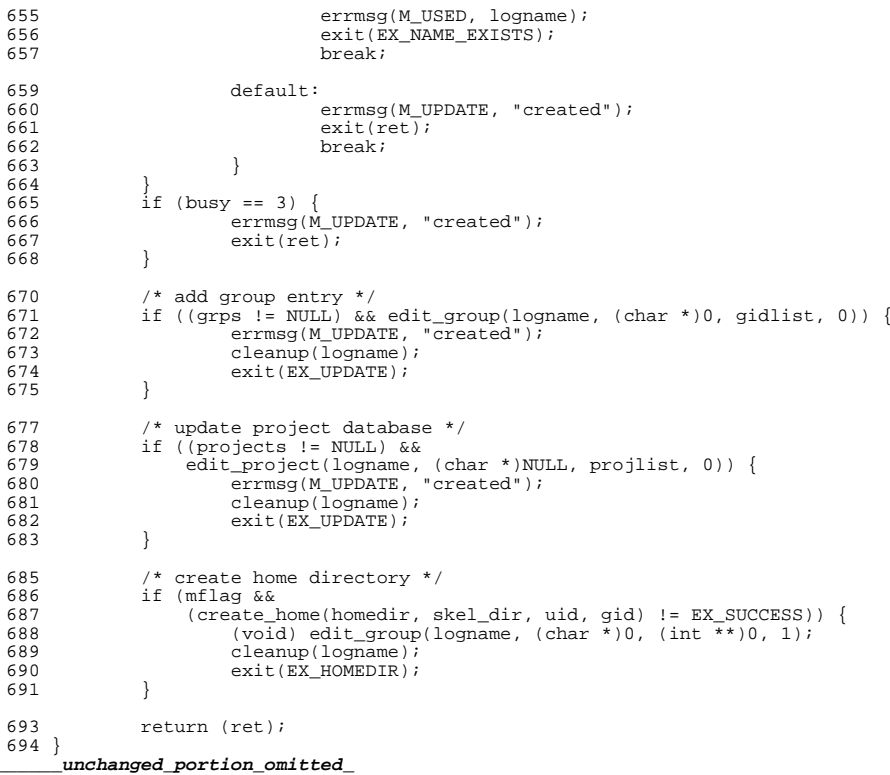

new/usr/src/cmd/oamuser/user/usermod.c  $\blacksquare$ new/usr/src/cmd/oamuser/user/usermod.c  $61 \rightarrow$ 15671 Mon Mar 25 12:53:26 2013  $62 *$ uid - an integer less than MAXUID new/usr/src/cmd/oamuser/user/usermod.c  $63 *$ group - an existing group's integer ID or char string name 2989 Eliminate use of LOGNAME MAX in ON  $64 *$ dir - a directory  $65 *$ shell - a program to be used as a shell 1166 useradd have warning with name more 8 chars  $66 *$ comment - any text string  $1 / *$ 67  $\qquad \, \star$ skel dir - a directory 2 \* CDDL HEADER START 68 \* base dir - a directory  $\ddot{3}$   $*$ 69  $\star$  $rid - an integer less than 2**16 (USHORT)$ 4 \* The contents of this file are subject to the terms of the  $\star$  $70$ login - a string of printable chars except colon  $(:)$ 5 \* Common Development and Distribution License (the "License").  $71$ inactive - number of days a login maybe inactive before it is locked  $\star$ \* You may not use this file except in compliance with the License. expire - date when a login is no longer valid 72  $6^{\circ}$  $7\overline{3}$  \* authorization - One or more comma separated authorizations defined  $7$ 8 \* You can obtain a copy of the license at usr/src/OPENSOLARIS.LICENSE 74  $\star$ in  $auth\_attr(4)$ .  $\rightarrow$ 9 \* or http://www.opensolaris.org/os/licensing. 75 profile - One or more comma separated execution profiles defined 10 \* See the License for the specific language governing permissions 76  $\star$ in prof  $attr(4)$  $77 *$ 11 \* and limitations under the License. role - One or more comma-separated role names defined in user\_attr(4) 78  $\star$ key=value - One or more -K options each specifying a valid user\_attr(4)  $12$ 13 \* When distributing Covered Code, include this CDDL HEADER in each  $79 *$ attribute 14 \* file and include the License file at usr/src/OPENSOLARIS.LICENSE.  $80 *$ 15 \* If applicable, add the following below this CDDL HEADER, with the  $81 * /$ 16 \* fields enclosed by brackets "[]" replaced with your own identifying 17 \* information: Portions Copyright [yyyy] [name of copyright owner] 83 extern int \*\*valid\_lgroup(), isbusy();  $18 *$ 84 extern int valid  $uid()$ , check perm $()$ , create home $()$ , move dir $()$ ; 19 \* CDDL HEADER END 85 extern int valid\_expire(), edit\_group(), call\_passmgmt();  $20 * /$ 86 extern projid\_t \*\*valid\_lproject();  $21/$ 22 \* Copyright (c) 2013 Gary Mills 88 static uid t uid;  $/*$  new uid  $*/$  $23$  \* 89 static gid\_t gid; /\* gid of new login \*/  $/*$  new login name with -1 option \*/ 24 \* Copyright 2008 Sun Microsystems, Inc. All rights reserved. 90 static char \*new logname =  $NULL$ 25 \* Use is subject to license terms. 91 static char \*uidstr =  $NULL$  $/*$  uid from command line  $*/$  $26 * 1$ 92 static char \*group =  $NULL$  $/*$  group from command line  $*/$ 93 static char \*grps = NULL;  $/*$  multi groups from command line \*/ 94 static char  $\overline{air}$  = NULL; Copyright (c) 1984, 1986, 1987, 1988, 1989 AT&T \*/  $/*$  home dir from command line \*/  $28/$  $29/$ 95 static char \*shell =  $NULL$  $/*$  shell from command line  $*/$ All Rights Reserved \*/ 96 static char \*comment =  $NULL$  $/*$  comment from command line \*/ 97 static char \*logname = NULL;  $/*$  login name to add \*/ 98 static char \*inactstr =  $NULL$  $/*$  inactive from command line \*/ 99 static char \*expire = NULL; /\* expiration date from command line \*/ 33 #include <sys/types.h>  $100$  static char \*projects = NULL; 34 #include <sys/stat.h> /\* project ids from command line \*/  $35$  #include  $\langle$ sys/param.h> 101 static char  $*$ usertype; 36 #include <stdio.h> 37 #include <stdlib.h> 103 char \*cmdname;  $38$  #include  $ext{$ 104 static char gidstring[32], uidstring[32]; 39 #include <limits.h> 105 char inactstring[10]; 40 #include <string.h> 41 #include <userdefs.h>  $107 \text{ char}$  \* 42 #include <user attr.h> 108 strcpmalloc(str) 109  $char$  \*str; 43 #include <nss\_dbdefs.h>  $110 \{$ 44 #include <errno.h> if  $(str == NULL)$ 45 #include <project.h> 111 46 #include "users.h" 112 return (NULL); 47 #include "messages.h" 48 #include "funcs.h" 114  $return (strdup(str));$  $115$ }  $50/$ \_unchanged\_portion\_omitted\_ 51 \* usermod  $[-u \text{uid } [-o]$  -g group  $[-G \text{ group } [[, group],...]$  -d dir  $[-m]$ <br>52 \*  $[-F \text{ shell } -c \text{ comment } -1 \text{ new logname}]$  $141$  int 142 main(argc, argv)  $53 *$ -f inactive | -e expire ]  $143$  int argc;  $54$  \* -A authorization [, authorization ...]]  $55$  $\star$ 144 char  $*<sub>ar</sub>$ argy; -P profile [, profile ...]] 56  $[-R \text{ role }[, \text{ role }...]]$  $145 \{$  $57 *$ [ -K key=value ] 146 int ch, ret =  $EX_SUCCESS$ , call\_pass = 0, oflag = 0; int tries,  $mflag = 0$ , inact,  $*\text{qidlist}$ , flag = 0;<br>boolean\_t fail\_if\_busy = B\_FALSE;  $58 *$ [ -p project [, project]] login 147  $59 *$ 148  $60 *$ This command adds new user logins to the system. Arguments are: 149 char  $*_{\text{ptr}}$ 

 $\mathbf{\cdot}$ 

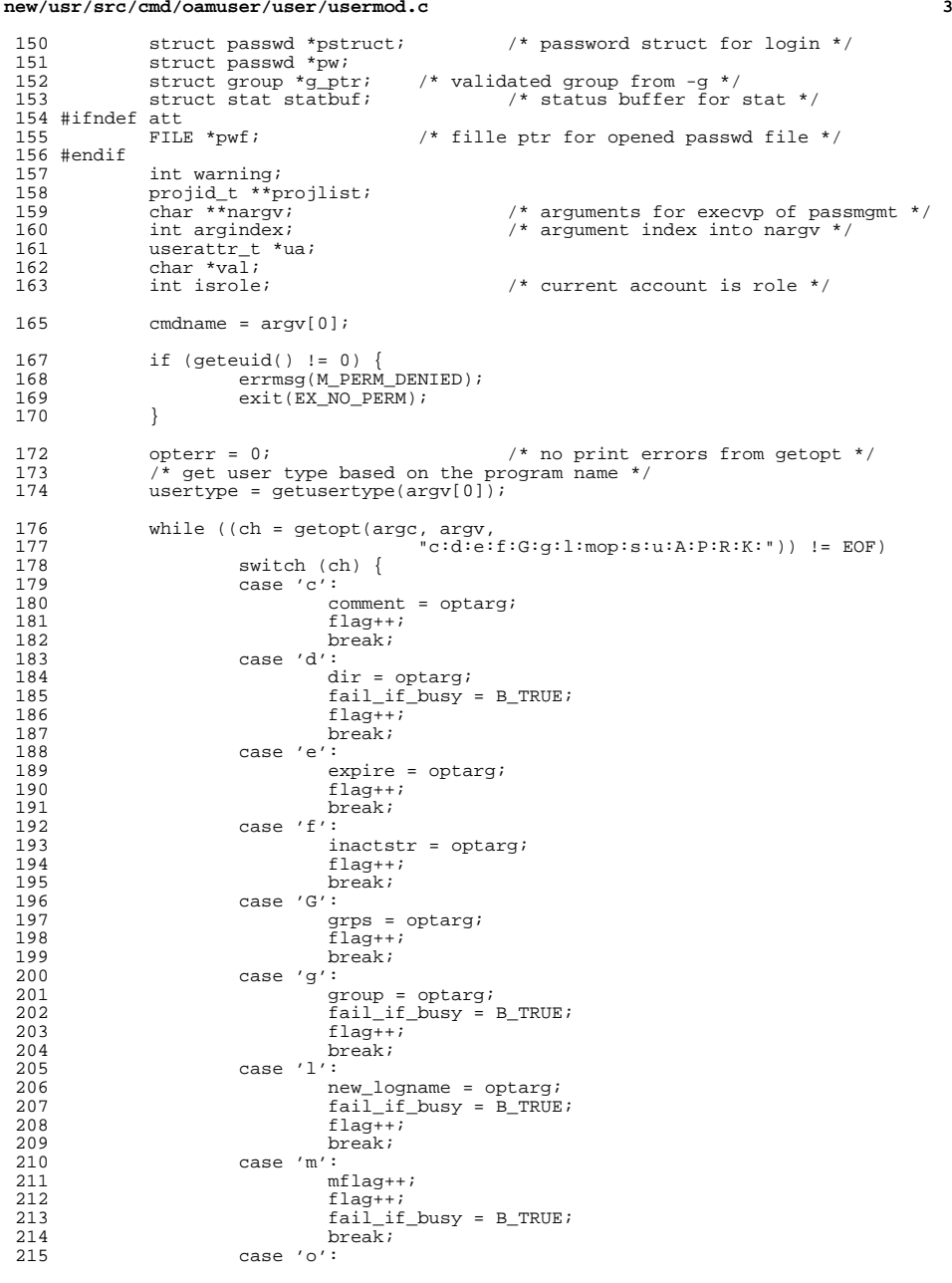

 **<sup>4</sup>** of lag++;<br> $217$  f lag++; flag++;<br>218 fail if 218  $fail\_if\_busy = B_TRUE;$ <br>219  $break;$  break; <sup>220</sup> case 'p': projects = optarg; <sup>222</sup> flag++; break; <sup>224</sup> case 's': 225  $\text{shell} = \text{optarg}$ ;<br>226  $\text{flag}$ ++; flag++;<br> $227$  break; break; <sup>228</sup> case 'u': uidstr = optarg;<br>230 flag++; flag++;<br> $231$  fail if 231 fail\_if\_busy = B\_TRUE;<br>232 break; break; <sup>233</sup> case 'A': 234 change\_key(USERATTR\_AUTHS\_KW, optarg);<br>235 flag++; flag++;<br>  $236$  flag++; break; case 'P': 238 change\_key(USERATTR\_PROFILES\_KW, optarg);<br>239 flag++: flag++;<br> $240$  break; break; <sup>241</sup> case 'R': 242 change\_key(USERATTR\_ROLES\_KW, optarg);<br>243 flaq++; flag++;<br> $244$  break; break; <sup>245</sup> case 'K': 246 change\_key(NULL, optarg);<br>247 flag++; flag++; <sup>248</sup> break; 249 default:<br>250 case '?' 250 case '?':<br>251 i if (is\_role(usertype)) errmsg(M\_MRUSAGE); else errmsg(M\_MUSAGE); exit(EX\_SYNTAX); } if (optind != argc - 1 || flag == 0) { <sup>259</sup> if (is\_role(usertype)) 260 errmsg(M\_MRUSAGE);<br>261 else else 262 errmsg(M\_MUSAGE);<br>263 exit(EX SYNTAX);  $ext(EX_SYNTAX);$ 266 if ((!uidstr & oflag) || (mflag & & !dir)) {<br>267 if (is role(usertype)) 267 if (is\_role(usertype))<br>268 ermsq(M\_MRUSA 268 errmsg(M\_MRUSAGE);<br>269 else 269 else 270 errmsg(M\_MUSAGE);<br>271 exit(EX SYNTAX);  $ext(EX_SYNTAX);$  logname = argv[optind]; 276  $\frac{1}{277}$  betermine whether the account is a role or not  $\frac{1}{277}$  if  $(\text{ua} = \text{getuseernam}(\text{logname})) = \text{NULL}$ 277 if  $((ua = getusernam(logname)) == NULL | )$ <br>278  $(val = kva match(ua - zattr, ISERBATTR T))$ 278  $\text{(val = kva_match(ua->attr, USERATTR_TYPE_KW)) == NULL ||}$ <br>279 strcmp(val. USERATTR\_TYPE\_NONADMIN\_KW) != 0) 279 strcmp(val, USERATTR\_TYPE\_NONADMIN\_KW) != 0)<br>280 strole = 0; isrole = 0;<br> $281$  else else

**new/usr/src/cmd/oamuser/user/usermod.c**

}

}

**<sup>5</sup>**

343<br>350<br>351<br>352 <br> $354$ 

<br> $356$ <br> $357$ <br> $358$ 

}

<br> $365$ 

369<br>370<br>371

375<br>376<br>377

379<br>380

<br> $385$ 

389<br>390

<br> $393$ <br> $394$ 

400<br>401

402<br>403<br>404

406<br>407

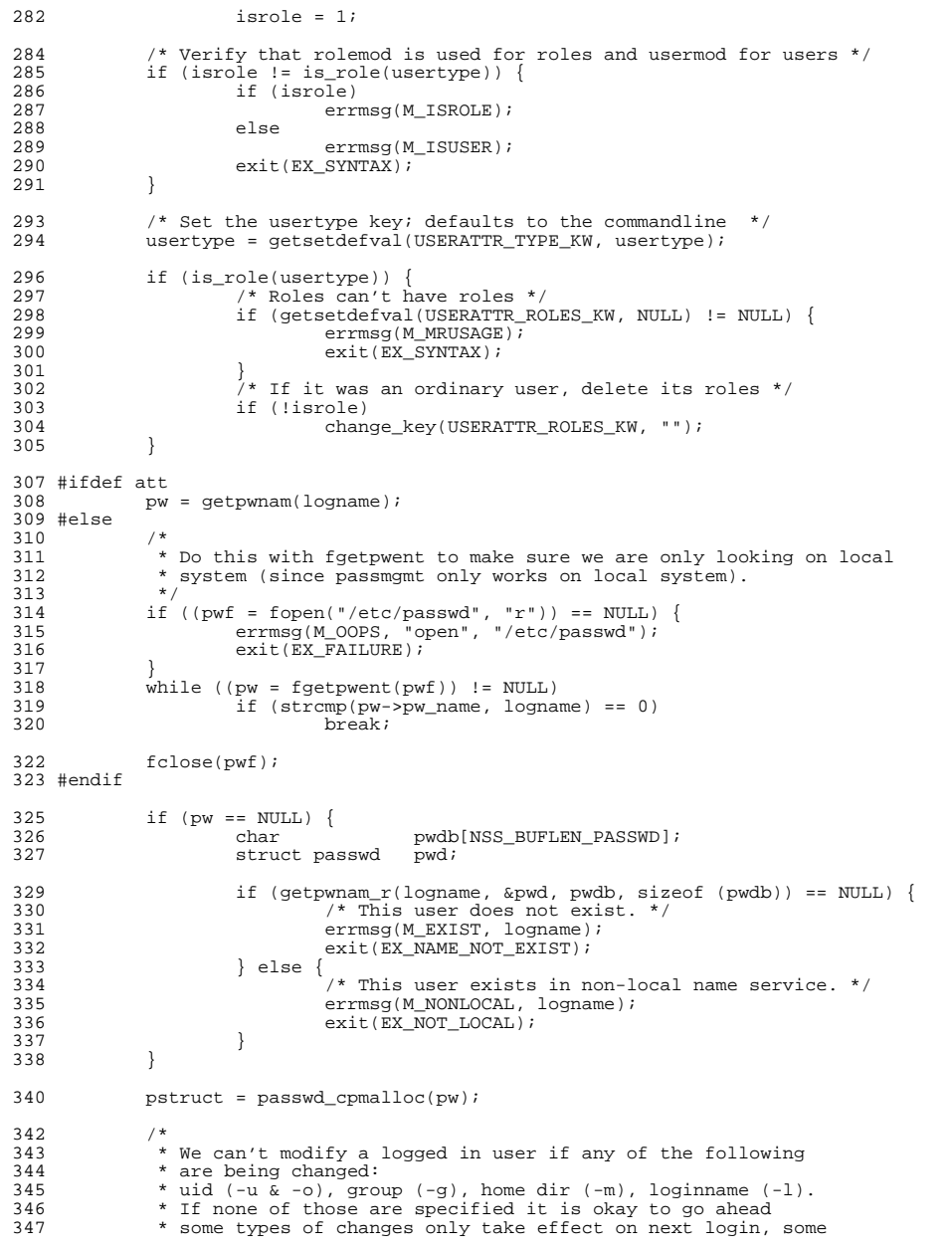

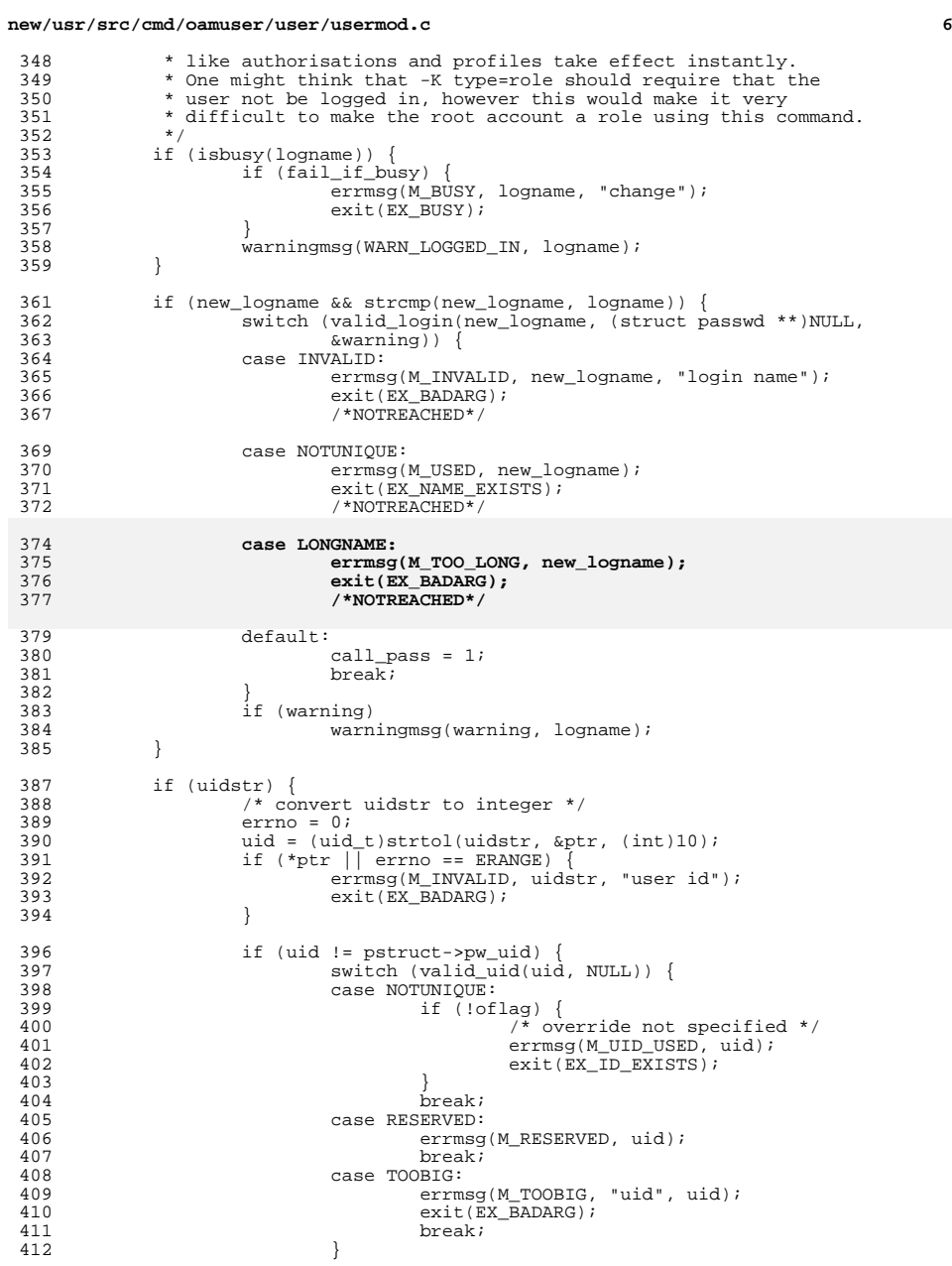

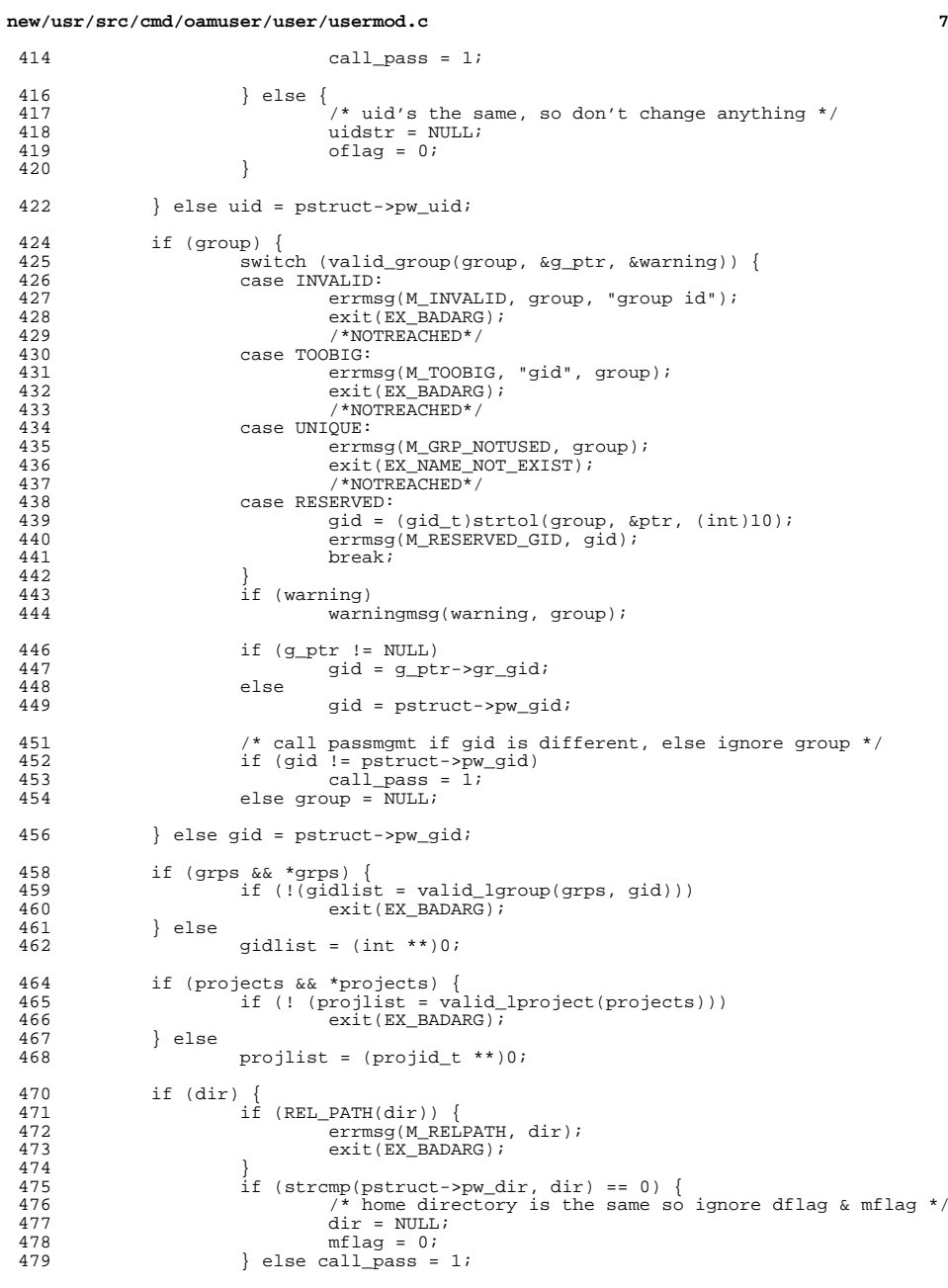

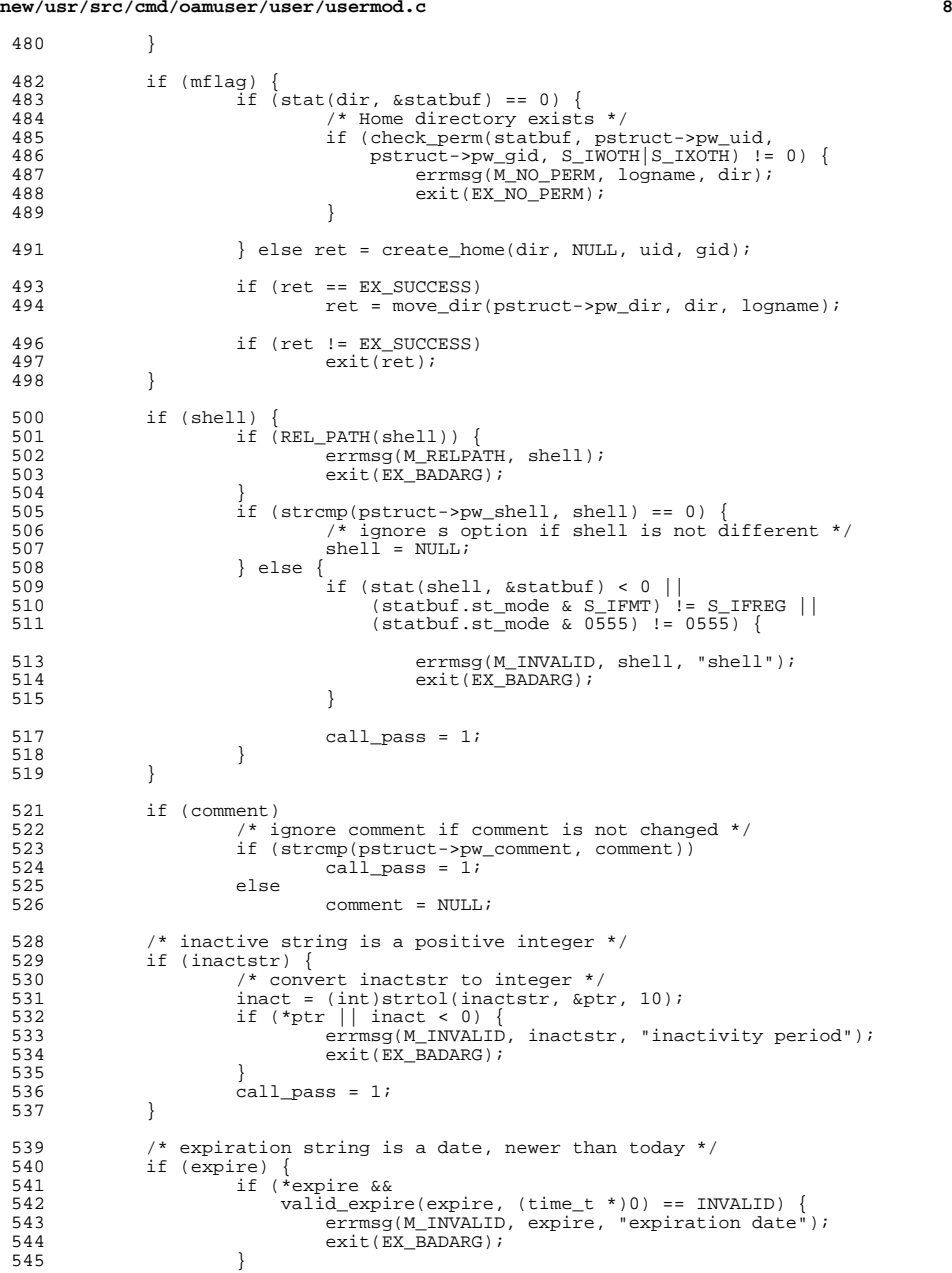

}

488<br>489

513<br>514

**new/usr/src/cmd/oamuser/user/usermod.ce** and **9**  $546$  call\_pass = 1; <sup>547</sup> } 549 if (nkeys > 0)<br>550 call pa  $call_{pass} = 1;$ <sup>552</sup> /\* that's it for validations - now do the work \*/ 554 if (grps) {<br>555  $\frac{1}{2}$ 555  $f^*$  redefine login's supplentary group memberships \*/<br>556 ret = edit group(logname, new logname, gidlist, 1); 556 ret = edit\_group(logname, new\_logname, gidlist, 1);<br>557 if (ret 1= EX SUCCESS) { 557 if (ret != EX\_SUCCESS) {<br>558 errmsq(M\_UPDATE, 558 errmsg(M\_UPDATE, "modified");<br>559 exit(ret); 559 exit( $\text{ret}$ );<br>560 } <sup>560</sup> } 561<br>562 <sup>562</sup> if (projects) { 563 ret = edit\_project(logname, (char \*)NULL, projlist, 0);<br>564 if (ret != EX SUCCESS) { 564 if (ret != EX\_SUCCESS) {<br>565 errmsg(M\_UPDATE, 565 errmsg(M\_UPDATE, "modified");<br>566 exit(ret); 566 exit(ret);<br>567 } 567 } <sup>568</sup> } <sup>571</sup> if (!call\_pass) exit(ret); 573 /\* only get to here if need to call passmgmt \*/<br>574 /\* set up arguments to passmgmt in nargy array 574 /\* set up arguments to passmgmt in nargv array \*/<br>575 margv = malloc((30 + nkeys \* 2) \* sizeof (char \*)) nargy = malloc((30 + nkeys \* 2) \* sizeof (char \*)); 577 argindex = 0;<br>578 nargylargindex 578 nargv[argindex++] = PASSMGMT;<br>579 nargv[argindex++] = "-m";  $nargv[argindex++] = "m";$  /\* modify \*/ 581 if (comment) { /\* comment \*/<br>
nargv[argindex++] = "-c";<br>
582 583  $nargv[argindex++] = comment;$ <sup>584</sup> } 586 if  $\frac{1}{x}$  if  $\frac{1}{x}$ 587  $\overrightarrow{)}$  /\* flags for home directory \*/<br>588 nargy[argindex++] = "-h"; 588  $nargv[argindex++] = "-h";$ <br>589  $nargv[argindex++] = dir;$  $nargv[argindex++] = dir;$ <sup>590</sup> } 592 if (group) {<br>593 /\* se 593  $f*$  set gid flag  $\star$  594  $\star$  set gid flag  $\star$  594  $\star$  594  $\star$  594  $\star$  594  $\star$  594  $\star$  594  $\star$  594  $\star$  594  $\star$  594  $\star$  5 594 nargv[argindex++] = "-g";<br>595 (void) sprintf(qidstring, <sup>595</sup> (void) sprintf(gidstring, "%u", gid); nargv[argindex++] = gidstring; <sup>597</sup> } 599 if (shell)  $\{\n\begin{array}{ccc}\n\star & \star & \star \\
\star & \star & \star\n\end{array}\n\}$ 600  $nary($   $1 = " -s";$   
601  $nary($   $1 = s);$  $nary([argindex++] = shell;$ <sup>602</sup> }  $604$  if (inactstr) {<br> $605$  nargy[a] 605  $narg[arg] \text{arg} \text{index} + 1 = " - f";$ <br>606  $narg[arg] \text{arg} \text{index} + 1 = \text{inact}$  $nargv[argindex++] = inactstr;$ <sup>607</sup> } <sup>609</sup> if (expire) { 610  $nargv[argindex++] = "-e";$ <br>611  $nargv[argindex++] = expir$  $nargv[argindex++] = expire;$ 

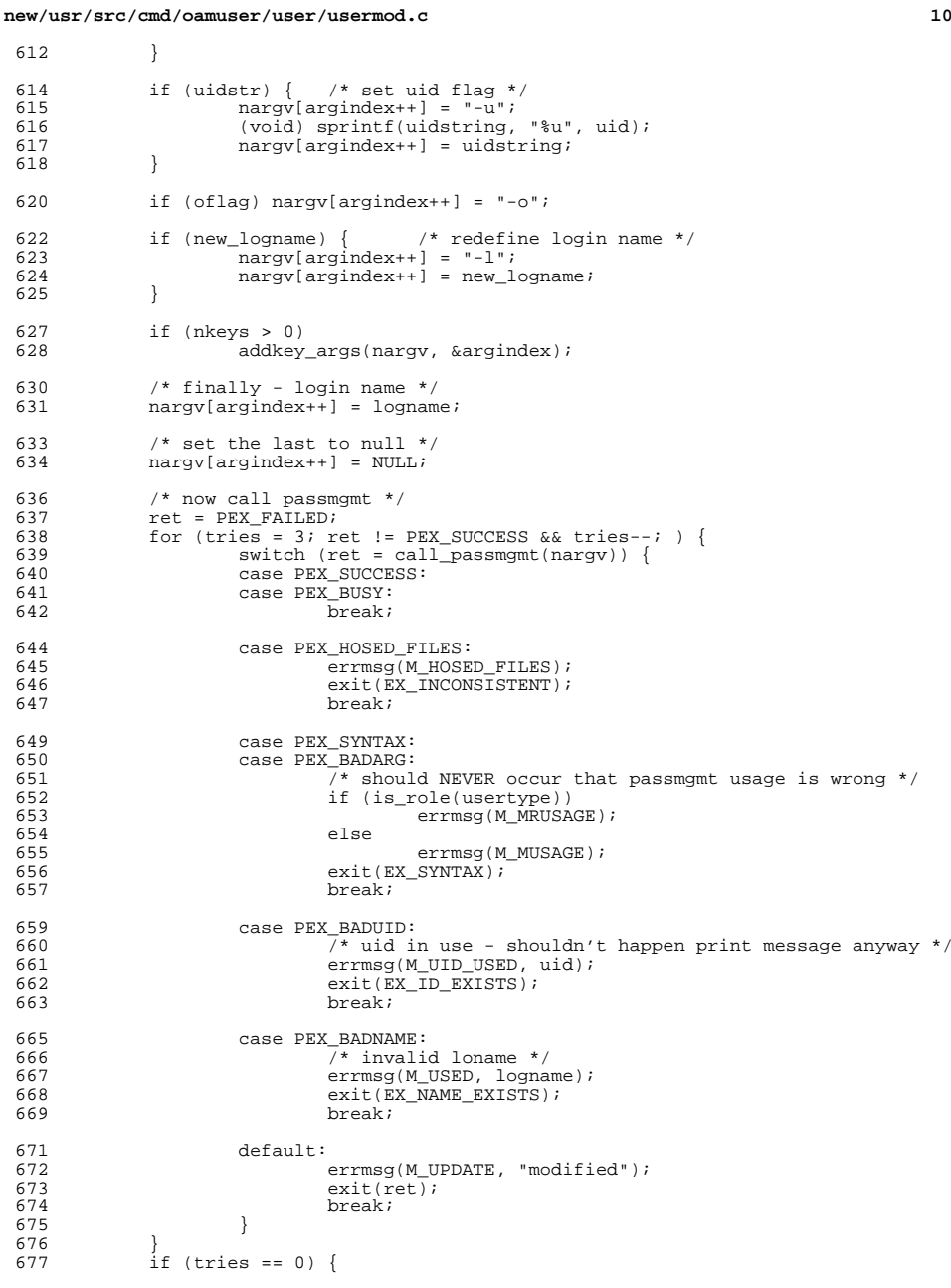

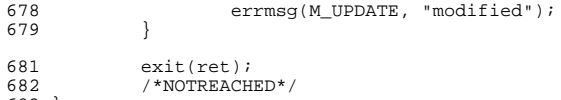

 $\overline{683}$  }<br>\_\_\_\_\_\_\_\_unchanged\_portion\_omitted\_

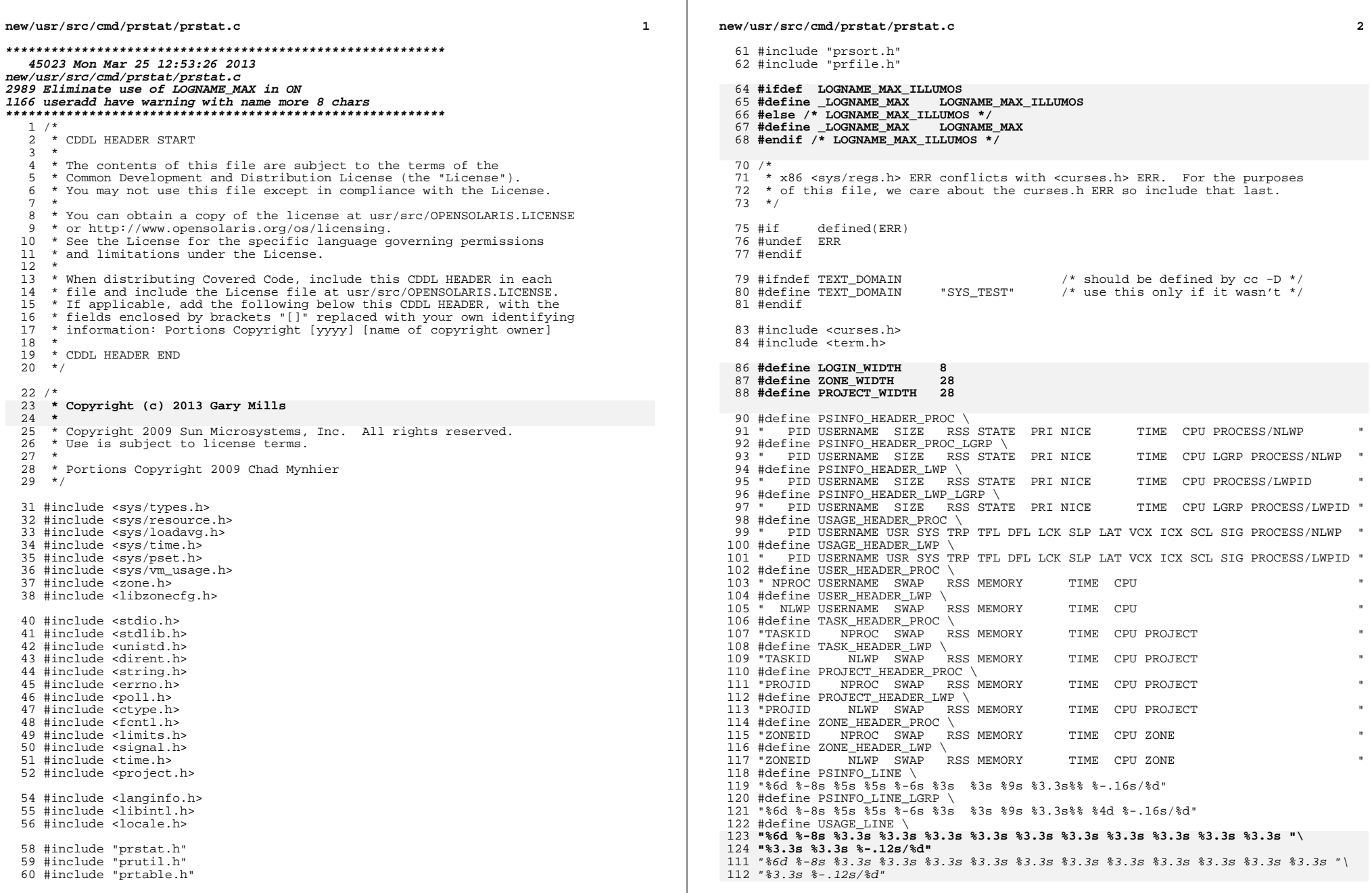

**new/usr/src/cmd/prstat/prstat.c**

 **<sup>3</sup>** <sup>125</sup> #define USER\_LINE \ <sup>126</sup> "%6d %-8s %5.5s %5.5s %3.3s%% %9s %3.3s%%" <sup>127</sup> #define TASK\_LINE \ <sup>128</sup> "%6d %8d %5s %5s %3.3s%% %9s %3.3s%% %28s" <sup>129</sup> #define PROJECT\_LINE \ <sup>130</sup> "%6d %8d %5s %5s %3.3s%% %9s %3.3s%% %28s" <sup>131</sup> #define ZONE\_LINE \ <sup>132</sup> "%6d %8d %5s %5s %3.3s%% %9s %3.3s%% %28s" <sup>134</sup> #define TOTAL\_LINE \ <sup>135</sup> "Total: %d processes, %d lwps, load averages: %3.2f, %3.2f, %3.2f" <sup>137</sup> /\* global variables \*/ 139 static char \*t\_ulon;  $\begin{array}{ccc} * & * & * \\ * & * & * \end{array}$  /\* termcap: start underline \*/<br>140 static char \*t uloff;  $\begin{array}{ccc} * & * & * \\ * & * & * \end{array}$  /\* termcap: end underline \*/ 140 static char \*t\_uloff;  $\uparrow$  termcap: end underline \*/<br>141 static char \*t\_up;  $\uparrow$  \*t\_up;  $\uparrow$  termcap: cursor 1 line up 141 static char  $*t_{up}$ ;<br>142 static char  $*t_{e}$  term  $t_{f}$  term  $t_{f}$  term  $t_{f}$  and  $t_{f}$  term  $t_{f}$  term  $t_{f}$  and  $t_{f}$  term  $t_{f}$  and  $t_{f}$  term  $t_{f}$  and  $t_{f}$  and  $t_{f}$  in  $t_{f}$ 142 static char \*t\_eol; /\* termcap: clear end of line \*/<br>143 static char \*t smcup; /\* termcap: cursor mvcap on \*/ 143 static char \*t\_smcup;  $^{*}$  /\* termcap: cursor mvcap on \*/<br>144 static char \*t\_rmcup;  $^{*}$  /\* termcap: cursor mvcap off \* 144 static char  $*t_{\text{r}}$   $*t_{\text{r}}$   $*t_{\text{r$ 145 static char \*t\_home; /\* termcap: move cursor home \*/<br>146 static char \*movecur = NULL; /\* termcap: move up string \*/ 146 static char \*movecur = NULL;<br>
147 static char \*empty\_string = "\0";<br>  $\frac{1}{2}$  /\* termcap: empty string \*/ 147 static char \*empty\_string = "\0"; /\* termcap: empty string \*/<br>148 static uint\_t print\_movecur = FALSE; /\* print movecur or not \*/ 149 static int  $\overline{\text{i}}$  is\_curses\_on = FALSE;  $\overline{\text{ }}$  /\* current curses state \*/ 151 static table\_t pid\_tbl = {0, 0, NULL}; /\* selected processes \*/<br>152 static table\_t cpu\_tbl = {0, 0, NULL}; /\* selected processors \*/ 152 static table\_t cpu\_tbl =  $\{0, 0, \text{NULL}\}\$ ; /\* selected processors \*/<br>153 static table\_t set\_tbl =  $\{0, 0, \text{NULL}\}\$ ; /\* selected processor sets \*/ 153 static table\_t set\_tbl =  $\{0, 0, \text{NULL}\}\$ ; /\* selected processor sets to 154 static table t pri tbl =  $\{0, 0, \text{NULL}\}\$ ; /\* selected projects \*/ 154 static table\_t prj\_tbl =  $\{0, 0, \text{NULL}\}\$ ; /\* selected projects 155 static table t tsk\_tbl =  $\{0, 0, \text{NULL}\}\$ ; /\* selected tasks \*/ 155 static table\_t tsk\_tbl =  $\{0, 0, \text{NULL}\}\$ ; /\* selected tasks \*/<br>156 static table t 1qr tbl =  $\{0, 0, \text{NULL}\}\$ ; /\* selected lgroups \*/ 156 static table\_t lgr\_tbl = {0, 0, NULL}; /\* selected lgroups \*/<br>157 static zonetbl\_t zone\_tbl = {0, 0, NULL}; /\* selected zones \*/<br>157 static zonetbl\_t zone\_tbl = {0, 0, NULL}; /\* selected zones \*/ 158 static uidtbl\_t euid\_tbl = {0, 0, NULL}; /\* selected effective users \*/<br>159 static uidtbl t ruid tbl = {0, 0, NULL}; /\* selected real users \*/ 159 static uidtbl\_t ruid\_tbl =  $\{0, 0, \text{NULL}\}\$ 161 static uint\_t total\_procs; <br>162 static uint t total lwps; <br>162 static uint t total lwps; <br>162 static uint t total lwps; 162 static uint\_t total\_lwps; <br>163 static float total\_cpu; /\* total cpu usage \*/<br>163 static float total\_cpu; /\* total cpu usage \*/ 163 static float total\_cpu;  $\overline{a}$  /\* total cpu usage \*/<br>164 static float total\_mem;  $\overline{a}$  /\* total memory usage  $1*$  total memory usage \*/ 166 static list\_t lwps; <br>167 static list\_t users; <br>167 static list\_t users; <br>167 static list\_t users; <br>168 static list\_t users; <br>168 static list\_t users; <br>168 static list\_t users; <br>168 static list\_t users; <br>168 static list 167 static list\_t users; <br>168 static list t tasks; <br>168 static list t tasks; <br>168 static list t tasks; 168 static list\_t tasks;<br>169 static list\_t projects;<br>  $\frac{1}{2}$  /\* list of projects<br>  $\frac{1}{2}$  /\* list of projects 169 static list\_t projects; <br>170 static list t zones; <br>
/\* list of zones \*/ <sup>170</sup> static list\_t zones; /\* list of zones \*/ <sup>171</sup> static list\_t lgroups; /\* list of lgroups \*/ <sup>173</sup> static volatile uint\_t sigwinch = 0; 174 static volatile uint t sigtstp =  $0$ ; <sup>175</sup> static volatile uint\_t sigterm = 0; <sup>177</sup> static long pagesize; <sup>179</sup> /\* default settings \*/ 181 static optdesc\_t opts =  $\{$ <br>182 5. 182  $\overline{5}$ ,  $\overline{183}$   $\overline{183}$ 183 15,  $\frac{1}{184}$  15,  $\frac{1}{184}$  184 5. <sup>184</sup> 5, /\* number of lines in bottom part \*/ 185 -1, 1888 -1, 1888 -1, 1888 -1, 1888 -1, 1888 -1, 1888 -1, 1888 -1, 1888 -1, 1888 -1, 1888 -1, 1888 -1, 188<br>1868 - 1897 - 1898 - 1898 -1898 -1898 -1898 -1898 -1898 -1898 -1898 -1898 -1898 -1898 -1898 -1898 -1898 -1898<br>1 187 -1 - 1 /\* sort in decreasing order \*/ <sup>188</sup> }; **\_\_\_\_\_\_unchanged\_portion\_omitted\_**

**new/usr/src/cmd/prstat/prstat.c <sup>4</sup>** <sup>356</sup> /\* <sup>357</sup> \* A routine to display the contents of the list on the screen <sup>358</sup> \*/ <sup>359</sup> static void <sup>360</sup> list\_print(list\_t \*list)  $361$  {<br>362  $362$  lwp\_info\_t \*lwp;<br>363 id info t \*id; 363 id\_info\_t \*id;<br>364 char usr[4] sp  $364$  char usr[4], sys[4], trp[4], tfl[4];<br>365 char dfl[4] lck[4] sln[4] lat[4]; 365 char dfl[4],  $lck[4]$ ,  $slp[4]$ ,  $lat[4]$ ;<br>366 char vcx[4],  $lcs[4]$ ,  $slq[4]$ ,  $slq[4]$ ;  $366$  char  $vcx[4]$ ,  $icx[4]$ ,  $sc1[4]$ ,  $sig[4]$ ;<br>367 char psize[6], prssize[6], pmem[6], j <sup>367</sup> char psize[6], prssize[6], pmem[6], pcpu[6], ptime[12]; char pstate[7], pnice[4], ppri[4]; 369 **char pname[\_LOGNAME\_MAX+1];** 357357 char pname[LOGNAME\_MAX+1];<br>370 char projname[PROJNAME\_MAX 370 char projname[PROJNAME\_MAX+1];<br>371 char zonename[ZONENAME\_MAX+1]; 371 char zonename[ZONENAME\_MAX+1];<br>372 float cpu, mem; 372 float cpu, mem;<br>373 double loadavg 373 double loadavg[3] =  $\{0, 0, 0\}$ ;<br>374 int i, lwpid; int i, lwpid; 376 if (foreach\_element(&set\_tbl, &loadavg, psetloadavg) == 0) {<br>377  $\qquad$ <sup>377</sup> /\* 378  $*$  If processor sets aren't specified, we display system-wide<br>379  $*$  load averages. 379  $*$  load averages.<br>380  $*$ / <sup>380</sup> \*/ 381 (void) getloadavg(loadavg, 3);<br>382 } <sup>382</sup> } 384 if (((opts.o\_outpmode & OPT\_UDATE) || (opts.o\_outpmode & OPT\_DDATE)) & &<br>385 ((list->l type == LT LWPS) || !(opts.o\_outpmode & OPT SPLIT))) 385 ((list->l\_type == LT\_LWPS) || !(opts.o\_outpmode & OPT\_SPLIT)))<br>386 print\_timestamp(); 386 print\_timestamp();<br>387 if (opts.o\_outpmode & OPT\_TTY) 388 (void) putchar('\ $\overline{r}$ ');<br>389 (void) putp(t ulon);  $(void) putp(t_ulon);$  $391$  switch (list->l\_type) {<br> $392$  case LT PROJECTS: 392 case LT\_PROJECTS:<br>393 if (opts) 393 if (opts.o\_outpmode & OPT\_LWPS)<br>394 (void) printf(PROJECT H <sup>394</sup> (void) printf(PROJECT\_HEADER\_LWP); <sup>395</sup> else <sup>396</sup> (void) printf(PROJECT\_HEADER\_PROC); <sup>397</sup> break; <sup>398</sup> case LT\_TASKS: 399 if (opts.o\_outpmode & OPT\_LWPS)<br>400 (void) printf(TASK HEAD 400 (void) printf(TASK\_HEADER\_LWP);<br>401 else <sup>401</sup> else <sup>402</sup> (void) printf(TASK\_HEADER\_PROC); <sup>403</sup> break; <sup>404</sup> case LT\_ZONES: 405 if (opts.o\_outpmode & OPT\_LWPS)<br>406 (void) printf(ZONE HEAD 406 (void) printf(ZONE\_HEADER\_LWP);<br>407 else <sup>407</sup> else <sup>408</sup> (void) printf(ZONE\_HEADER\_PROC); <sup>409</sup> break; <sup>410</sup> case LT\_USERS: 411 if (opts.o\_outpmode & OPT\_LWPS)<br>412 (void) printf(USER HEAD 412 (void) printf(USER\_HEADER\_LWP);<br>413 else <sup>413</sup> else 414 (void) printf(USER\_HEADER\_PROC);<br>415 break; <sup>415</sup> break; <sup>416</sup> case LT\_LWPS: 417 if (opts.o\_outpmode & OPT\_LWPS) {<br>418 if (opts.o\_outpmode & OPT if (opts.o\_outpmode & OPT\_PSINFO) 419 if (opts.o\_outpmode & OPT\_LGRP) 420(void) printf(PSINFO\_HEADER\_LWP\_LGRP);

# **new/usr/src/cmd/prstat/prstat.c**

**<sup>5</sup>**

515<br>516

530<br>531

540<br>541

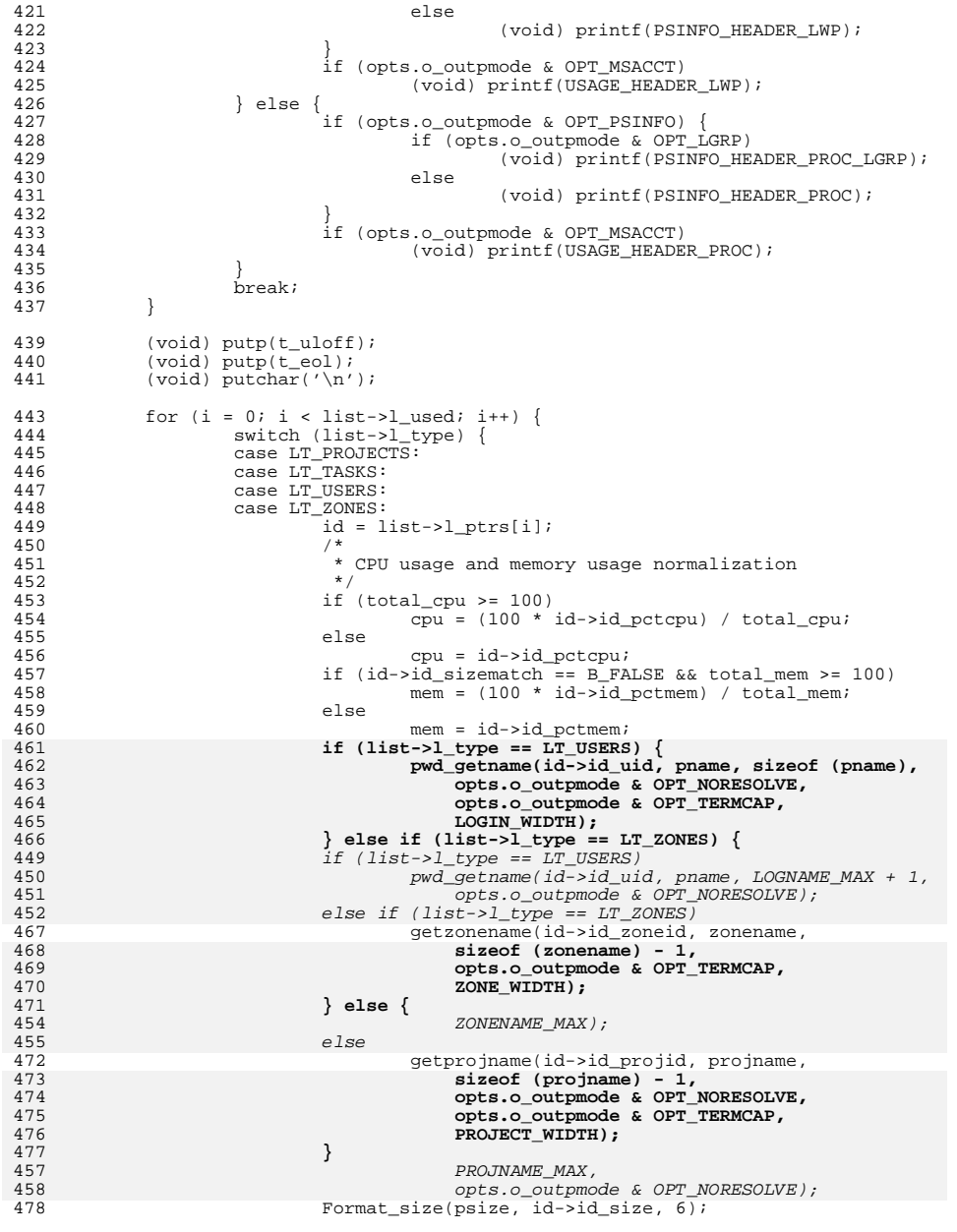

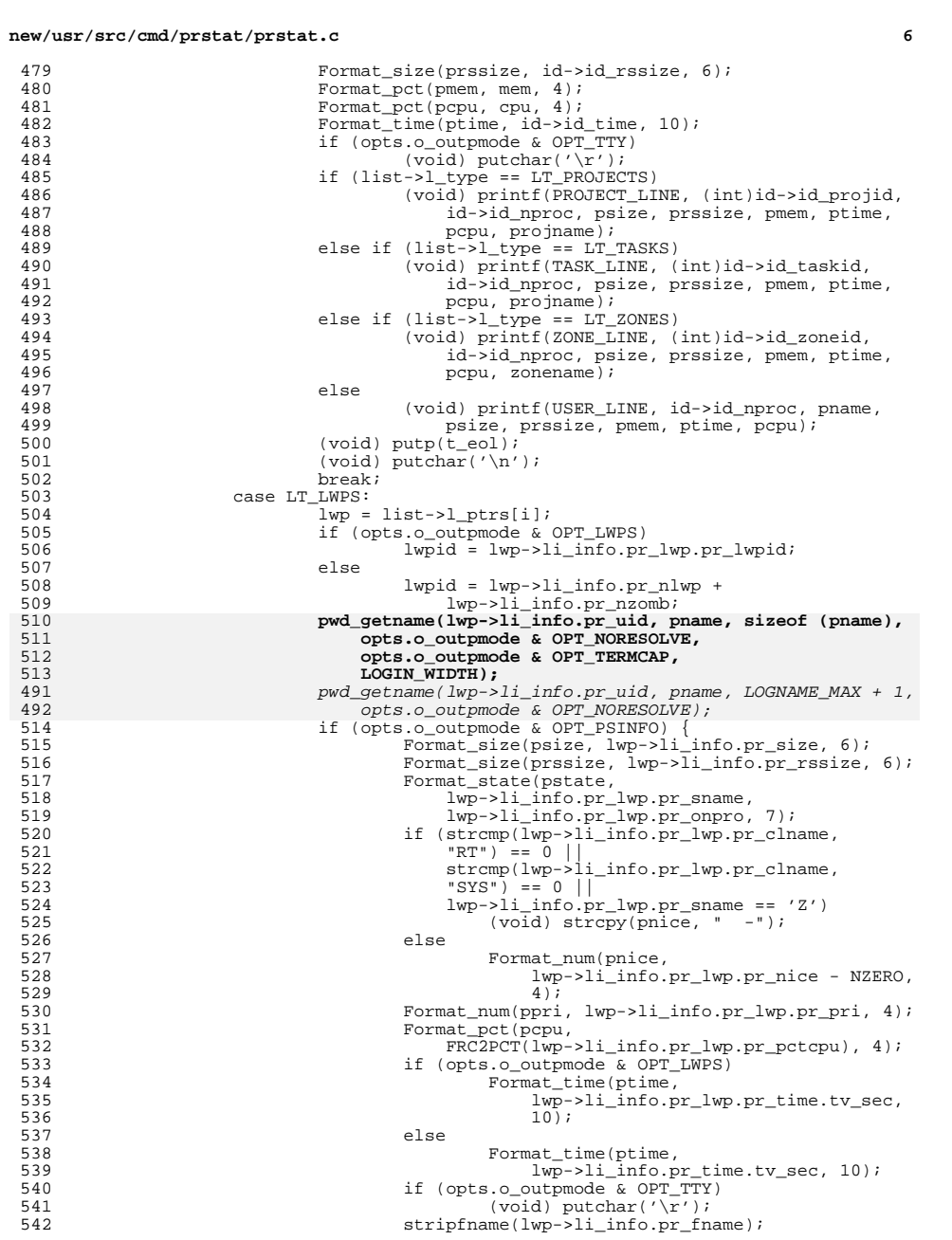

#### **new/usr/src/cmd/prstat/prstat.c <sup>7</sup>** 543 if (opts.o\_outpmode & OPT\_LGRP) { 544(void) printf(PSINFO\_LINE\_LGRP,<br>545 (int)lwp->li info.pr pid. p 545 (int)lwp->li\_info.pr\_pid, pname,<br>546 (int)lwp->li\_info.pr\_pid, pname,<br>546 (int)lwp->li\_info.pr\_pid, pname, 546 **psize, prssize, pstate,** 547 **ppri, pnice, ptime, pcpu,** 525 psize, prssize, pstate, ppri, pnice,526 ptime, pcpu, btime, pcpu, btime, pcpu, btime, pcpu, btime, pcpu, btime, pcpu, btime, pcpu, btime, pcpu, btime, pcpu, btime, pcpu, btime, pcpu, btime, pcpu, btime, pcpu, btime, pcpu, btime, pcpu, btime, pcpu, btime, pcp 548 (int)lwp->li\_info.pr\_lwp.pr\_lgrp,549 lwp->li\_info.pr\_fname, lwpid);550 } else { 551(void) printf(PSINFO\_LINE,<br>552 (int) lwn->li info pr p 552 (int)lwp->li\_info.pr\_pid, pname,<br>553 **primes and property of the set of the set of the set of the set of the set of the set of the set of the set of the set of the set of the set of the set of the set of the set of the** 553 **psize, prssize,** 554 **pstate, ppri, pnice,** 532 psize, prssize, pstate, ppri, pnice,555 ptime, pcpu, 556 lwp->li\_info.pr\_fname, lwpid);557 $\frac{7}{2}$ 558 $(void)$  putp(t eol); 559559 (void) putchar('\n');<br>560 } <sup>560</sup> } <sup>561</sup> if (opts.o\_outpmode & OPT\_MSACCT) { 562Format\_pct(usr,  $1_{\text{wp}}$ -> $1_{\text{user}}$ , 4); 563 Format\_pct(sys, lwp->li\_sys, 4); 564 Format\_pct(slp, lwp->li\_slp, 4); 565 Format\_num(vcx, lwp->li\_vcx, 4); 566Format  $num(icx, lwp->li-icx, 4);$ 567 Format\_num(scl, lwp->li\_scl, 4); 568 Format\_num(sig, lwp->li\_sig, 4); 569Format pct(trp,  $lwp->limr$ <sub>trp</sub>, 4); 570 Format\_pct(tfl, lwp->li\_tfl, 4); 571 $\texttt{Format\_pot(dfl, lwp-&\texttt{li\_dfl, 4});}$ 572Format pct(lck,  $lwp->li$  lck, 4); 573 Format\_pct(lat, lwp->li\_lat, 4); 574 if (opts.o\_outpmode & OPT\_TTY) 575(void) putchar( $'\sqrt{r'}$ ); 576 stripfname(lwp->li\_info.pr\_fname); 577577 (void) printf(USAGE\_LINE,<br>578 (int)lwp->li info.pr i 578 (int)lwp->li\_info.pr\_pid, pname,579 usr, sys, trp, tfl, dfl, lck,<br>580 slb, lat. vcx, icx, scl, sig. 580 slp, lat, vcx, icx, scl, sig, 581 lwp->li\_info.pr\_fname, lwpid);582 $(void)$  putp $(t_eol)$ ; 583583  $(void) putchar('\\n');$ <br>584 }  $584$  } <sup>585</sup> break; <sup>586</sup> } <sup>587</sup> } 589 if (opts.o\_outpmode & OPT\_TTY)<br>590 (yoid) putchar('\r'); 590  $(void) putchar('\r');$ <br>591 if (opts.o outpmode & OPT TER 591 if (opts.o\_outpmode & OPT\_TERMCAP) {<br>592 switch (list->l type) { 592 switch (list->l\_type) {<br>593 case LT\_PROJECTS: 593 case LT\_PROJECTS:<br>594 case LT\_USERS: 594 case LT\_USERS:<br>595 case LT\_TASKS: 595 case LT\_TASKS:<br>596 case LT\_ZONES: 596 case LT\_ZONES:<br>597 while while (i++ < opts.o nbottom) { 598 (void) putp(t\_eol); 599599 (void) putchar('\n');<br>600 }  $\begin{array}{ccc} 600 & & & \end{array}$ <sup>601</sup> break; <sup>602</sup> case LT\_LWPS: <sup>603</sup> while (i++ < opts.o\_ntop) { 604 (void) putp(t\_eol); 605 $(void)$  putchar $('n');$

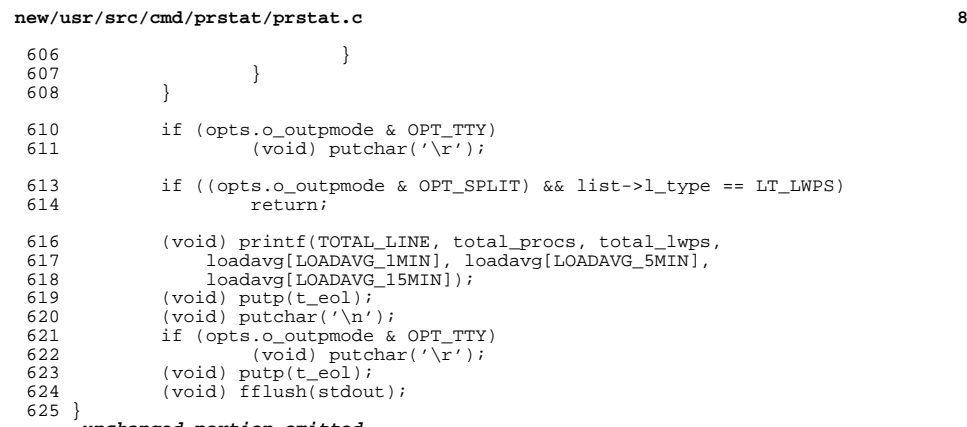

**\_\_\_\_\_\_unchanged\_portion\_omitted\_**

new/usr/src/cmd/prstat/prtable.c

6709 Mon Mar 25 12:53:26 2013 new/usr/src/cmd/prstat/prtable.c

2989 Eliminate use of LOGNAME MAX in ON

1166 useradd have warning with name more 8 chars  $1 / *$ 

2 \* CDDL HEADER START  $3 *$  $4$  \* The contents of this file are subject to the terms of the

5 \* Common Development and Distribution License (the "License").

\* You may not use this file except in compliance with the License. 6

 $7^{\circ}$  $\rightarrow$ 8 \* You can obtain a copy of the license at usr/src/OPENSOLARIS.LICENSE 9 \* or http://www.opensolaris.org/os/licensing. 10 \* See the License for the specific language governing permissions 11 \* and limitations under the License.  $12$ 13 \* When distributing Covered Code, include this CDDL HEADER in each

14 \* file and include the License file at usr/src/OPENSOLARIS.LICENSE.

- 15 \* If applicable, add the following below this CDDL HEADER, with the
- 16 \* fields enclosed by brackets "[]" replaced with your own identifying 17 \* information: Portions Copyright [yyyy] [name of copyright owner]
- $18$  \* 19 \* CDDL HEADER END
- $20 * /$

### $21 / *$ 22 \* Copyright (c) 2013 Gary Mills

- $23$  \*
- $2.4$ \* Copyright 2009 Sun Microsystems, Inc. All rights reserved. 25 \* Use is subject to license terms.
- 26
- 27 \* Portions Copyright 2009 Chad Mynhier
- $28 * /$
- 30 #include <procfs.h>
- 31 #include <unistd.h>
- 32 #include <stdlib.h>
- 33 #include <pwd.h> 34 #include <ctype.h>
- $35$  #include  $\leq$ string.h>
- 36 #include <libintl.h>
- 37 #include <errno.h>
- $38$  #include  $\le$ zone.h>
- 39 #include <libzonecfg.h>
- 41 #include "prstat.h"
- 42 #include "prutil.h"
- 43 #include "prtable.h"

45 static plwp\_t \*plwp\_tbl[PLWP\_TBL\_SZ];

47 void

- 48 lwpid\_init()
- $49 \{$

50 (void) memset(&plwp\_tbl, 0, sizeof (plwp\_t \*) \* PLWP\_TBL\_SZ);  $51$ }

unchanged portion omitted

hiov fa

64 pwd getname(uid t uid, char \*name, size t length, int noresolve, 65 int termcap, size\_t width) 62 pwd\_getname( $uid_t$  uid, char \*name, int length, int noresolve) 66 { 67 struct passwd \*pwd; 68 size  $t$   $n$ :

### new/usr/src/cmd/prstat/prtable.c

 $\mathbf{1}$ 

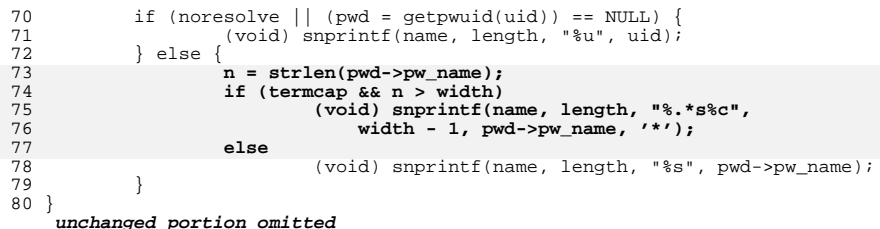

 $\overline{2}$ 

37 #include <limits.h>  $38$  #include  $\le$ zone.h> 39 #include "prstat.h" 41 #define PLWP TBL SZ

42 #define LWP  $ACTIVE$ 

size\_t

size t

unchanged portion omitted

long

44 typedef struct {

 $48$  } table t;

45

46

47

new/usr/src/cmd/prstat/prtable.h 2466 Mon Mar 25 12:53:26 2013 new/usr/src/cmd/prstat/prtable.h 2989 Eliminate use of LOGNAME MAX in ON 1166 useradd have warning with name more 8 chars  $1 / *$ 2 \* CDDL HEADER START  $3 *$  $4$  \* The contents of this file are subject to the terms of the 5 \* Common Development and Distribution License (the "License"). \* You may not use this file except in compliance with the License. 6  $7$  $\rightarrow$ 8 \* You can obtain a copy of the license at usr/src/OPENSOLARIS.LICENSE 9 \* or http://www.opensolaris.org/os/licensing. 10 \* See the License for the specific language governing permissions 11 \* and limitations under the License.  $12$ 13 \* When distributing Covered Code, include this CDDL HEADER in each 14 \* file and include the License file at usr/src/OPENSOLARIS.LICENSE. 15 \* If applicable, add the following below this CDDL HEADER, with the 16 \* fields enclosed by brackets "[]" replaced with your own identifying 17 \* information: Portions Copyright [yyyy] [name of copyright owner]  $18$  \* 19 \* CDDL HEADER END  $20 * /$  $21 / *$ 22 \* Copyright (c) 2013 Gary Mills  $23$  \*  $2.4$ \* Copyright 2009 Sun Microsystems, Inc. All rights reserved. 25 \* Use is subject to license terms. 26 27 \* Portions Copyright 2009 Chad Mynhier  $28 * /$ 30 #ifndef \_PRTABLE\_H<br>31 #define \_PRTABLE\_H 33 #ifdef \_ \_cplusplus 34 extern "C"  $35$  #endif

84 extern void lwpid\_init(); 85 extern void lwpid add(lwp info t \*, pid t, id t);

86 extern lwp\_info\_t \*lwpid\_get(pid\_t, id\_t); 87 extern int lwpid\_pidcheck(pid\_t); 88 extern void lwpid\_del(pid\_t, id\_t);

89 extern void lwpid\_set\_active(pid\_t, id\_t);

90 extern int lwpid\_is\_active(pid\_t, id\_t);

92 #ifdef \_cplusplus  $93.$ 

unchanged portion omitted

new/usr/src/cmd/prstat/prtable.h

 $\mathbf{1}$ 

# 75 extern void pwd\_getname(uid\_t, char \*, size\_t, int, int, size\_t);

4096

 $t$ \_size;

 $t$  nent;  $*$ t\_list;

 $\overline{1}$ 

73 extern void pwd getname(uid t, char \*, int, int); 76 extern void add\_uid(uidtbl\_t \*, char \*); 77 extern int has\_uid(uidtbl\_t \*, uid\_t); 78 extern void add element (table t \*, long); 79 extern int has element (table  $\bar{t}$  \*, long); 80 extern void add\_zone(zonetbl\_t \*, char \*); 81 extern int has\_zone(zonetbl\_t \*, zoneid\_t); 82 extern void convert\_zone(zonetbl\_t \*);

83 extern int foreach element(table t \*, void \*, void (\*)(long, void \*));

/\* hash table of plwp t structures  $*/$ 

 $\sim$ 

new/usr/src/cmd/prstat/prutil.c 7551 Mon Mar 25 12:53:26 2013 new/usr/src/cmd/prstat/prutil.c 2989 Eliminate use of LOGNAME MAX in ON 1166 useradd have warning with name more 8 chars  $1 / *$ 2 \* CDDL HEADER START  $\mathcal{R}$ 4 \* The contents of this file are subject to the terms of the \* Common Development and Distribution License (the "License"). -5 \* You may not use this file except in compliance with the License. 6  $7^{\circ}$ 8 \* You can obtain a copy of the license at usr/src/OPENSOLARIS.LICENSE 9 \* or http://www.opensolaris.org/os/licensing. 10 \* See the License for the specific language governing permissions 11 \* and limitations under the License.  $12$ 13 \* When distributing Covered Code, include this CDDL HEADER in each 14 \* file and include the License file at usr/src/OPENSOLARIS.LICENSE. 15 \* If applicable, add the following below this CDDL HEADER, with the 16 \* fields enclosed by brackets "[]" replaced with your own identifying 17 \* information: Portions Copyright [yyyy] [name of copyright owner]  $18 *$ 19 \* CDDL HEADER END  $20 * /$  $21/$ 22 \* Copyright (c) 2013 Gary Mills  $23$  \*  $2.4$ \* Copyright 2009 Sun Microsystems, Inc. All rights reserved. 25 \* Use is subject to license terms. 26 27 \* Portions Copyright 2009 Chad Mynhier  $28 * /$ 30 #include <sys/types.h> 31 #include <sys/param.h> 32 #include <sys/resource.h> 33 #include <sys/priocntl.h> 34 #include <sys/rtpriocntl.h>  $35$  #include  $\langle$ sys/tspriocntl.h> 36 #include <zone.h> 38 #include <libintl.h> 39 #include <limits.h> 40 #include <wchar.h> 41 #include <unistd.h> 42 #include <string.h> 43 #include <stdlib.h> 44 #include <stdarg.h> 45 #include <stdio.h> 46 #include <stdio ext.h> 47 #include <errno.h> 48 #include <ctype.h> 49 #include <poll.h> 50 #include <project.h> 52 #include "prfile.h" 53 #include "prstat.h" 54 #include "prutil.h" 56 static char PRG\_FMT[] = "%s: "; 57 static char ERR\_FMT[] = ":  $s\$ n"; 58 static char \*progname; 59 static char projbuf [PROJECT\_BUFSZ];

#### new/usr/src/cmd/prstat/prutil.c  $\mathbf{\cdot}$ 61 #define RLIMIT NOFILE MAX 32767 63 /\*PRINTFLIKE1\*/ 64 void 65 Warn(char \*format...) 66 { 67  $int err = errno$ 68 va list alist;  $70$ if (progname != NULL) (void) fprintf(stderr, PRG FMT, progname); 71 va\_start(alist, format); 72  $73$ (void) vfprintf(stderr, format, alist); 74  $va end(alist)$ ; 75 if  $(strchr(format, 'n') == NULL)$ 76 (void) fprintf(stderr, gettext(ERR FMT), strerror(err));  $77$ } unchanged\_portion\_omitted\_  $282$  void 283 getprojname(projid\_t projid, char \*str, size\_t len, int noresolve, 284 int termcap, size\_t width) 281 getprojname(projid\_t projid, char \*str, int len, int noresolve)  $285$ 286 struct project proj; 287 size\_t n;  $789$ if (noresolve || getprojbyid(projid, &proj, projbuf, PROJECT\_BUFSZ) == 290  $NULL)$  { 286  $NIII,I,$ 291 (void) snprintf(str, len, "%-6d", (int)projid); 292  $\}$  else  $\{$  $293$  $n = strlen(proj.pj name);$ 294 if (termcap &&  $n > width$ ) (void) snprintf(str, len, "%.\*s%c", width - 1, 295 296 proj.pj\_name, '\*'); 297  $e$ ] se  $298$ (void) snprintf(str, len, "%-28s", proj.pj name); 299  $300$ }  $302$  void 303 getzonename(zoneid\_t\_zoneid, char \*str, size\_t\_len, int termcap, size\_t width) 293 getzonename(zoneid t zoneid, char \*str, int len)  $304$ 305 char zone name [ZONENAME MAX]; 306 size  $t$   $n$ ; 308 if (getzonenamebyid(zoneid, zone\_name, sizeof (zone\_name)) < 0) { 297 if  $(getzonenamebyid(zoneid, zone_name, sizeof (zone_name)) < 0)$ (void) snprintf(str, len, "%-6d", (int)zoneid); 309  $310$  $\}$  else  $\{$ 311  $n = strlen(zone_name);$ 312 if (termcap &&  $n > width$ ) 313 (void) snprintf(str, len, "%.\*s%c", width - 1, 314 zone\_name,  $'$ \*'); 315  $e$ ]se 316 (void) snprintf(str, len, "%-28s", zone name); 317 318

unchanged portion omitted

 $\blacksquare$ 

new/usr/src/cmd/prstat/prutil.h

1878 Mon Mar 25 12:53:26 2013 new/usr/src/cmd/prstat/prutil.h 2989 Eliminate use of LOGNAME MAX in ON 1166 useradd have warning with name more 8 chars  $1 / *$ 2 \* CDDL HEADER START  $3 *$  $4$  \* The contents of this file are subject to the terms of the 5 \* Common Development and Distribution License (the "License"). 6 \* You may not use this file except in compliance with the License.  $7$  $\rightarrow$ 8 \* You can obtain a copy of the license at usr/src/OPENSOLARIS.LICENSE 9 \* or http://www.opensolaris.org/os/licensing. 10 \* See the License for the specific language governing permissions 11 \* and limitations under the License.  $12$ 13 \* When distributing Covered Code, include this CDDL HEADER in each 14 \* file and include the License file at usr/src/OPENSOLARIS.LICENSE. 15 \* If applicable, add the following below this CDDL HEADER, with the 16 \* fields enclosed by brackets "[]" replaced with your own identifying 17 \* information: Portions Copyright [yyyy] [name of copyright owner]  $18$  \* 19 \* CDDL HEADER END  $20 * /$  $21 / *$ 22 \* Copyright (c) 2013 Gary Mills  $23$  \*  $2.4$ \* Copyright 2009 Sun Microsystems, Inc. All rights reserved. 25 \* Use is subject to license terms. 26 27 \* Portions Copyright 2009 Chad Mynhier  $28 * /$ 30 #ifndef \_PRUTIL\_H 31 #define \_PRUTIL H 33 #include <sys/processor.h> 34 #include <sys/types.h> 36 #ifdef \_\_cplusplus 37 extern  $\overline{C}$   $\overline{\phantom{C}}$ 38 #endif 40 extern void Die(char  $*, \ldots);$ <br>41 extern void Warn(char  $*, \ldots);$ 42 extern void Progname(char \*); 43 extern void Usage(); 44 extern int Atoi(char \*); 45 extern void Format\_size(char \*, size\_t, int); 46 extern void Format pct(char \*, float, int); 47 extern void Format\_num(char  $*$ , int, int); 48 extern void Format\_time(char \*, ulong\_t, int);<br>49 extern void Format state(char \*, char, processorid t, int); 50 extern void \*Realloc(void \*, size\_t); 51 extern void \*Malloc(size t); 52 extern void \*Zalloc(size t); 53 extern int Setrlimit(); 54 extern void Priocntl(char \*); 55 extern void getprojname(projid t, char \*, size t, int, int, size t); 56 extern void getzonename (projid t, char \*, size t, int, size t); 53 extern void getprojname( $projid_t$ , char \*, int, int); 54 extern void getzonename(projid\_t, char \*, int);

57 extern void stripfname(char \*);

 $\mathbf{1}$ 

59 #ifdef \_cplusplus 60 } unchanged\_portion\_omitted\_

```
new/usr/src/cmd/ps/ps.cnew/usr/src/cmd/ps/ps.c
                                                                                \blacksquare61 #include <libw.h>
  58128 Mon Mar 25 12:53:26 2013
                                                                                            62 #include <stdarg.h>
new/usr/src/cmd/ps/ps.c
                                                                                            63 #include <sys/proc.h>
2989 Eliminate use of LOGNAME MAX in ON
                                                                                            64 #include <sys/pset.h>
                                                                                            65 #include <project. h>
1166 useradd have warning with name more 8 chars
66 #include <zone.h>
  1 / *2 * CDDL HEADER START
                                                                                            68 #define min(a, b)((a) > (b) ? (b) : (a))\ddot{3} *69 #define max(a, b)((a) < (b) ? (b) : (a)4 * The contents of this file are subject to the terms of the
  5 * Common Development and Distribution License (the "License").
                                                                                            71 #define NTTYS 20
                                                                                                                      /* initial size of table for -t option */* You may not use this file except in compliance with the License.
                                                                                                                      /* initial size of tables for -p, -s, -g, -h and -z */
                                                                                            72 #define SIZ
                                                                                                              306
  7 *8 * You can obtain a copy of the license at usr/src/OPENSOLARIS.LICENSE
                                                                                            74/75 * Size of buffer holding args for t, p, s, g, u, U, G, z options.
  9 * or http://www.opensolaris.org/os/licensing.
 10 * See the License for the specific language governing permissions
                                                                                            76 * Set to ZONENAME MAX, the minimum value needed to allow any
 11 * and limitations under the License.
                                                                                            77 * zone to be specified.
                                                                                            78 * /1213 * When distributing Covered Code, include this CDDL HEADER in each
                                                                                            79 #define ARGSIZ ZONENAME MAX
 14 * file and include the License file at usr/src/OPENSOLARIS.LICENSE.
 15 * If applicable, add the following below this CDDL HEADER, with the
                                                                                            81 #ifdef LOGNAME MAX ILLUMOS
 16 * fields enclosed by brackets "[]" replaced with your own identifying
                                                                                            82 #define MAXUGNAME (LOGNAME_MAX_ILLUMOS+2)
                                                                                                                                             /* max chars in a user/group */
 17 * information: Portions Copyright [yyyy] [name of copyright owner]
                                                                                                                                             /* name or printed u/g id */
                                                                                            8318 *84 #else /* LOGNAME MAX ILLUMOS */
                                                                                            85 #define MAXUGNAME 10^{-} /* max chars in a user/group name or printed u/g id */
 19 * CDDL HEADER END
 20 \times/
                                                                                            86 #endif /* LOGNAME MAX ILLUMOS */
 22/88 /* Structure for storing user or group info */
 23 * Copyright (c) 2013 Gary Mills
                                                                                            89 struct ugdata {
                                                                                                              id:24 *90\overline{\text{id}} t
                                                                                                                                     /* numeric user-id or group-id */
 25 * Copyright 2009 Sun Microsystems, Inc. All rights reserved.
                                                                                                              name [MAXUGNAME+1];
                                                                                                       char
                                                                                                                                     /* user/group name, null terminated */
                                                                                            91
 26 * Use is subject to license terms.
                                                                                            92 };
 27 *1unchanged portion omitted
 29/30 * Copyright (c) 2012, Joyent, Inc. All rights reserved.
 31 * 1Copyright (c) 1984, 1986, 1987, 1988, 1989 AT&T */
 33 / *34 / *All Rights Reserved */
 36 / *37 * ps -- print things about processes.
 38 * 739 #include <stdio.h>
 40 #include <ctype.h>
 41 #include <string.h>
 42 #include <errno.h>
 43 #include <fcntl.h>
 44 #include <pwd.h>
 45 #include <grp.h>
 46 #include <sys/types.h>
 47 #include <sys/stat.h>
 48 #include <sys/mkdev.h>
 49 #include sunistd.h>
 50 #include <stdlib.h>
 51 #include <limits.h>
 52 #include <dirent.h>
 53 #include <sys/signal.h>
 54 #include <sys/fault.h>
 55 #include <sys/syscall.h>
 56 #include <sys/time.h>
 57 #include <procfs.h>
 58 #include <locale.h>
 59 #include <wctype.h>
 60 #include <wchar.h>
```
 $\sim$ 

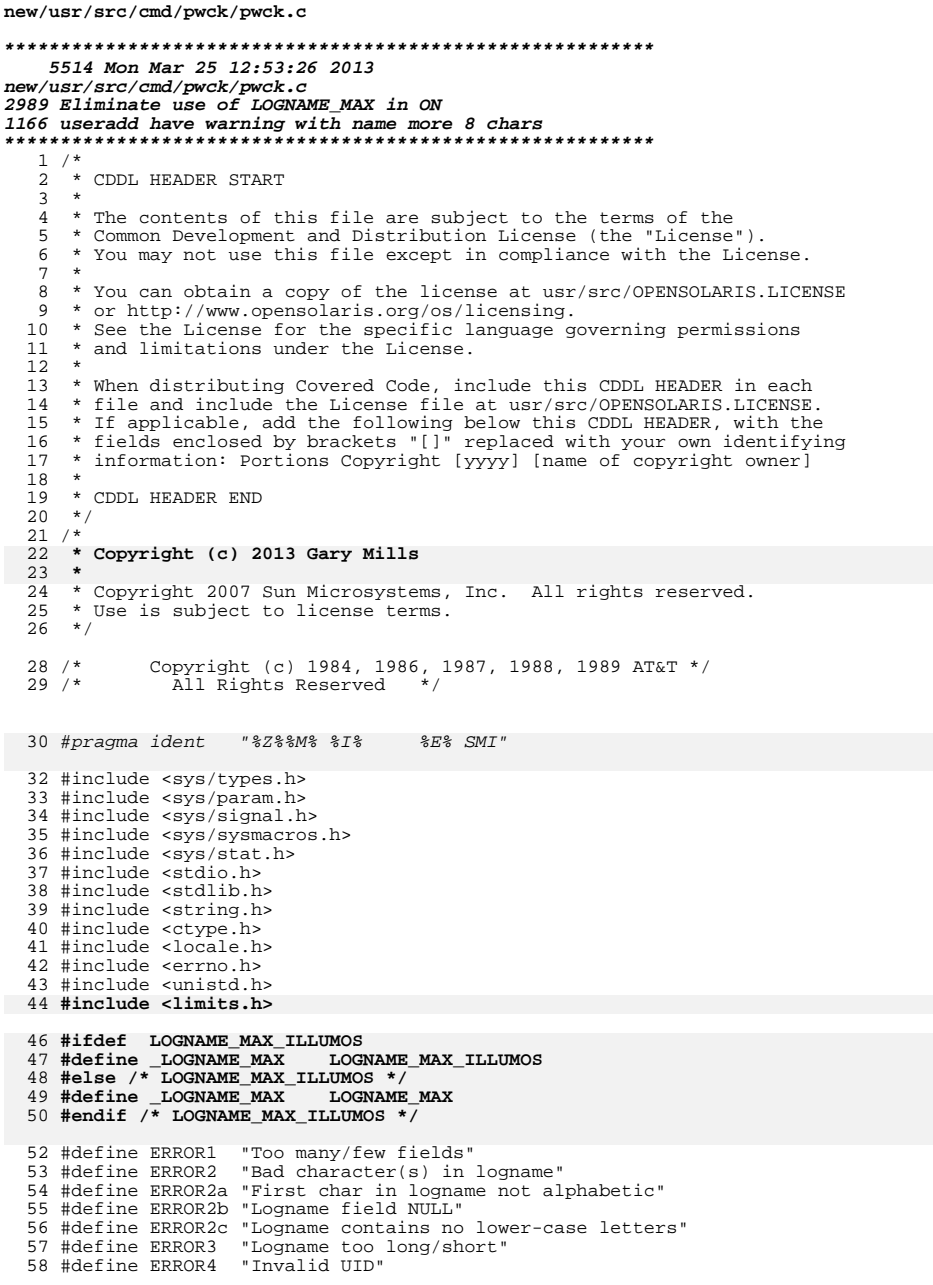

 $\mathbf{1}$ 

```
new/usr/src/cmd/pwck/pwck.c
  59 #define ERROR5 "Invalid GID"
  60 #define ERROR6 "Login directory not found"
  61 #define ERROR6a "Login directory null"<br>62 #define ERROR6a "Login directory null"<br>62 #define ERROR7 "Optional shell file not found"
  64 static int eflag, code = 0;
  65 static int badc;
  66 static int 1c;
  67 static char buf [512];
  68 static void error(char *);
  70 int
  71 main(int argc, char **argy)
  72 {
  73
               int delim[512];
  74
               char logbuf[512];
  75
              FILE *fptr;
  76
              struct stat obuf;
  77
              uid t uid;
  78
              gid_t gid;
  79
              int i, j, colons;
  80
               char *pw_file;
              struct stat stat_buf;
  81
              char *str, *lastc;
  8284
              (void) setlocale(LC_ALL, "");
  86 #if !defined(TEXT_DOMAIN)
                                          /* Should be defined by cc -D */
  87 #define TEXT_DOMAIN "SYS_TEST"
  88 #endif
  89
               (void) textdomain(TEXT_DOMAIN);
               if (\arg c == 1)91
                       pw\_file = "/etc/passwd";92
  93else
  94
                        pw_file = argv[1];96
               if ((fptr = fopen(pw file, "r")) == NULL) {
  97
                        (void) fprintf(stderr, gettext("cannot open %s\n"), pw_file);
  98
                        exit(1);99
               \rightarrow101
              if (fstat(fileno(fptr), \&stat_buf) < 0) {<br>(void) fprintf(stderr, gettext("fstat failed for s\n"),
 102103
                        pw_file;<br>(void) fclose(fptr);
 104
 105
                        exit(1);106
               \left\{ \right\}108
               if (stat_buf.st_size == 0) {
                        (void) fprintf(stderr, gettext("file %s is empty\n"), pw_file);<br>(void) fclose(fptr);
 109
 110
                        exit(1);111
               \left\{ \right\}112
 114
               while (fgets(buf, sizeof (buf), fptr) != NULL() {
 116
                        colons = 0;117
                        badc = 0i1c = 0;118
 119
                        eflag = 0;121
                        /* Check that entry is not a nameservice redirection */
 123
                        if (buf[0] == '+' || buf[0] == '-') {
 124
                                7*
```
 $\overline{2}$ 

**new/usr/src/cmd/pwck/pwck.c <sup>3</sup>** 125  $*$  Should set flag here to allow special case checking<br>126  $*$  in the rest of the code. 126  $*$  in the rest of the code,<br>127  $*$  but for now, we'll just 127  $*$  but for now, we'll just ignore this entry.<br>128  $128$  \*/ 129 continue;<br>130 } <sup>130</sup> } <sup>132</sup> /\* Check number of fields \*/ 134 for  $(i = 0; \text{buf}[i] != \text{NULL}; i++)$ <br>135 if  $(\text{buf}[i] == ' :')$ if  $(buf[i] == 'i')$  { 136 delim[colons] = i; 137 $137 + +*colons*$  $138$  } 140 if (colons != 6) {<br>141 error(ERRO 141 error(ERROR1);<br>142 continue; 142 continue;<br>143 }  $\frac{143}{144}$  }  $144$   $\text{delim}[6] = i - 1;$ <br> $145$   $\text{delim}[7] = \text{NULL};$  $delim[7] = NULL;$  $147$  /\* 148 **\*** Check the first char is alpha; the rest alphanumeric;<br>149 **\*** and that the name does not consist solely of uppercase 149 \* and that the name does not consist solely of uppercase<br>150 \* alpha chars 150  $*$  alpha chars<br>151  $*$ /  $151$   $*$ / <sup>152</sup> if (buf[0] == ':') <sup>153</sup> error(ERROR2b); <sup>154</sup> else if (!isalpha(buf[0])) <sup>155</sup> error(ERROR2a); 157 for  $(i = 0; \text{buf}[i] != '::'; i++)$ <br>158 if (!isalnum(buf[i]) & s <sup>158</sup> if (!isalnum(buf[i]) && 159 buf[i] != '\_' && buf[i] != '-' && 160161buf[i]  $!= '.'$ )<br>badc++; 162 badc++; <sup>163</sup> else if (islower(buf[i]))  $\frac{164}{165}$  $\frac{4}{5}$  lc++;  $\frac{165}{165}$  } 166 if (lc == 0)<br>167 error 167 error(ERROR2c);<br>168 if (badc > 0) 168 if (badc > 0)<br>169 error error(ERROR2); <sup>171</sup> /\* Check for valid number of characters in logname \*/ 173if  $(i \leq 0 \mid i > \text{LOGNAME}\text{MAX})$ 166166  $if (i \le 0) \mid i > 8)$ <br>174  $r = \frac{174}{25}$ error(ERROR3); <sup>176</sup> /\* Check that UID is numeric and <= MAXUID \*/ 178 errno = 0;<br>179 str = &buf 179  $str = \&\text{buffer} [1] + 1];$ <br>180  $\text{uid} = \text{strtol}(\text{str. } \& \text{lastc.})$ <sup>180</sup> uid = strtol(str, &lastc, 10); <sup>181</sup> if (lastc != str + (delim[2] - delim[1]) - 1 || <sup>182</sup> uid > MAXUID || errno == ERANGE) 183 error(ERROR4); <sup>185</sup> /\* Check that GID is numeric and <= MAXUID \*/ 187 errno = 0;<br>188 str = &buf 188  $str = \& \text{buf}[\text{delim}[2] + 1];$ <br>189  $\text{gid} = \text{strtol}(\text{str. } \& \text{lastc.})$  $gid = strtol(str, klastc, 10);$ 

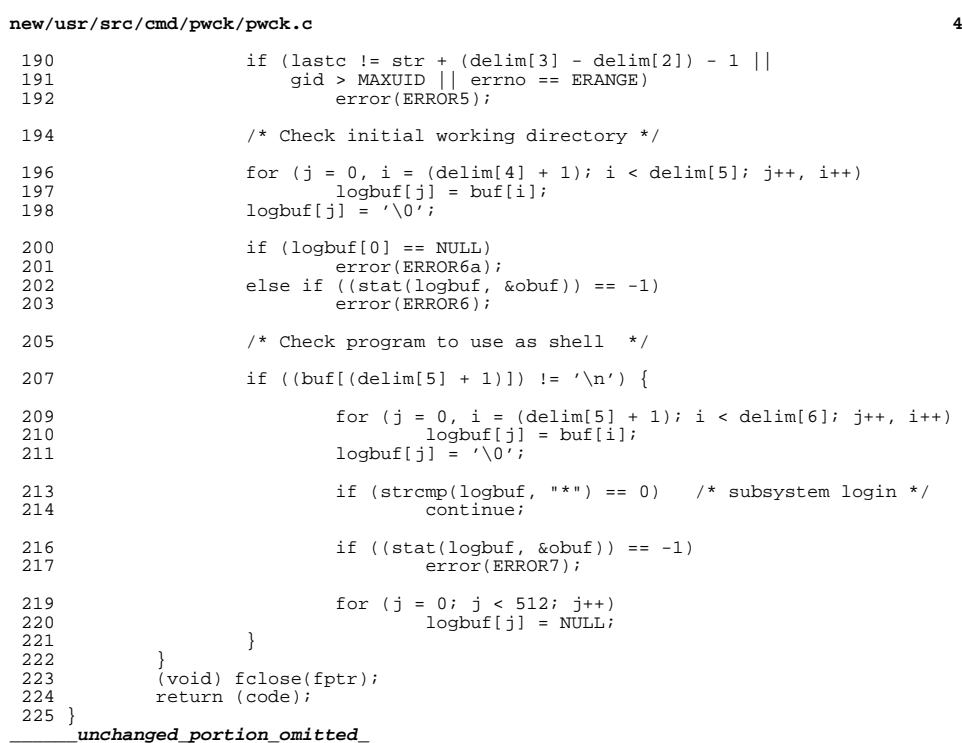

56 #include <sys/types.h>

58 #include <sys/ctfs.h>

 $60$  #include  $\langle$ sys/wait.h>

59 #include <sys/brand.h>

57 #include <sys/contract/process.h>

new/usr/src/cmd/zlogin/zlogin.c 57376 Mon Mar 25 12:53:27 2013 new/usr/src/cmd/zlogin/zlogin.c 2989 Eliminate use of LOGNAME MAX in ON 1166 useradd have warning with name more 8 chars  $1 / *$ 2 \* CDDL HEADER START  $\overline{3}$  \* 4 \* The contents of this file are subject to the terms of the 5 \* Common Development and Distribution License (the "License"). 6 \* You may not use this file except in compliance with the License.  $7$ 8 \* You can obtain a copy of the license at usr/src/OPENSOLARIS.LICENSE 9 \* or http://www.opensolaris.org/os/licensing. 10 \* See the License for the specific language governing permissions 11 \* and limitations under the License.  $12$ 13 \* When distributing Covered Code, include this CDDL HEADER in each 14 \* file and include the License file at usr/src/OPENSOLARIS.LICENSE. 15 \* If applicable, add the following below this CDDL HEADER, with the 16 \* fields enclosed by brackets "[]" replaced with your own identifying 17 \* information: Portions Copyright [yyyy] [name of copyright owner]  $18 *$ 19 \* CDDL HEADER END  $20 * /$  $21/$ 22 \* Copyright (c) 2013 Gary Mills  $23$  \* 24 \* Copyright (c) 2003, 2010, Oracle and/or its affiliates. All rights reserved.  $25 * /$  $27/$ 28 \* zlogin provides three types of login which allow users in the global 29 \* zone to access non-global zones.  $30<sup>3</sup>$ 31 \* - "interactive login" is similar to rlogin(1); for example, the user could 32 \* issue 'zlogin my-zone' or 'zlogin -e  $\sim$  -1 me my-zone'. The user is  $33 *$ granted a new pty (which is then shoved into the zone), and an I/O 34 loop between parent and child processes takes care of the interactive  $35$  \* session. In this mode, login(1) (and its -c option, which means 36 \* "already authenticated") is employed to take care of the initialization 37 \* of the user's session.  $38 *$  $39$  \* - "non-interactive login" is similar to su(1M); the user could issue 40 \* 'zlogin my-zone ls -1' and the command would be run as specified. 41 \* In this mode, zlogin sets up pipes as the communication channel, and 42 \* 'su' is used to do the login setup work.  $43 *$ 44 \* - "console login" is the equivalent to accessing the tip line for a 45 \* zone. For example, the user can issue 'zlogin -C my-zone'. 46 \* In this mode, zlogin contacts the zoneadmd process via unix domain 47 \* socket. If zoneadmd is not running, it starts it. This allows the 48 console to be available anytime the zone is installed, regardless of  $49$  \* whether it is running.  $50 * /$ 52 #include <sys/socket.h> 53 #include <sys/termios.h> 54 #include <sys/utsname.h> 55 #include <sys/stat.h>

 $64$  #include <door.h>  $65$  #include  $\leq$ errno.h> 66 #include <nss\_dbdefs.h> 67 #include <poll.h> 68 #include <priv.h>  $69$  #include <pwd.h>  $70$  #include  $\frac{1}{20}$  +include  $\frac{1}{20}$ 71 #include <utmpx.h>  $72$   $\#$ include  $\epsilon$ sac $\hbar$ 73 #include <signal.h> 74 #include <stdarg.h> 75 #include <stdio h> 76 #include <stdlib.h> 77 #include <string.h> 78 #include <strings.h> 79 #include <stropts.h> 80 #include <wait.h> 81 #include <zone.h> 82 #include <fcntl.h> 83 #include <libdevinfo.h> 84 #include <libintl.h> 85 #include <locale.h> 86 #include <libzonecfg.h> 87 #include <libcontract.h> 88 #include <libbrand.h> 89 #include <auth list.h> 90 #include  $\left\{ \text{auth } \text{attr.h} \right\}$ 91 #include <secdb.h> 93 #ifdef LOGNAME MAX ILLUMOS 94 #define LOGNAME MAX LOGNAME MAX ILLUMOS 95 #else /\* LOGNAME MAX ILLUMOS \*/ 96 #define LOGNAME MAX LOGNAME MAX<br>97 #endif /\* LOGNAME MAX ILLUMOS \*/ 99 static int masterfd; 100 static struct termios save\_termios; 101 static struct termios effective termios; 102 static int save\_fd; 103 static struct winsize winsize; 104 static volatile int dead; 105 static volatile pid\_t child\_pid =  $-1$ ; 106 static int interactive =  $0i$ 107 static priv set t \*dropprivs; 109 static int nocmdchar =  $0$ ; 110 static int failsafe =  $0$ ; 111 static char cmdchar =  $'\sim$ '; 113 static int pollerr =  $0$ ; 115 static const char \*pname; 116 static char \*username;  $118/$ 119 \* When forced\_login is true, the user is not prompted 120 \* for an authentication password in the target zone.  $121 *$ 122 static boolean\_t forced\_login = B\_FALSE; 124 #if !defined(TEXT\_DOMAIN) /\* should be defined by  $cc -D *$ / "SYS\_TEST" 125 #define TEXT\_DOMAIN /\* Use this only if it wasn't \*/  $126$  #endif

new/usr/src/cmd/zlogin/zlogin.c

61 #include <alloca.h>

 $62$  #include <assert.h>

63 #include <ctype.h>

 $\blacksquare$ 

**new/usr/src/cmd/zlogin/zlogin.c**

**<sup>3</sup>**

**new/usr/src/cmd/zlogin/zlogin.c**

<sup>128</sup> #define SUPATH "/usr/bin/su" 129 #define FAILSAFESHELL "/sbin/sh"<br>130 #define DEFAULTSHELL "/sbin/sh" 130 #define DEFAULTSHELL<br>131 #define DEF PATH "/usr/sbin:/usr/bin" <sup>133</sup> #define CLUSTER\_BRAND\_NAME "cluster" 135 /\*<br>136 \* The ZLOGIN\_BUFSIZ is larger than PIPE\_BUF so we can be sure we're clearing<br>136 \* The ZLOGIN\_BUFSIZ is larger than 11:00 The Theory Present 137 \* out the pipe when the child is exiting. The ZLOGIN\_RDBUFSIZ must be less<br>138 \* than ZLOGIN\_RUFSIZ (because we share the buffer in doio). This value is \* than ZLOGIN BUFSIZ (because we share the buffer in doio). This value is 139 \* also chosen in conjunction with the HI WATER setting to make sure we <sup>140</sup> \* don't fill up the pipe. We can write FIFOHIWAT (16k) into the pipe before <sup>141</sup> \* blocking. By having ZLOGIN\_RDBUFSIZ set to 1k and HI\_WATER set to 8k, we 142  $*$  know we can always write a ZLOGIN RDBUFSIZ chunk into the pipe when there 143  $*$  is less than HI\_WATER data already in the pipe.<br>144  $*$ / <sup>144</sup> \*/ <sup>145</sup> #define ZLOGIN\_BUFSIZ <sup>8192</sup> 146 #define ZLOGIN\_RDBUFSIZ 1024<br>147 #define HI WATER 147 #define HI\_WATER <sup>149</sup> /\* <sup>150</sup> \* See canonify() below. CANONIFY\_LEN is the maximum length that a <sup>151</sup> \* "canonical" sequence will expand to (backslash, three octal digits, NUL).  $152$  \*/ 153 #define CANONIFY LEN 5 <sup>155</sup> static void <sup>156</sup> usage(void)  $157$  {<br>158 <sup>158</sup> (void) fprintf(stderr, gettext("usage: %s [ -CES ] [ -e cmdchar ] " 159  $"[-1]$  user] zonename [command [args ...]  $]\n\infty$ ; pname);<br>160  $\infty$  if (2);  $exit(2);$ <sup>161</sup> } **\_\_\_\_\_\_unchanged\_portion\_omitted\_** $1235 / *$ 1236 \* Finish the preparation of the envp array for exec'd non-interactive<br>1237 \* zlogins – This is called in the child process \*after\* we zone enter <sup>1237</sup> \* zlogins. This is called in the child process \*after\* we zone\_enter(), since  $1238$  \* it derives things we can only know within the zone, such as  $$HOME$ ,  $$SHELL$ , <sup>1239</sup> \* etc. We need only do this in the non-interactive, mode, since otherwise <sup>1240</sup> \* login(1) will do it. We don't do this in failsafe mode, since it presents <sup>1241</sup> \* additional ways in which the command could fail, and we'd prefer to avoid <sup>1242</sup> \* that. <sup>1243</sup> \*/ <sup>1244</sup> static char \*\* <sup>1245</sup> prep\_env\_noninteractive(const char \*user\_cmd, char \*\*env)  $1246$  {<br>1247 <sup>1247</sup> size\_t size; <sup>1248</sup> char \*\*new\_env;  $1249$  int e, i;<br> $1250$  char \*est; char \*estr; 1251char varmail[  $LOGNAME$  MAX + 11]; /\*  $strlen(\sqrt{var/mail}) = 10$ , NUL \*/ 12431243 char varmail[LOGNAME\_MAX + 11]; /\* strlen(/var/mail/) = 10, NUL \*/<br>1252 char pwbuf[NSS BUFLEN PASSWD + 1]; 1252 char pwbuf[NSS\_BUFLEN\_PASSWD + 1];<br>1253 struct passwd pwent; 1253 struct passwd pwent;<br>1254 struct passwd \*pw =  $struct$  passwd  $*pw = NULL;$ <sup>1256</sup> assert(env != NULL); <sup>1257</sup> assert(failsafe == 0); 1259<br>1260 1260 \* Exec the "user\_cmd" brand hook to get a pwent for the 1261 \* login user If this fails. HOME will be set to "/". 1261  $*$  login user. If this fails, HOME will be set to "/", SHELL<br>1262  $*$  will be set to SDEEAIILTSHELL, and we will continue to exect  $*$  will be set to \$DEFAULTSHELL, and we will continue to exect

 **<sup>4</sup>** 1263  $*$  SUPATH <login> -c <cmd>.<br>1264  $*$ / <sup>1264</sup> \*/ <sup>1265</sup> pw = zone\_get\_user\_pw(user\_cmd, &pwent, pwbuf, sizeof (pwbuf)); <sup>1267</sup> /\* 1268  $*$  Get existing envp size.<br>1269  $*$ / 1270 1270 for (size =  $0$ ; env[size] != NULL; size++)<br>1271 : <sup>1271</sup> ;  $1273$  e = size;  $1275$  /\*<br>1276 \* 1276  $*$  Finish filling out the environment; we duplicate the environment<br>1277  $*$  setup described in login(1), for lack of a better precedent \* setup described in login(1), for lack of a better precedent.<br>\*/ 1278<br>1279 1279 if (pw != NULL)<br>1280 size += 3; 1280 size  $+ = 3$ ;  $/ *$  LOGNAME, HOME, MAIL  $*/$ <br>1281 else 1282 size  $+= 1;$  /\* HOME \*/ 1284 size++; /\* always fill in SHELL \*/<br>1285 size++; /\* terminating NULL \*/  $size++;$  /\* terminating NULL \*/ 1287 if ((new\_env = malloc(sizeof (char \*) \* size)) == NULL)<br>1288  $\frac{\text{arctan}}{\text{arctan}}$ goto malloc\_fail; 1290<br>1291 1291 \* Copy existing elements of env into new\_env.<br>1292 \*/ <sup>1292</sup> \*/ 1293 for  $(i = 0; env[i] != NULL; i++)$  {<br>1294 if  $(new env[i] = strdup(e)$ 1294 if  $((new\_env[i]) = strdup(exp[i])) == NULL)$ <br>1295 onto malloc fail: goto malloc fail; 1296<br>1297  $\text{assert}(e == i);$  $1299$  if (pw != NULL) {<br> $1300$  if ((estr <sup>1300</sup> if ((estr = add\_env("LOGNAME", pw->pw\_name)) == NULL) 1301 goto malloc\_fail;<br>1302 new env[ett] = estr;  $new_new[$ e++] = estr; <sup>1304</sup> if ((estr = add\_env("HOME", pw->pw\_dir)) == NULL) 1305 goto malloc\_fail;<br>1306 mew env[e++] = estr;  $new$  env[e++] = estr; 1308 if  $\left(\text{chdir}(pw->pw_dir)\right) = 0$ <br>1309  $\left(\text{perror}(qettext) \right)$ 1309 **1309 zerror(gettext("Could not chdir to home directory "**<br>
1310 **1310 1310 1310 1310 1310 1310 1310 1310 1310 1310 1310 1310 1310 1310 1310 1310 1310 1310 1310 1310 1310 13** "%s: %s"), pw->pw\_dir, strerror(errno)); <sup>1312</sup> (void) snprintf(varmail, sizeof (varmail), "/var/mail/%s", 1313 pw->pw\_name);<br>1314 if ((estr = add er 1314  $if (estr = add\_env("MAL", varmail)) == NULL)$ <br>1315  $if (estr = add\_env("MAL", varmail)) == NULL)$ 1315 goto malloc\_fail;<br>1316 mew env[e++] = estr; 1316  $new\_env[e++] = estr$ ;<br>1317 } else { <sup>1317</sup> } else { <sup>1318</sup> if ((estr = add\_env("HOME", "/")) == NULL) 1319 goto malloc\_fail;<br>1320 goto malloc\_fail;<br>1320 new env[e++] = estr;  $new\_env[e++] = estr;$ <sup>1321</sup> } 1323 if (pw != NULL && strlen(pw->pw\_shell) > 0) {<br>1324 if ((estr = add env("SHELL", pw->pw s 1324 if ((estr = add\_env("SHELL", pw->pw\_shell)) == NULL)<br>1325 ooto malloc fail: 1325 goto malloc\_fail;<br>1326 mew env[e++] = estr; 1326  $new\_env[e++] = estri$ <br>1327 } else {  $1327$  } else { .<br>if ((estr = add\_env("SHELL", DEFAULTSHELL)) == NULL)

### **new/usr/src/cmd/zlogin/zlogin.c<sup>5</sup>**

<sup>1329</sup> goto malloc\_fail; <sup>1330</sup> new\_env[e++] = estr;  $\begin{array}{c} 1331 \end{array}$  } 1333 new\_env[e++] = NULL;  $\frac{1333}{12}$  NULL \*/ <sup>1335</sup> assert(e == size); return (new\_env);

<sup>1338</sup> malloc\_fail: <sup>1339</sup> zperror(gettext("failed to allocate memory for process environment")); <sup>1340</sup> return (NULL);

 $\begin{array}{c} 1335 \\ 1340 \\ 1341 \end{array}$ 

**\_\_\_\_\_\_unchanged\_portion\_omitted\_**

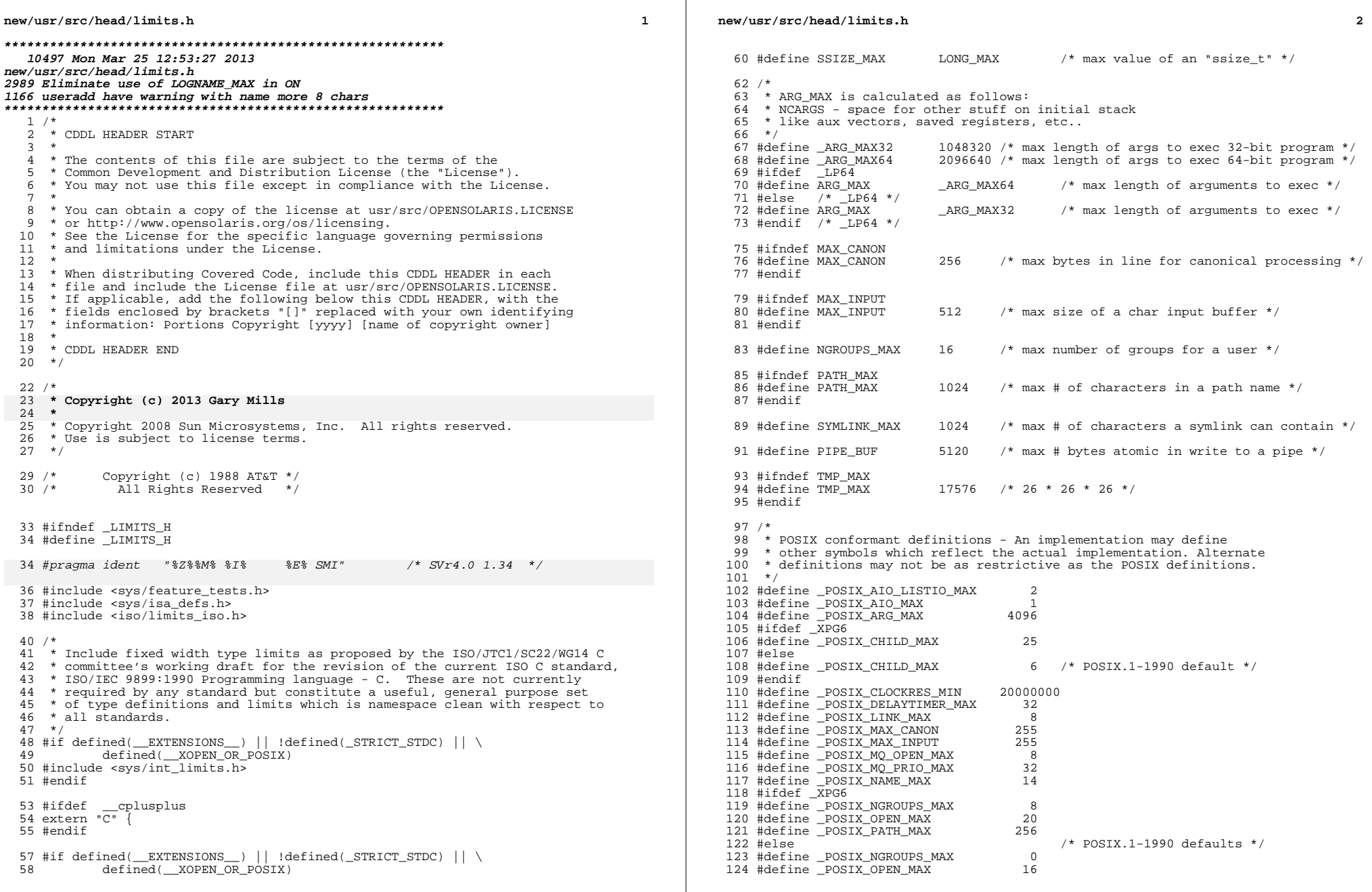

 $\mathcal{L}^{\mathcal{L}}$  .

**new/usr/src/head/limits.hh** 3 <sup>125</sup> #define \_POSIX\_PATH\_MAX <sup>255</sup> <sup>126</sup> #endif 127 #define \_POSIX\_PIPE\_BUF 512<br>128 #define POSIX RTSIG MAX 8 128 #define \_POSIX\_RTSIG\_MAX 8<br>129 #define \_POSIX\_SEM\_NSEMS\_MAX 256 129 #define \_POSIX\_SEM\_NSEMS\_MAX 256<br>130 #define POSIX\_SEM\_VALUE\_MAX 32767 130 #define \_POSIX\_SEM\_VALUE\_MAX 32767<br>131 #define POSIX\_STGOUEUE\_MAX 32 131 #define \_POSIX\_SIGQUEUE\_MAX 32<br>132 #define POSIX\_SSIZE\_MAX 32767 132 #define POSIX\_SSIZE\_MAX 32767<br>133 #define POSIX\_STREAM\_MAX 8 133 #define \_POSIX\_STREAM\_MAX 8<br>134 #define POSIX TIMER MAX 32 <sup>134</sup> #define \_POSIX\_TIMER\_MAX <sup>32</sup> <sup>135</sup> #ifdef \_XPG6 <sup>136</sup> #define \_POSIX\_TZNAME\_MAX <sup>6</sup> <sup>137</sup> #else 138 #define \_POSIX\_TZNAME\_MAX 3 /\* POSIX.1-1990 default \*/<br>139 #endif <sup>139</sup> #endif <sup>140</sup> /\* POSIX.1c conformant \*/ 141 #define \_POSIX\_LOGIN\_NAME\_MAX 9<br>142 #define \_POSIX\_THREAD\_DESTRUCTOR\_ITERATIONS 4 142 #define \_POSIX\_THREAD\_DESTRUCTOR\_ITERATIONS 4<br>143 #define POSIX THREAD KEYS MAX 128 143 #define \_POSIX\_THREAD\_KEYS\_MAX <sup>-</sup> 128<br>144 #define \_POSIX\_THREAD\_THREADS\_MAX 64 144 #define POSIX\_THREAD\_THREADS\_MAX 64<br>145 #define POSIX\_TTV\_NAME\_MAX 6 <sup>145</sup> #define \_POSIX\_TTY\_NAME\_MAX <sup>9</sup> <sup>146</sup> /\* UNIX 03 conformant \*/ 147 #define \_POSIX\_HOST\_NAME\_MAX 255<br>148 #dofine \_POSIX\_PE\_NID\_MAY 255 148 #define \_POSIX\_RE\_DUP\_MAX 255<br>149 #define POSIX\_SYMLINK\_MAX 255 149 #define \_POSIX\_SYMLINK\_MAX 25<br>150 #define \_POSIX\_SYMLOOP\_MAX 8 <sup>150</sup> #define \_POSIX\_SYMLOOP\_MAX <sup>8</sup> <sup>152</sup> /\* <sup>153</sup> \* POSIX.2 and XPG4-XSH4 conformant definitions  $154 * /$ <sup>156</sup> #define \_POSIX2\_BC\_BASE\_MAX <sup>99</sup> <sup>157</sup> #define \_POSIX2\_BC\_DIM\_MAX <sup>2048</sup> 158 #define \_POSIX2\_BC\_SCALE\_MAX 99<br>159 #define \_POSIX2\_BC\_STRING\_MAX 1000 159 #define \_POSIX2\_BC\_STRING\_MAX 1000<br>160 #define POSIX2\_COLL WEIGHTS MAX 2 160 #define POSIX2\_COLL\_WEIGHTS\_MAX 2<br>161 #define POSIX2 EXPR NEST MAX 32 161 #define POSIX2\_EXPR\_NEST\_MAX 32<br>162 #define POSIX2 LINE MAX 3048 162 #define POSIX2\_LINE\_MAX 2048<br>163 #define POSIX2 RE DUP MAX 255 163 #define \_POSIX2\_RE\_DUP\_MAX <sup>164</sup> /\* UNIX 03 conformant \*/ 165 #define POSIX2 CHARCLASS NAME MAX 14 <sup>167</sup> #define BC\_BASE\_MAX \_POSIX2\_BC\_BASE\_MAX <sup>168</sup> #define BC\_DIM\_MAX \_POSIX2\_BC\_DIM\_MAX <sup>169</sup> #define BC\_SCALE\_MAX \_POSIX2\_BC\_SCALE\_MAX <sup>170</sup> #define BC\_STRING\_MAX \_POSIX2\_BC\_STRING\_MAX 171 #define COLL\_WEIGHTS\_MAX 10<br>172 #define EXPR\_NEST\_MAX POSIX2\_EXPR\_NEST\_MAX <sup>172</sup> #define EXPR\_NEST\_MAX \_POSIX2\_EXPR\_NEST\_MAX 173 #define LINE\_MAX <sup>174</sup> #if !defined(\_XPG6) <sup>175</sup> #define RE\_DUP\_MAX \_POSIX2\_RE\_DUP\_MAX <sup>176</sup> #else <sup>177</sup> #define RE\_DUP\_MAX \_POSIX\_RE\_DUP\_MAX <sup>178</sup> #endif /\* !defined(\_XPG6) \*/ <sup>180</sup> #endif /\* defined(\_\_EXTENSIONS\_\_) || !defined(\_STRICT\_STDC) ... \*/ 182 #if defined( $\begin{array}{c}$ EXTENSIONS\_) || \ 183 (!defined(\_STRICT\_STDC) && !defined(\_POSIX\_C\_SOURCE)) || \<br>184 defined(\_XOPEN\_SOURCE) <sup>184</sup> defined(\_XOPEN\_SOURCE) <sup>186</sup> /\* <sup>187</sup> \* For dual definitions for PASS\_MAX and sysconf.c <sup>188</sup> \*/ 189 #define \_PASS\_MAX\_XPG 8 /\* old standards PASS\_MAX \*/<br>190 #define PASS\_MAX 256 /\* modern Solaris PASS\_MAX \*.  $1*$  modern Solaris PASS MAX  $*/$  **<sup>4</sup>** <sup>192</sup> #if defined(\_XPG3) && !defined(\_XPG6)  $-PASS\_MAX\_XPG$  /\* max # of characters in a password \*/ 194 #else /\* XPG6 or just Solaris \*/<br>195 #define PASS MAX PASS MAX <sup>195</sup> #define PASS\_MAX \_PASS\_MAX /\* max # of characters in a password \*/ <sup>196</sup> #endif /\* defined(\_XPG3) && !defined(\_XPG6) \*/ <sup>198</sup> #define CHARCLASS\_NAME\_MAX \_POSIX2\_CHARCLASS\_NAME\_MAX 200 #define NL ARGMAX 9  $\frac{1}{2}$  /\* max value of "digit" in calls to the \*/ 201201  $\overline{y}$  /\* NLS printf() and scanf() \*/<br>202 #define NL LANGMAX 14 /\* max # of bytes in a LANG nam 202 #define NL\_LANGMAX 14 /\* max  $\frac{1}{2}$  of bytes in a LANG name \*/<br>203 #define NL MSGMAX 32767 /\* max message number \*/ 203 #define NL\_MSGMAX 32767 /\* max message number \*/<br>204 #define NL\_NMAX 1 /\* max # bytes in N-to-1  $1$  /\* max # bytes in N-to-1 mapping characters \*/<br>255 /\* max set number \*/ 205 #define NL\_SETMAX 255 /\* max set number \*/<br>206 #define NL TEXTMAX 2048 /\* max set number \*/  $206$  #define  $NL$ <sup>T</sup>EXTMAX  $2048$ <br> $207$  #define NZERO  $20$  $/$ \* default process priority \*/ 209 #define WORD BIT 32  $/*$  # of bits in a "word" or "int."  $*/$  $210$  #if defined( $\overline{\phantom{a}}$ LP64)<br>211 #define LONG BIT  $64$  /\* # of bits in a "long" \*/ 212 #else  $/*$  \_ILP32  $*/$ <br>213 #define LONG BIT 32  $/*$  # of bits in a "long" \*/ <sup>214</sup> #endif <sup>216</sup> /\* Marked as LEGACY in SUSv2 and removed in UNIX 03 \*/ <sup>217</sup> #ifndef \_XPG6 218 #define DBL\_DIG  $15$  /\* digits of precision of a "double" \*/<br>219 #define DBL MAX 1.7976931348623157081452E+308 /\* max decimal v 1.7976931348623157081452E+308 /\* max decimal value \*/<br>/\* of a double \*/ 220 /\* of a double \*/ <sup>221</sup> #define FLT\_DIG <sup>6</sup> /\* digits of precision of a "float" \*/ <sup>222</sup> #define FLT\_MAX 3.4028234663852885981170E+38F /\* max decimal value \*/  $223$  $/*$  of a "float" \*/ <sup>224</sup> #endif <sup>226</sup> /\* Marked as LEGACY in SUSv1 and removed in SUSv2 \*/ <sup>227</sup> #ifndef \_XPG5 2.2250738585072013830903E-308 /\* min decimal value \*/<br>
/\* of a double \*/ 229 /\* of a double \*/ <sup>230</sup> #define FLT\_MIN 1.1754943508222875079688E-38F /\* min decimal value \*/ 231 $/*$  of a float  $*/$ <sup>232</sup> #endif 234 #endif /\* defined( EXTENSIONS ) || (!defined( STRICT STDC) ... \*/ 236 #define \_XOPEN\_IOV\_MAX 16  $\quad$ /\* max # iovec/process with readv()/writev() \*/<br>237 #define XOPEN NAME MAX 255 /\* max # bytes in filename excluding null \*/ 237 #define  $X$ OPEN\_NAME\_MAX 255 /\* max # bytes in filename excluding null \*/<br>238 #define XOPEN PATH MAX 1024 /\* max # bytes in a pathname \*/  $/$ \* max # bytes in a pathname \*/ <sup>240</sup> #define IOV\_MAX \_XOPEN\_IOV\_MAX 242 #if defined( $EXTENSTONS$ ) || \ <sup>243</sup> (!defined(\_STRICT\_STDC) && !defined(\_\_XOPEN\_OR\_POSIX)) 245 #define FCHR\_MAX 1048576  $\frac{1048576}{246}$  /\* max size of a file in bytes \*/<br>246 #define PID MAX 999999 /\* max value for a process ID \*/ /\* max value for a process ID \*/ <sup>248</sup> /\* <sup>249</sup> \* POSIX 1003.1a, section 2.9.5, table 2-5 contains [NAME\_MAX] and the 250  $\star$  related text states:<br>251  $\star$ <sup>251</sup> \* <sup>252</sup> \* A definition of one of the values from Table 2-5 shall be omitted from the <sup>253</sup> \* <limits.h> on specific implementations where the corresponding value is <sup>254</sup> \* equal to or greater than the stated minimum, but where the value can vary <sup>255</sup> \* depending on the file to which it is applied. The actual value supported for 256  $\star$  a specific pathname shall be provided by the pathconf() (5.7.1) function.

**new/usr/src/head/limits.h**

**new/usr/src/head/limits.h**

 **<sup>5</sup>** <sup>257</sup> \* <sup>258</sup> \* This is clear that any machine supporting multiple file system types <sup>259</sup> \* and/or a network can not include this define, regardless of protection 260 \* by the \_POSIX\_SOURCE and \_POSIX\_C\_SOURCE flags.<br>261 \* 261 \*<br>262 \* #define NAME\_MAX 14<br>262 \* \*  $263$  \*/ <sup>265</sup> #define CHILD\_MAX <sup>25</sup> /\* max # of processes per user id \*/ 266 #ifndef OPEN\_MAX<br>267 #define OPEN MAX 256  $\frac{*}{*}$  max # of files a process can have open  $*/$ <sup>268</sup> #endif 270 #define PIPE\_MAX 5120  $\prime$ \* max # bytes written to a pipe in a write \*/ 272 #define STD\_BLK 1024 /\* # bytes in a physical I/O block \*/<br>273 #define UID\_MAX 2147483647 /\* max value for a user or gr 273 #define UID\_MAX 2147483647  $\frac{117483647}{4294967295}$  /\* max value for a user or group ID \*/<br>274 #define USI\_MAX 4294967295 /\* max decimal value of an "unsigned" 274 #define USI\_MAX 4294967295  $\frac{1}{275}$  #define SYSPID MAX 1  $\frac{1}{275}$  #define SYSPID MAX 1  $\frac{1}{275}$  #define SYSPID MAX 1  $\frac{1}{275}$  #define SYSPID MAX 1  $/$ \* max pid of system processes \*/ 277 #ifndef SYS\_NMLN  $\begin{array}{ccc} \gamma \ast & \text{also defined in sys/utsname.h} \ast/ \\ 278 & \text{Hdefine SYS\_NMLN} \end{array}$  /\* 4.0 size of utsname elements \*/  $/$ \* 4.0 size of utsname elements \*/ <sup>279</sup> #endif <sup>281</sup> #ifndef CLK\_TCK  $283$  #if !defined( CLOCK T) || cplusplus >= 199711L <sup>284</sup> #define \_CLOCK\_T <sup>285</sup> typedef long clock\_t;  $286$  #endif  $/*$  ! CLOCK T  $*/$ <sup>288</sup> extern long \_sysconf(int); /\* System Private interface to sysconf() \*/ <sup>289</sup> #define CLK\_TCK ((clock\_t)\_sysconf(3)) /\* 3 is \_SC\_CLK\_TCK \*/ <sup>291</sup> #endif /\* CLK\_TCK \*/ 293 #define LOGNAME\_MAX 8 /\* max # of characters in a login name \*/<br>294 #define LOGNAME MAX TLLIMOS 32 /\* max # of characters in an \*/ 294 #define LOGNAME MAX ILLUMOS **#define LOGNAME\_MAX\_ILLUMOS <sup>32</sup> /\* max # of characters in an \*/** 295<sup>295</sup> /\* **illumos login name** \*/<br>296 #define TTYNAME\_MAX 128 /\* max # of characters in a tty n  $/$ \* max # of characters in a tty name \*/ <sup>298</sup> #endif /\* if defined(\_\_EXTENSIONS\_\_) || (!defined(\_STRICT\_STDC) ... \*/ <sup>300</sup> #if defined(\_\_EXTENSIONS\_\_) || (\_POSIX\_C\_SOURCE >= 199506L) <sup>301</sup> #include <sys/unistd.h> <sup>303</sup> #if !defined(\_SIZE\_T) || \_\_cplusplus >= 199711L 304 #define SIZE\_T <sup>305</sup> #if defined(\_LP64) || defined(\_I32LPx) 306 typedef unsigned long size\_t;  $\frac{1}{2}$  /\* size of something in bytes \*/ <sup>307</sup> #else 308 typedef unsigned int size t; /\* (historical version) \*/ <sup>309</sup> #endif <sup>310</sup> #endif /\* \_SIZE\_T \*/ <sup>312</sup> extern long \_sysconf(int); /\* System Private interface to sysconf() \*/ 314 #define PTHREAD\_STACK\_MIN ((size\_t)\_sysconf(\_SC\_THREAD\_STACK\_MIN)) <sup>315</sup> /\* Added for UNIX98 conformance \*/ <sup>316</sup> #define PTHREAD\_DESTRUCTOR\_ITERATIONS \_POSIX\_THREAD\_DESTRUCTOR\_ITERATIONS <sup>317</sup> #define PTHREAD\_KEYS\_MAX \_POSIX\_THREAD\_KEYS\_MAX <sup>318</sup> #define PTHREAD\_THREADS\_MAX \_POSIX\_THREAD\_THREADS\_MAX <sup>319</sup> #endif /\* defined(\_\_EXTENSIONS\_\_) || (\_POSIX\_C\_SOURCE >= 199506L) \*/ <sup>321</sup> #ifdef \_\_cplusplus <sup>322</sup> } **\_\_\_\_\_\_unchanged\_portion\_omitted\_**

new/usr/src/head/nss dbdefs.h  $\blacksquare$ new/usr/src/head/nss dbdefs.h 29196 Mon Mar 25 12:53:27 2013 62 #define NSS DBNAM ALIASES "aliases" /\* E-mail aliases, that is  $*/$ new/usr/src/head/nss dbdefs.h 63 #define NSS\_DBNAM\_AUTOMOUNT  $"$  automount" 2989 Eliminate use of LOGNAME MAX in ON 64 #define NSS DBNAM BOOTPARAMS "bootparams" 65 #define NSS DBNAM ETHERS 1166 useradd have warning with name more 8 chars "ethers" 66 #define NSS\_DBNAM\_GROUP "qroup" 67 #define NSS DBNAM HOSTS  $1 / *$ "hosts" 2 \* CDDL HEADER START 68 #define NSS DBNAM IPNODES "ipnodes"  $\overline{3}$  \* 69 #define NSS DBNAM NETGROUP "netgroup" 4 \* The contents of this file are subject to the terms of the 70 #define NSS DBNAM NETMASKS "netmasks" 5 \* Common Development and Distribution License (the "License"). 71 #define NSS DBNAM NETWORKS "networks" \* You may not use this file except in compliance with the License. 72 #define NSS\_DBNAM\_PASSWD "bwasswd"  $6^{\circ}$ 73 #define NSS\_DBNAM\_PRINTERS  $7$ "printers" "project" 74 #define NSS DBNAM PROJECT 8 \* You can obtain a copy of the license at usr/src/OPENSOLARIS.LICENSE 9 \* or http://www.opensolaris.org/os/licensing. 75 #define NSS\_DBNAM\_PROTOCOLS "protocols" 10 \* See the License for the specific language governing permissions 76 #define NSS DBNAM PUBLICKEY "publickey" 11 \* and limitations under the License. 77 #define NSS\_DBNAM\_RPC "rpc" 78 #define NSS\_DBNAM\_SERVICES "services"  $12$ 13 \* When distributing Covered Code, include this CDDL HEADER in each 79 #define NSS DBNAM AUDITUSER "audit user 14 \* file and include the License file at usr/src/OPENSOLARIS.LICENSE. 80 #define NSS\_DBNAM\_AUTHATTR "auth\_attr" 15 \* If applicable, add the following below this CDDL HEADER, with the 81 #define NSS DBNAM EXECATTR "exec\_attr' 16 \* fields enclosed by brackets "[]" replaced with your own identifying 82 #define NSS\_DBNAM\_PROFATTR "prof attr" 17 \* information: Portions Copyright [yyyy] [name of copyright owner] 83 #define NSS\_DBNAM\_USERATTR "user\_attr'  $18 *$ 19 \* CDDL HEADER END 85 #define NSS\_DBNAM\_TSOL\_TP "tnrhtp"  $20 * /$ 86 #define NSS\_DBNAM\_TSOL\_RH "tnrhdb"  $21/$ 87 #define NSS DBNAM TSOL ZC "thzonecfa" 22 \* Copyright (c) 2013 Gary Mills  $23$  \* 89 /\* getspnam() et al use the "passwd" config entry but the "shadow" backend \*/  $2.4$ \* Copyright 2009 Sun Microsystems, Inc. All rights reserved. 90 #define NSS DBNAM SHADOW "shadow" 25 \* Use is subject to license terms. 26 92 /\* The "compat" backend gets config entries for these pseudo-databases \*/ 93 #define NSS DBNAM PASSWD COMPAT "passwd compat" 27 \* Database-specific definitions for the getXXXbyYYY routines  $28 * (e.g a set)$  (e.g actownid r(), ether ntohost()) that use the name-service switch. 94 #define NSS\_DBNAM\_GROUP COMPAT "group compat" \* Database-independent definitions are in <nss\_common.h> 29 30  $96 / *$ 31 \* Ideally, this is the only switch header file one would add things 97 \* Default switch configuration, compiled into the front-ends. 32 \* to in order to support a new database.  $98 *$ 99 \* Absent good reasons to the contrary, this should be compatible with the  $33 *$ 34 \* NOTE: The interfaces documented in this file may change in a minor 100 \* default /etc/nsswitch.conf file. release. It is intended that in the future a stronger committment  $101 *1$  $25 *$  $36 *$ will be made to these interface definitions which will guarantee 102 #define NSS\_FILES\_ONLY "files" 37  $\star$ them across minor releases. 103 #define NSS\_FILES\_NS "files nis"  $38 * 7$ "nis [NOTFOUND=return] files" 104 #define NSS NS FALLBACK 105 #define NSS\_NS\_ONLY "nis" 40 #ifndef NSS DBDEFS H 106 #define NSS TSOL FALLBACK "files ldap" 41 #define NSS DBDEFS H 108 #define NSS DEFCONF ALIASES NSS FILES NS 43 #include <sys/types.h> 109 #define NSS\_DEFCONF\_AUTOMOUNT NSS\_FILES\_NS 44 #include <unistd.h> 110 #define NSS DEFCONF BOOTPARAMS NSS NS FALLBACK 45 #include <errno.h> 111 #define NSS\_DEFCONF\_ETHERS NSS NS FALLBACK 46 #include <netdb.h> /\* MAXALIASES, MAXADDRS \*/ 112 #define NSS DEFCONF GROUP NSS FILES NS 47 #include <limits.h>  $/*$  LOGNAME MAX  $*/$ 113 #define NSS\_DEFCONF\_HOSTS NSS NS FALLBACK 48 #include <nss\_common.h> 114 #define NSS\_DEFCONF\_IPNODES NSS\_NS\_FALLBACK 115 #define NSS DEFCONF NETGROUP NSS NS ONLY 50 #ifdef \_\_cplusplus 116 #define NSS\_DEFCONF\_NETMASKS NSS NS FALLBACK  $51$  extern " $\overline{C}$ " { 117 #define NSS DEFCONF NETWORKS NSS NS FALLBACK  $52$   $\text{H} \text{ and if}$ 118 #define NSS DEFCONF PASSWD NSS FILES NS 119 #define NSS DEFCONF PRINTERS "user files nis" 54 #ifndef NSS\_INCLUDE\_UNSAFE 120 #define NSS\_DEFCONF\_PROJECT NSS\_FILES\_NS 55 #define NSS INCLUDE UNSAFE  $\overline{1}$ /\* Build old, MT-unsafe interfaces, \*/ 121 #define NSS DEFCONF PROTOCOLS NSS NS FALLBACK 56 #endif /\* NSS\_INCLUDE\_UNSAFE \*/ 122 #define NSS\_DEFCONF\_PUBLICKEY  $/*$  e.g. getpwnam (c.f. getpwnam\_r) \*/ NSS FILES NS 123 #define NSS\_DEFCONF\_RPC NSS NS FALLBACK  $58/$ 124 #define NSS\_DEFCONF\_SERVICES NSS\_FILES\_NS /\* speeds up byname() \*/ 59 \* Names of the well-known databases. 126 #define NSS DEFCONF GROUP COMPAT  $60 * 1$ NSS NS ONLY

 $\sim$ 

**new/usr/src/head/nss\_dbdefs.hh** 3 <sup>127</sup> #define NSS\_DEFCONF\_PASSWD\_COMPAT NSS\_NS\_ONLY <sup>129</sup> #define NSS\_DEFCONF\_ATTRDB NSS\_FILES\_NS <sup>131</sup> #define NSS\_DEFCONF\_AUDITUSER NSS\_DEFCONF\_PASSWD <sup>132</sup> #define NSS\_DEFCONF\_USERATTR NSS\_DEFCONF\_PASSWD <sup>133</sup> #define NSS\_DEFCONF\_AUTHATTR NSS\_DEFCONF\_ATTRDB <sup>134</sup> #define NSS\_DEFCONF\_PROFATTR NSS\_DEFCONF\_ATTRDB 135 #define NSS\_DEFCONF\_EXECATTR <sup>137</sup> #define NSS\_DEFCONF\_TSOL\_TP NSS\_TSOL\_FALLBACK 138 #define NSS\_DEFCONF\_TSOL\_RH NSS\_TSOL\_FALLBACK<br>139 #define NSS DEFCONF TSOL ZC NSS TSOL FALLBACK 139 #define NSS\_DEFCONF\_TSOL\_ZC <sup>141</sup> /\* <sup>142</sup> \* Line-lengths that the "files" and "compat" backends will try to support. 143  $*$  It may be reasonable (even advisable) to use smaller values than these.  $144 *$ <sup>146</sup> #define NSS\_BUFSIZ <sup>1024</sup> 148 #define NSS\_LINELEN\_GROUP ((NSS\_BUFSIZ) \* 8)<br>149 #define NSS\_LINELEN\_HOSTS ((NSS BUFSIZ) \* 8) 149 #define NSS\_LINELEN\_HOSTS ((NSS\_BUFSIZ) \* 8)<br>150 #define NSS LINELEN IPNODES ((NSS BUFSIZ) \* 8) 150 #define NSS\_LINELEN\_IPNODES ((NSS\_BUFSI<br>151 #define NSS LINELEN NETMASKS NSS BUFSIZ 151 #define NSS\_LINELEN\_NETMASKS NSS\_BUFSIZ<br>152 #define NSS LINELEN NETWORKS NSS BUFSIZ 152 #define NSS\_LINELEN\_NETWORKS NSS\_BUFSIZ<br>153 #define NSS LINELEN\_PASSWD NSS\_BUFSIZ 153 #define NSS\_LINELEN\_PASSWD NSS\_BUFSIZ<br>154 #define NSS LINELEN PRINTERS NSS BUFSIZ 154 #define NSS\_LINELEN\_PRINTERS NSS\_BUFSIZ<br>155 #define NSS LINELEN PROJECT ((NSS BUFSIZ) \* 4) 155 #define NSS\_LINELEN\_PROJECT ((NSS\_BUFSI<br>156 #define NSS\_LINELEN\_PROTOCOLS = NSS\_BUFSIZ 156 #define NSS\_LINELEN\_PROTOCOLS NSS\_BUFSIZ<br>157 #define NSS\_LINELEN\_PUBLICKEY NSS\_BUFSIZ<br>157 #define NSS\_LINELEN\_PDBLICKEY NSS\_BUFSIZ 158 #define NSS\_LINELEN\_RPC NSS\_BUFSIZ<br>159 #define NSS LINELEN\_SERVICES NSS\_BUFSIZ 159 #define NSS\_LINELEN\_SERVICES NSS\_BUFSIZ<br>160 #define NSS LINELEN SHADOW NSS BUFSIZ 160 #define NSS\_LINELEN\_SHADOW NSS\_BUFSIZ<br>161 #define NSS\_LINELEN\_ETHERS NSS\_BUFSIZ <sup>161</sup> #define NSS\_LINELEN\_ETHERS NSS\_BUFSIZ <sup>162</sup> #define NSS\_LINELEN\_BOOTPARAMS NSS\_BUFSIZ <sup>164</sup> #define NSS\_LINELEN\_ATTRDB NSS\_BUFSIZ <sup>166</sup> #define NSS\_LINELEN\_AUDITUSER NSS\_LINELEN\_ATTRDB <sup>167</sup> #define NSS\_LINELEN\_AUTHATTR NSS\_LINELEN\_ATTRDB <sup>168</sup> #define NSS\_LINELEN\_EXECATTR NSS\_LINELEN\_ATTRDB <sup>169</sup> #define NSS\_LINELEN\_PROFATTR NSS\_LINELEN\_ATTRDB 170 #define NSS\_LINELEN\_USERATTR <sup>172</sup> #define NSS\_MMAPLEN\_EXECATTR NSS\_LINELEN\_EXECATTR \* 8 <sup>174</sup> #define NSS\_LINELEN\_TSOL NSS\_BUFSIZ <sup>176</sup> #define NSS\_LINELEN\_TSOL\_TP NSS\_LINELEN\_TSOL 177 #define NSS\_LINELEN\_TSOL\_RH NSS\_LINELEN\_TSOL<br>178 #define NSS\_LINELEN\_TSOL\_ZC NSS\_LINELEN\_TSOL 178 #define NSS\_LINELEN\_TSOL\_ZC <sup>180</sup> /\* <sup>181</sup> \* Reasonable defaults for 'buflen' values passed to \_r functions. The BSD 182  $*$  and SunOS 4.x implementations of the getXXXbyYYY() functions used hard-<br>183  $*$  coded array sizes; the values here are meant to bandle anything that \* coded array sizes; the values here are meant to handle anything that 184 \* those implementations handled. 185  $* ==$  These might more reasonably go in <pwd.h>, <netdb.h> et al <sup>186</sup> \*/ <sup>188</sup> #define NSS\_BUFLEN\_GROUP NSS\_LINELEN\_GROUP 189 #define NSS\_BUFLEN\_HOSTS<br>190 (NSS\_LINELEN\_HOS) <sup>190</sup> (NSS\_LINELEN\_HOSTS + (MAXALIASES + MAXADDRS + 2) \* sizeof (char \*)) 191 #define NSS\_BUFLEN\_IPNODES<br>192 (NSS\_LINELEN\_IPNOD)  $(NSS_LINETERIIPNOPES + (MAXAIIASES + MAXADDRS + 2) * sizeof (char *))$ **new/usr/src/head/nss\_dbdefs.h <sup>4</sup>** 193 **#ifdef LOGNAME\_MAX\_ILLUMOS** 194 #define NSS BUFLEN NETGROUP  $(MAXHOSTNAMELEN * 2 + LOGNAME MAX ILLUMOS + 3)$ 195 **#else /\* LOGNAME\_MAX\_ILLUMOS \*/** 196 #define NSS\_BUFLEN\_NETGROUP (MAXHOSTNAMELEN \* 2 + LOGNAME\_MAX + 3) 197 **#endif /\* LOGNAME\_MAX\_ILLUMOS \*/** <sup>198</sup> #define NSS\_BUFLEN\_NETWORKS NSS\_LINELEN\_NETWORKS /\* === ? + 35 \* 4 \*/ 199 #define NSS\_BUFLEN\_PASSWD<br>200 #define NSS BUFLEN PROJECT (NSS\_LINELEN\_PROJECT + 800 \* sizeof (char \*))<br>NSS\_LINELEN\_PROTOCOLS  $\prime$  \* === ? + 35 \* 4 \*/  $201$  #define NSS\_BUFLEN\_PROTOCOLS  $202$  #define NSS BUFLEN PUBLICKEY NSS LINELEN PUBLICKEY 202 #define NSS\_BUFLEN\_PUBLICKEY NSS\_LINELEN\_PUBL<br>203 #define NSS BUFLEN RPC NSS LINELEN RPC  $\begin{array}{lll}\n\text{NSS} \boxed{\text{LINELEN} \text{RPC}} & \text{/*} & \text{==} & ? & + 35 & * 4 & * \text{/} \\
\text{NSS} \text{ LINELEN} \text{SERVICES} & \text{/*} & \text{==} & ? & + 35 & * 4 & * \text{/}\n\end{array}$ 204 #define NSS\_BUFLEN\_SERVICES NSS\_LINELEN\_SERVICE<br>205 #define NSS BUFLEN SHADOW NSS LINELEN SHADOW <sup>205</sup> #define NSS\_BUFLEN\_SHADOW NSS\_LINELEN\_SHADOW 206 #define NSS\_BUFLEN\_ETHERS NSS\_LINELEN\_ETHERS<br>207 #define NSS\_BUFLEN\_BOOTPARAMS NSS\_LINELEN\_BOOTPARAMS 207 #define NSS\_BUFLEN\_BOOTPARAMS <sup>209</sup> #define NSS\_BUFLEN\_ATTRDB NSS\_LINELEN\_ATTRDB <sup>211</sup> #define NSS\_BUFLEN\_AUDITUSER NSS\_BUFLEN\_ATTRDB <sup>212</sup> #define NSS\_BUFLEN\_AUTHATTR NSS\_BUFLEN\_ATTRDB <sup>213</sup> #define NSS\_BUFLEN\_EXECATTR NSS\_BUFLEN\_ATTRDB <sup>214</sup> #define NSS\_BUFLEN\_PROFATTR NSS\_BUFLEN\_ATTRDB 215 #define NSS\_BUFLEN\_USERATTR 217 #define NSS\_BUFLEN\_TSOL NSS\_LINELEN\_TSOL<br>218 #define NSS BUFLEN TSOL TP NSS BUFLEN TSOL <sup>218</sup> #define NSS\_BUFLEN\_TSOL\_TP NSS\_BUFLEN\_TSOL 219 #define NSS\_BUFLEN\_TSOL\_RH NSS\_BUFLEN\_TSOL<br>220 #define NSS\_BUFLEN\_TSOL\_ZC NSS\_BUFLEN\_TSOL 220 #define NSS\_BUFLEN\_TSOL\_ZC <sup>222</sup> /\* <sup>223</sup> \* Default cache door buffer size (2x largest buffer)  $224$  \*/ <sup>226</sup> #define NSS\_BUFLEN\_DOOR ((NSS\_BUFSIZ) \* 16) <sup>228</sup> /\* <sup>229</sup> \* Arguments and results, passed between the frontends and backends for 230  $*$  the well-known databases. The getXbyY\_r() and getXent\_r() routines <sup>231</sup> \* use a common format that is further described below; other routines <sup>232</sup> \* use their own formats.  $233 *1$ <sup>235</sup> /\* 236  $*$  The nss str2ent t routine is the data marshaller for the nsswitch. <sup>237</sup> \* it converts 'native files' format into 'entry' format as part of the 238 \* return processing for a getXbyY interface.<br>239 \* <sup>239</sup> \* <sup>240</sup> \* The nss\_groupstr\_t routine does the real work for any backend 241  $*$  that can supply a netgroup entry as a string in /etc/group format  $242 * /$ 243 #if defined(\_\_STDC\_)<br>244 typedef int  $(*$ nss str2ent t)(const char \*in, int inlen, 245 void \*ent, char \*buf, int buflen); 247 struct nss\_groupsbymem; /\* forward definition \*/<br>248 typedef nss\_status\_t (\*nss\_groupstr\_t)(const char \*in; (\*nss\_groupstr\_t)(const char \*instr, int inlen, 249 struct nss\_groupsbymem \*); 250 #else<br>251 typedef int <sup>251</sup> typedef int (\*nss\_str2ent\_t)(); <sup>252</sup> typedef nss\_status\_t (\*nss\_groupstr\_t)();  $253$   $\text{H} \text{and if}$ <sup>255</sup> /\* <sup>256</sup> \* The initgroups() function [see initgroups(3c)] needs to find all the <sup>257</sup> \* groups to which a given user belongs. To do this it calls <sup>258</sup> \* \_getgroupsbymember(), which is part of the frontend for the "group"

# **new/usr/src/head/nss\_dbdefs.h**

**h** 5

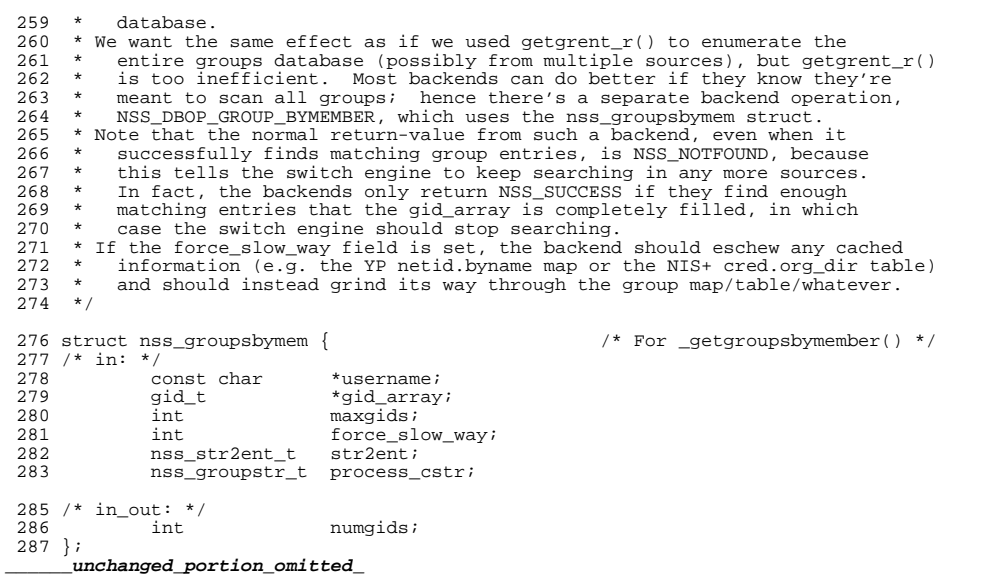

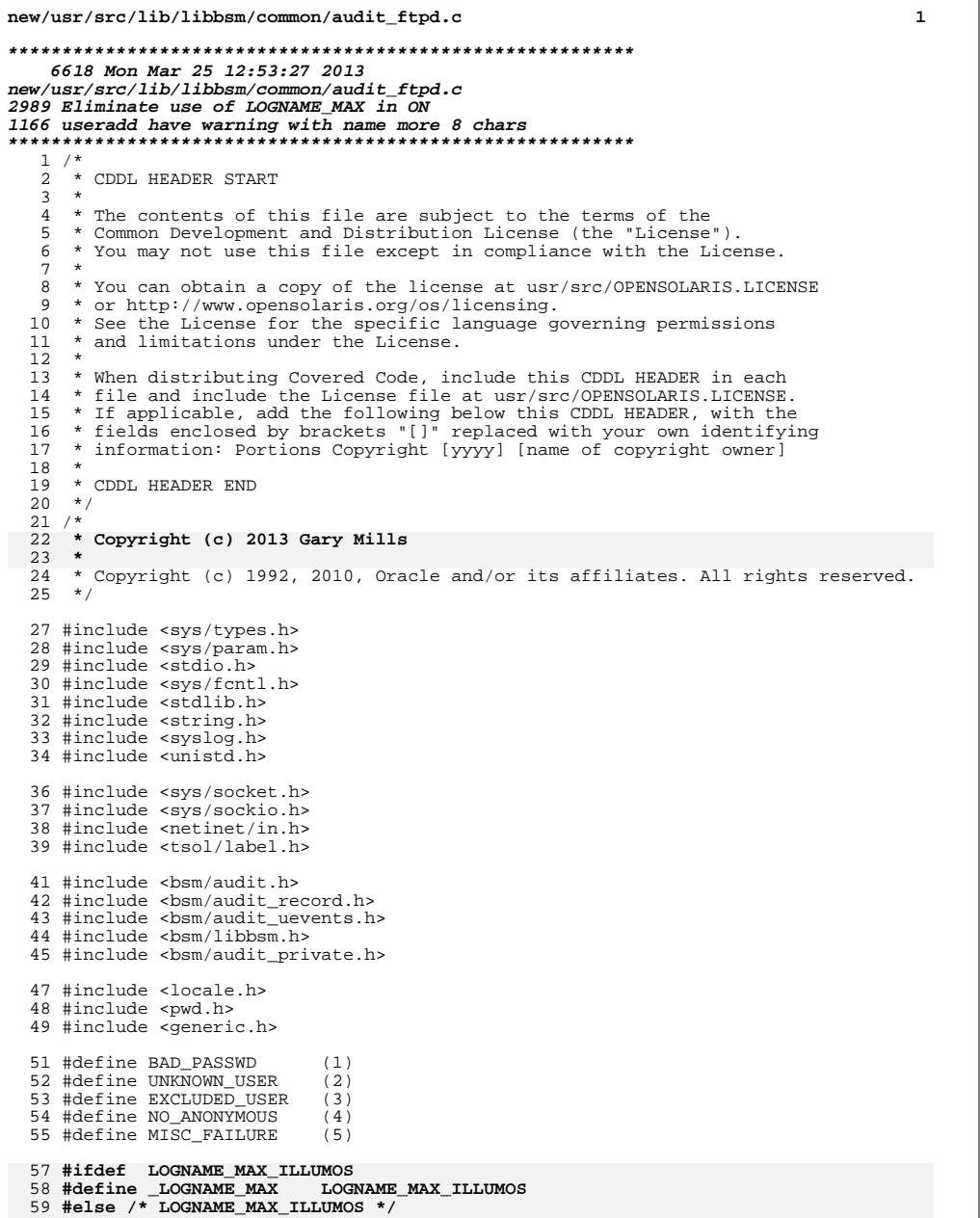

60 #define \_LOGNAME\_MAX LOGNAME\_MAX

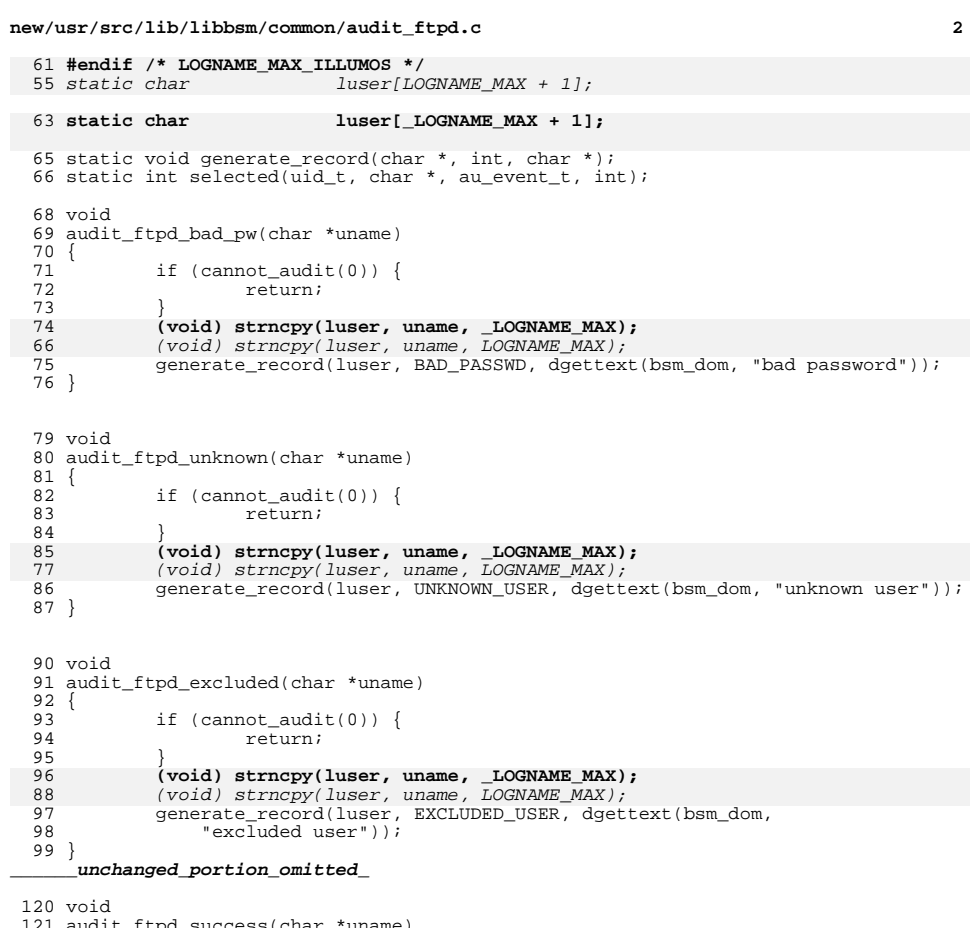

- tpd\_success(char \*uname)  $\begin{array}{c} 122 \\ 123 \end{array}$ if  $(cannot\_audit(0))$  { 124  $return i$  $125$ (void) strncpy(luser, uname, LOGNAME\_MAX);<br>(void) strncpy(luser, uname, LOGNAME\_MAX);<br>generate\_record(luser, 0, ""); 126  $\frac{120}{118}$
- $128$  }

 $\label{thm:unchanged} \_$  unchanged\_portion\_omitted\_  $\overline{\phantom{a}}$ 

 $\mathbf{1}$ 

```
23535 Mon Mar 25 12:53:27 2013
{\tt new} / {\tt usr} / {\tt src} / {\tt lib} / {\tt nsswitch} / {\tt dap} / {\tt common} / {\tt getnet} {\tt grent.c}2989 Eliminate use of LOGNAME MAX in ON
1166 useradd have warning with name more 8 chars
1 / *2 * CDDL HEADER START
  \overline{3}\rightarrow4 * The contents of this file are subject to the terms of the
     * Common Development and Distribution License (the "License").
  -5
     * You may not use this file except in compliance with the License.
  6
  7^{\circ}\rightarrow8 * You can obtain a copy of the license at usr/src/OPENSOLARIS.LICENSE
  9 * or http://www.opensolaris.org/os/licensing.
  10 * See the License for the specific language governing permissions
 11 * and limitations under the License.
  1213 * When distributing Covered Code, include this CDDL HEADER in each
 14 * file and include the License file at usr/src/OPENSOLARIS.LICENSE.
 15 * If applicable, add the following below this CDDL HEADER, with the
 16
     * fields enclosed by brackets "[]" replaced with your own identifying
 17 * information: Portions Copyright [yyyy] [name of copyright owner]
 18 *
 19 * CDDL HEADER END
 20 * /21 / *22 * Copyright (c) 2013 Gary Mills
  23 *
  2.4* Copyright 2009 Sun Microsystems, Inc. All rights reserved.
  25 * Use is subject to license terms.
  26\star /
  29 #include <syslog.h>
  30 #include "ldap common.h"
  32 /* netgroup attributes filters */
  33 #define N_TRIPLE
                                       "nisnetgrouptriple"
  34 #define _N_MEMBER
                                       "membernisnetgroup"
  36 #define PRINT_VAL(a)
                                      ((a).argc == 0) || ((a).argv == NULL) || \setminus ((a).argv[0] == NULL) ? "" : (a).argv[0]37
  38 #define ISNULL(a)
                                       (a == \text{NUL} ? \text{ "sNUL} > " : a)39 #define MAX_DOMAIN_LEN
                                      1024
  40 #ifdef LOGNAME MAX_ILLUMOS
  41 #define MAX_TRIPLE_LEN
                                       (MAXHOSTNAMELEN + LOGNAME MAX ILLUMOS + \setminus42
                                              MAX DOMAIN LEN + \overline{5})
  43 #else /* LOGNAME_MAX_ILLUMOS */
  44 #define MAX TRIPLE LEN
                                       (MAXHOSTNAMELEN + LOGNAME MAX + \MAX_DOMAIN_LEN + 5)
  4546 #endif /* LOGNAME MAX ILLUMOS */
  48 #define _F_SETMEMBER
                                       "(&(objectClass=nisNetGroup)(cn=%s))"
  49 #define F SETMEMBER SSD
                                       " (k(*s) (cn=s)) "
  51 #define N HASH
                              257
  52 #define COMMA
  54 static const char *netgrent_attrs[] = {
  55
             N TRIPLE,
             N<sub>MEMBER</sub>,
 56
  57
             \overline{(\text{char}^{\star})\text{NULL}}58 } ;
      unchanged_portion_omitted_
```
**new/usr/src/man/man1m/prstat.1m 1 \*\*\*\*\*\*\*\*\*\*\*\*\*\*\*\*\*\*\*\*\*\*\*\*\*\*\*\*\*\*\*\*\*\*\*\*\*\*\*\*\*\*\*\*\*\*\*\*\*\*\*\*\*\*\*\*\*\* 16720 Mon Mar 25 12:53:27 2013new/usr/src/man/man1m/prstat.1m 2989 Eliminate use of LOGNAME\_MAX in ON 1166 useradd have warning with name more 8 chars \*\*\*\*\*\*\*\*\*\*\*\*\*\*\*\*\*\*\*\*\*\*\*\*\*\*\*\*\*\*\*\*\*\*\*\*\*\*\*\*\*\*\*\*\*\*\*\*\*\*\*\*\*\*\*\*\*\*** $1'$  ' $\vee$ " te 2 **.\" Copyright (c) 2013 Gary Mills** .\" Copyright (c) 2006, 2009 Sun Microsystems, Inc. All Rights Reserved. .\" The contents of this file are subject to the terms of the Common Development  $5 \sqrt{ }$  See the License for the specific language governing permissions and limitat .\" the fields enclosed by brackets "[]" replaced with your own identifying info .TH PRSTAT 1M "Jun 25, 2009" .SH NAME prstat \- report active process statistics .SH SYNOPSIS .LP .nf \fBprstat\fR [\fB-acHJLmRrtTv\fR] [\fB-d\fR u | d] [\fB-C\fR \fIpsrsetlist\fR] [ [\fB-j\fR \fIprojlist\fR] [\fB-k\fR \fItasklist\fR] [\fB-n\fR \fIntop\fR[,\ 15  $[\iint_{B-P}\frac{r}{R}\hat{R}]\iint_{B-P}\frac{r}{R}\hat{R}\frac{r}{R}}$  ( $\frac{r}{R}$ )  $\frac{r}{R}$  ( $\frac{r}{R}$ )  $\frac{r}{R}$  ( $\frac{r}{R}$ )  $\frac{r}{R}$  ( $\frac{r}{R}$ )  $\frac{r}{R}$  ( $\frac{r}{R}$ )  $\frac{r}{R}$  ( $\frac{r}{R}$ )  $\frac{r}{R}$ )  $\frac{r}{R}$  ( $\frac{r}{R}$ )  $\frac{r}{R}$  ( $\frac{r}{R}$  [\fB-u\fR \fIeuidlist\fR] [\fB-U\fR \fIuidlist\fR] [\fB-z\fR \fIzoneidlist\ [\fIinterval\fR [\fIcount\fR]] .fi .SH DESCRIPTION .sp .LP The \fBprstat\fR utility iteratively examines all active processes on the system and reports statistics based on the selected output mode and sort order. \fBprstat\fR provides options to examine only processes matching specified \fBPID\fRs, \fBUID\fRs, zone \fBID\fRs, \fBCPU\fR \fBID\fRs, and processor set \fBID\fRs. 28 .sp<br>29 LP .LP <sup>30</sup> The \fB-j\fR, \fB-k\fR, \fB-C\fR, \fB-p\fR, \fB-P\fR, \fB-u\fR, \fB-U\fR, and <sup>31</sup> \fB-z\fR options accept lists as arguments. Items in a list can be either separated by commas or enclosed in quotes and separated by commas or spaces. .sp .LP If you do not specify an option, \fBprstat\fR examines all processes and reports statistics sorted by \fBCPU\fR usage. .SH OPTIONS .sp .LP The following options are supported: .sp .ne 2 .na \fB\fB-a\fR\fR .ad .sp .6 .RS 4n Report information about processes and users. In this mode \fBprstat\fR displays separate reports about processes and users at the same time. .RE .sp .ne 2 .na \fB\fB-c\fR\fR .ad .sp .6 .RS 4n Print new reports below previous reports instead of overprinting them. **Long names are not truncated in this mode.**

**new/usr/src/man/man1m/prstat.1m**

 **<sup>2</sup>** 61 RE .sp .ne 2 .na \fB\fB-C\fR \fIpsrsetlist\fR\fR .ad .sp .6 .RS 4n Report only processes or lwps that are bound to processor sets in the given list. Each processor set is identified by an integer as reported by \fBpsrset\fR(1M). The load averages displayed are the sum of the load averages of the specified processor sets (see \fBpset\_getloadavg\fR(3C)). Processes with one or more LWPs bound to processor sets in the given list are reported even when the \fB-L\fR option is not used. .RE .sp .ne 2 .na \fB\fB-d\fR \fBu | d\fR\fR .ad .sp .6 .RS 4n Specify \fBu\fR for a printed representation of the internal representation of time. See \fBtime\fR(2). Specify \fBd\fR for standard date format. See \fBdate\fR(1). .RE .sp .ne 2 .na <sup>93</sup> \fB\fB-h\fR \fIlgrplist\fR\fR .ad .sp .6 .RS 4n Report only processes or lwps whose home \fIlgroup\fR is in the given list of \fIlgroups\fR. No processes or lwps will be listed for invalid \fIlgroups\fR. .RE .sp .ne 2 .na \fB\fB-H\fR\fR .ad .sp .6 .RS 4n Report information about home \fIlgroup\fR. In this mode, \fBprstat\fR adds an extra column showing process or lwps home \fIlgroup\fR with the header LGRP. .RE .sp .ne 2 .na \fB\fB-j\fR \fIprojlist\fR\fR .ad .sp .6 RS  $4n$  Report only processes or lwps whose project \fBID\fR is in the given list. Each project \fBID\fR can be specified as either a project name or a numerical 121 project \fBID\fR. See \fBproject\fR(4). .RE .sp

- .ne 2
- .na

**new/usr/src/man/man1m/prstat.1m 3**  \fB\fB-J\fR\fR .ad .sp .6 .RS 4n Report information about processes and projects. In this mode \fBprstat\fR displays separate reports about processes and projects at the same time. **A trailing asterisk marks a long name that has been truncated to fit the column.** .RE .sp .ne 2 .na \fB\fB-k\fR \fItasklist\fR\fR .ad .sp .6 .RS 4n Report only processes or lwps whose task \fBID\fR is in \fItasklist\fR. .RE .sp .ne 2 .na \fB\fB-L\fR\fR .ad .sp .6 .RS 4n Report statistics for each light-weight process (\fBLWP\fR). By default, \fBprstat\fR reports only the number of \fBLWP\fRs for each process. .RE .sp .ne 2 .na \fB\fB-m\fR\fR .ad .sp .6 .RS 4n Report microstate process accounting information. In addition to all fields listed in \fB-v\fR mode, this mode also includes the percentage of time the process has spent processing system traps, text page faults, data page faults, waiting for user locks and waiting for \fBCPU\fR (latency time). .RE .sp .ne 2 .na \fB\fB-n\fR \fIntop\fR[\fI,nbottom\fR]\fR .ad .sp .6 .RS 4n Restrict number of output lines. The \fIntop\fR argument determines how many lines of process or \fBlwp\fR statistics are reported, and the \fInbottom\fR argument determines how many lines of user, task, or projects statistics are 181 reported if the  $\frac{fB-a}{fB-t}\frac{fB-t}{fB}$ ,  $fB-T\frac{fB}{fB}$ , or  $fB-J\frac{fB}{fB}$  options are specified. By default, \fBprstat\fR displays as many lines of output that fit 183 in a window or terminal. When you specify the \fB-c\fR option or direct the<br>184 output to a file, the default values for \fBntop\fR and \fBnbottom\fR are<br>195 \fRIL\fR are \fB15\fR and \fB5\fR. .RE .sp .ne 2 .na \fB\fB-p\fR \fIpidlist\fR\fR .ad

**new/usr/src/man/man1m/prstat.1m <sup>4</sup>** .sp .6 .RS 4n Report only processes whose process \fBID\fR is in the given list. RE .sp .ne 2 .na 201 \fB\fB-P\fR \fIcpulist\fR\fR<br>202 ad .ad <sup>203</sup> .sp .6 .RS 4n Report only processes or \fBlwp\fRs which have most recently executed on a \fBCPU\fR in the given list. Each \fBCPU\fR is identified by an integer as reported by \fBpsrinfo\fR(1M). .RE .sp .ne 2 .na \fB\fB-R\fR\fR .ad .sp .6 .RS 4n Put \fBprstat\fR in the real time scheduling class. When this option is used, \fBprstat\fR is given priority over time-sharing and interactive processes. This option is available only for superuser. .RE .sp .ne 2 .na <sup>225</sup> \fB\fB-r\fR\fR .ad .sp .6 .RS 4n Disable lookups for user names and project names. (Note that this does not 230 apply to lookups for the  $\frac{\frac{1}{B-1}f}{B-1}$  (fB-u\fR, or \fB-U\fR options.) .RE .sp .ne 2 .na \fB\fB-s\fR \fIkey\fR\fR .ad .sp .6 .RS 4n Sort output lines (that is, processes, \fBlwp\fRs, or users) by \fIkey\fR in 241 descending order. Only one  $\If$ Ikey $\If$  can be used as an argument. .sp There are five possible key values: .sp .ne 2 .na \fBcpu\fR .ad .sp .6 .RS 4n Sort by process \fBCPU\fR usage. This is the default. .RE .sp .ne 2 .na \fBpri\fR

.ad

**new/usr/src/man/man1m/prstat.1m <sup>5</sup>** .sp .6 .RS 4n Sort by process priority. .RE .sp .ne 2 .na \fBrss\fR .ad .sp .6 .RS 4n Sort by resident set size. .RE .sp .ne 2 .na \fBsize\fR .ad .sp .6 .RS 4n Sort by size of process image. .RE .sp .ne 2 .na \fBtime\fR .ad .sp .6 .RS 4n Sort by process execution time. .RE .RE .sp .ne 2 .na \fB\fB-S\fR \fIkey\fR\fR .ad .sp .6 .RS 4n Sort output lines by \fIkey\fR in ascending order. Possible \fIkey\fR values are the same as for the \fB-s\fR option. See \fB-s\fR. .RE .sp .ne 2 .na \fB\fB-t\fR\fR .ad .sp .6 .RS 4n Report total usage summary for each user. The summary includes the total number 315 of processes or \fBLWP\fRs owned by the user, total size of process images, total resident set size, total cpu time, and percentages of recent cpu time and system memory. .RE .sp .ne 2 .na \fB\fB-T\fR\fR .ad **new/usr/src/man/man1m/prstat.1m <sup>6</sup>** .sp .6 .RS 4n Report information about processes and tasks. In this mode \fBprstat\fR displays separate reports about processes and tasks at the same time. .RE .sp .ne 2 .na \fB\fB-u\fR \fIeuidlist\fR\fR .ad .sp .6 .RS 4n Report only processes whose effective user \fBID\fR is in the given list. Each user \fBID\fR may be specified as either a login name or a numerical user  $340 \overline{\overline{S}}$  .RE .sp .ne 2 .na \fB\fB-U\fR \fIuidlis\fRt\fR .ad .sp .6 .RS 4n Report only processes whose real user \fBID\fR is in the given list. Each user \fBID\fR may be specified as either a login name or a numerical user \fBID\fR. .RE .sp .ne 2 .na <sup>357</sup> \fB\fB-v\fR\fR .ad .sp .6 .RS 4n Report verbose process usage. This output format includes the percentage of time the process has spent in user mode, in system mode, and sleeping. It also includes the number of voluntary and involuntary context switches, system calls and the number of signals received. Statistics that are not reported are marked with the \fB-\fR sign. .RE .sp .ne 2 .na \fB\fB-z\fR \fIzoneidlist\fR\fR .ad .sp .6 .RS 4n Report only processes or LWPs whose zone ID is in the given list. Each zone ID can be specified as either a zone name or a numerical zone ID. See  $377 \text{ }$ EBzones\fR(5). .RE .sp .ne 2 .na \fB\fB-Z\fR\fR .ad .sp .6 .RS 4n Report information about processes and zones. In this mode, \fBprstat\fR displays separate reports about processes and zones at the same time. **A trailing asterisk marks a long name that has been truncated to fit the column.**

**new/usr/src/man/man1m/prstat.1m***m* 2 .RE .SH OUTPUT .sp .LP The following list defines the column headings and the meanings of a \fBprstat\fR report: .sp .ne 2 .na \fBPID\fR .ad .sp .6 .RS 4n The process \fBID\fR of the process. .RE .sp .ne 2 .na \fBUSERNAME\fR .ad .sp .6 .RS 4n The real user (login) name or real user \fBID\fR. **A trailing asterisk marks a long name that has been truncated to fit the column.** .RE .sp .ne 2 .na <sup>423</sup> \fBSWAP\fR .ad .sp .6 .RS 4n The total virtual memory size of the process, including all mapped files and devices, in kilobytes (\fBK\fR), megabytes (\fBM\fR), or gigabytes (\fBG\fR). .RE .sp .ne 2 .na \fBRSS\fR .ad .sp .6 .RS 4n The resident set size of the process (\fBRSS\fR), in kilobytes (\fBK\fR), megabytes (\fBM\fR), or gigabytes (\fBG\fR). The RSS value is an estimate provided by \fBproc\fR(4) that might underestimate the actual resident set size. Users who want to get more accurate usage information for capacity 442 planning should use the  $\frac{fB-x}{fR}$  option to  $\frac{Bpmap}{fR(1)}$  instead. .RE .sp .ne 2 .na \fBSTATE\fR .ad .sp .6 .RS 4n The state of the process: .sp .ne 2 .na \fBcpu\fIN\fR\fR **new/usr/src/man/man1m/prstat.1m <sup>8</sup>** .ad .sp .6 .RS 4n Process is running on \fBCPU\fR \fIN\fR. .RE .sp .ne 2 .na \fBsleep\fR .ad .sp .6 .RS 4n Sleeping: process is waiting for an event to complete. .RE .sp .ne 2 .na \fBwait\fR .ad .sp .6 .RS 4n Waiting: process is waiting for CPU usage to drop to the CPU-caps enforced limits. See the description of \fBCPU-caps\fR in \fBresource\_controls\fR(5). 482 RE .sp .ne 2 .na \fBrun\fR .ad .sp .6 .RS 4n Runnable: process in on run queue. .RE .sp .ne 2 .na \fBzombie\fR .ad .sp .6 .RS 4n Zombie state: process terminated and parent not waiting. .RE .sp .ne 2 .na \fBstop\fR .ad .sp .6 .RS 4n Process is stopped. .RE .RE .sp .ne 2 .na \fBPRI\fR .ad .sp .6 .RS 4n

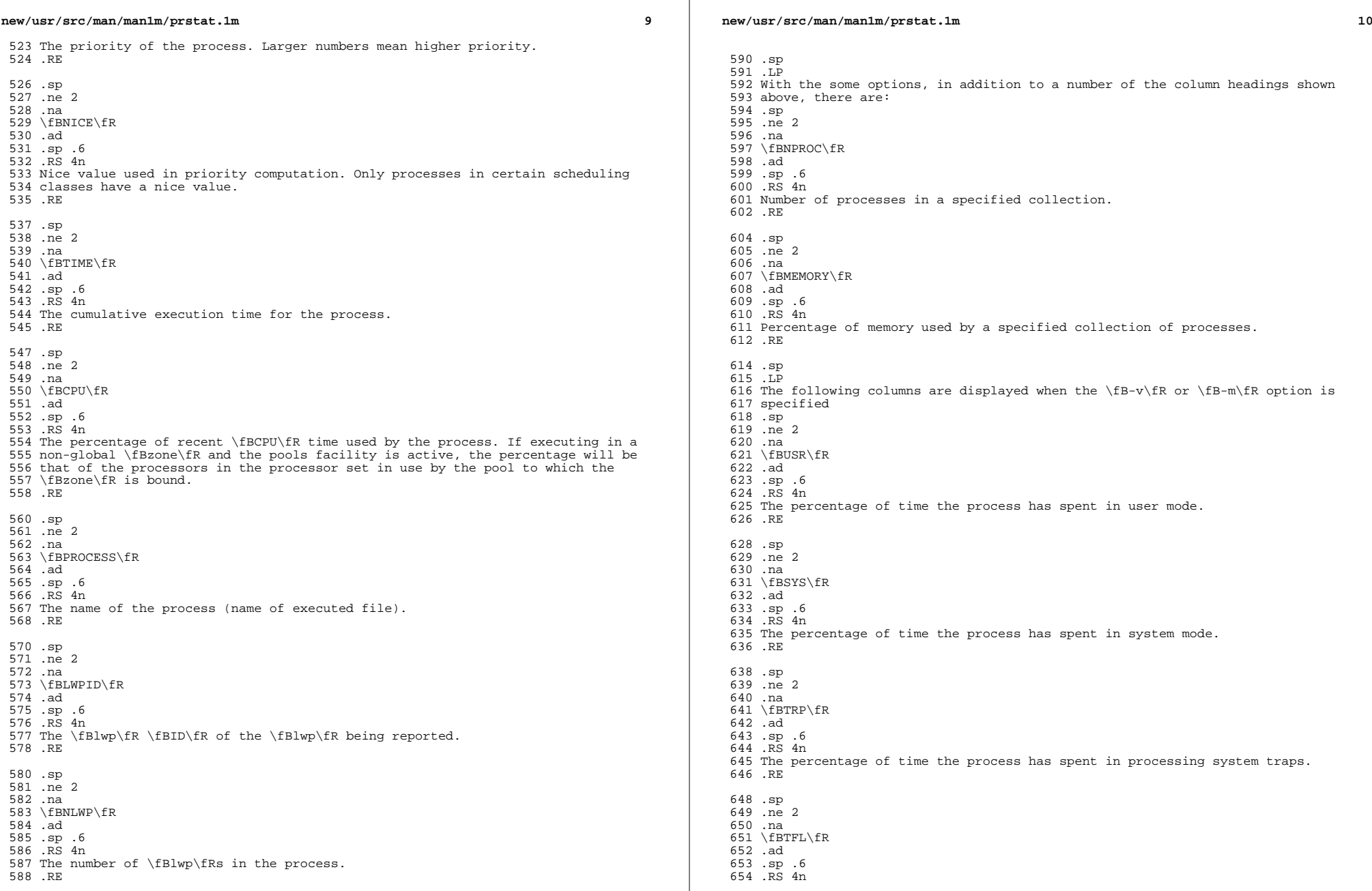

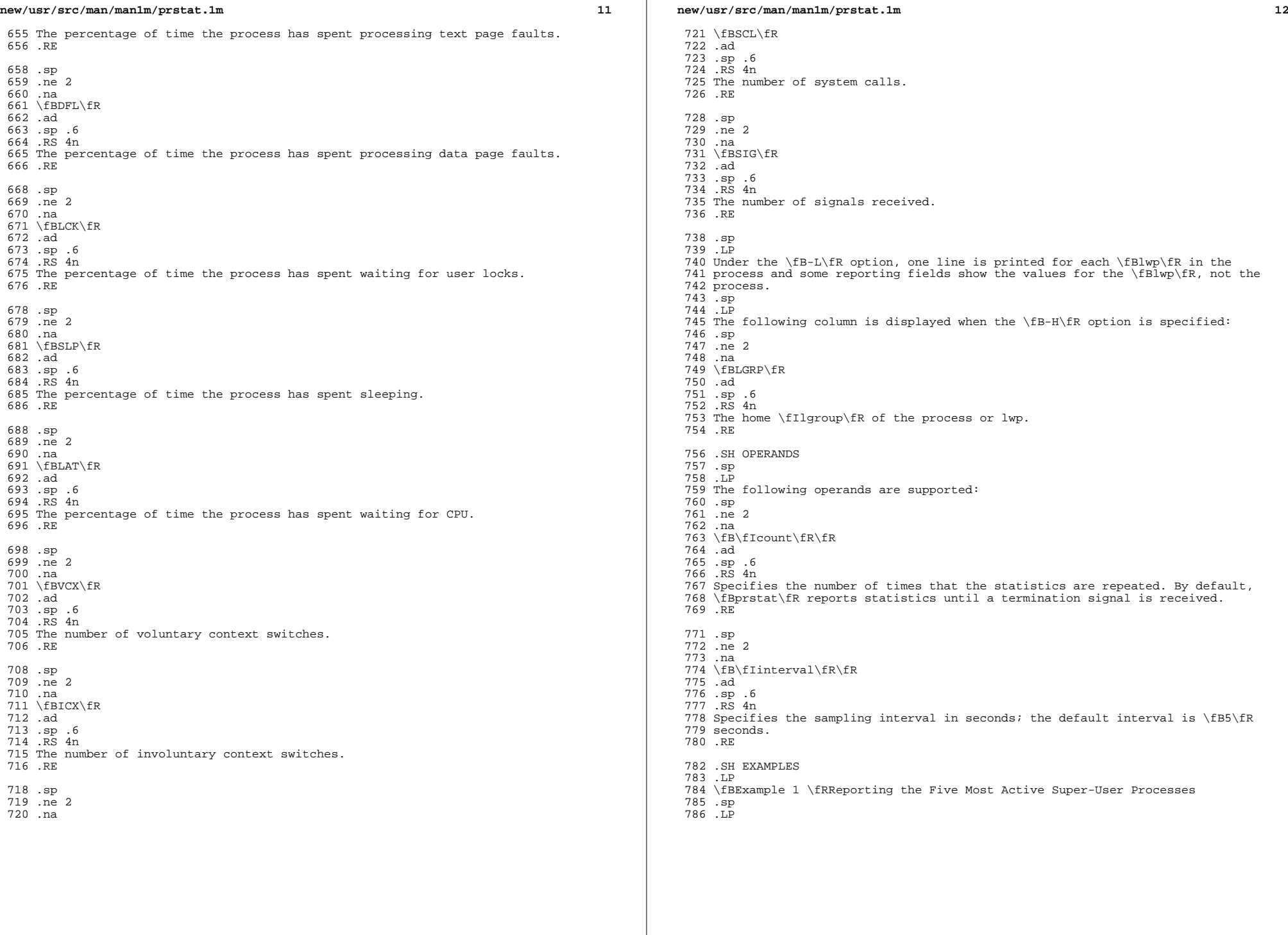

 $\mathbb{R}^n$ 

# **new/usr/src/man/man1m/prstat.1m**

 The following command reports the five most active super-user processes running on \fBCPU1\fR and \fBCPU2\fR:

```
790 .sp
791 \t in +2792 .nf
793 example% prstat -u root -n 5 -P 1,2 1 1
795 PID USERNAME SWAP RSS STATE PRI NICE TIME CPU PROCESS/LWP
796 306 root 3024K 1448K sleep 58 0<br>797 102 root 1600K 592K sleep 59 0
797 102 root 1600K 592K sleep 59 0 0:00.00 0.1% in.rdisc/1
798 250 root 1000K 552K sleep 58 0 0:00.00 0.0% utmpd/1
799 288 root 1720K 1032K sleep 58 0 0:00.00 0.0% sac/1
800 1 root 744K 168K sleep 58 0 0:00.00 0.0% init/1
801 TOTAL: 25, load averages: 0.05, 0.08, 0.12
802 .fi
803 .in -2
804 .sp
806 .LP
807 \fBExample 2 \fRDisplaying Verbose Process Usage Information
808 .sp
809 .LP
810 The following command displays verbose process usage information about
811 processes with lowest resident set sizes owned by users \fBroot\fR and
812 \fBjohn\fR.
814 .sp
815 .in +2
816 .nf
817 example% prstat -S rss -n 5 -vc -u root,john
819 PID USERNAME USR SYS TRP TFL DFL LCK SLP LAT VCX ICX SCL SIG PROCESS/LWP<br>820 1 root 0.0 0.0 - - - - 100 - 0 0 0 0 init/1
820 1 root 0.0 0.0 - - - - 100 - 0 0 0 0 init/1
821 102 root 0.0 0.0 - - - - - 100 - 0 0 3 0 in.rdisc/1<br>822 250 root 0.0 0.0 - - - - - 100 - 0 0 0 0 0 utmpd/1<br>824 240 root 0.0 0.0 - - - - - - 100 - 0 0 0 0 0 powerd/4
825 TOTAL: 71, load averages: 0.02, 0.04, 0.08
827 .fi
828 .in -2
829 .sp
831 .SH EXIT STATUS
832 .sp
833 .LP
834 The following exit values are returned:
835 .sp
836 .ne 2
837 .na
838 \fB\fB0\fR\fR
839 .ad
840 .sp .6
841 .RS 4n
842 Successful completion.
843 .RE
845 .sp
846 .ne 2
847 .na
848 \fB\fB1\fR\fR
849 .ad
850 .sp .6
851 .RS 4n
852 An error occurred.
```
### **new/usr/src/man/man1m/prstat.1m**

.RE

.SH SEE ALSO

 .sp .LP

- 
- 858 \fBdate\fR(1), \fBlgrpinfo\fR(1), \fBplgrp\fR(1), \fBproc\fR(1), \fBps\fR(1),<br>859 \fBtime\fR(2), \fBpsrinfo\fR(1M), \fBpsrset\fR(1M), \fBsar\fR(1M),<br>
- 860 \fBpset\_getloadavg\fR(3C), \fBproc\fR(4), \fBproject\fR(4),
- 861 \fBattributes\fR(5), \fBresource\_controls\fR(5), \fBzones\fR(5)

.SH NOTES

.sp

.LP

 The snapshot of system usage displayed by \fBprstat\fR is true only for a split-second, and it may not be accurate by the time it is displayed. When the

- \fB-m\fR option is specified, \fBprstat\fR tries to turn on microstate
- accounting for each process; the original state is restored when \fBprstat\fR
- 869 exits. See  $\frac{FR(4)}{C}$  for additional information about the microstate

accounting facility.

.sp

.LP

- The total memory size reported in the SWAP and RSS columns for groups of
- processes can sometimes overestimate the actual amount of memory used by
- 875 processes with shared memory segments.

new/usr/src/man/man4/passwd.4  $\blacksquare$ 9883 Mon Mar 25 12:53:27 2013 new/usr/src/man/man4/passwd.4 2989 Eliminate use of LOGNAME MAX in ON 1166 useradd have warning with name more 8 chars  $1'$  ' te 2. \" Copyright (c) 2013 Gary Mills 3. \" Copyright (c) 2004, Sun Microsystems, Inc. All Rights Reserved. 4 .\" Copyright 1989 AT&T 5. \" The contents of this file are subject to the terms of the Common Development 7. \" When distributing Covered Code, include this CDDL HEADER in each file and in 8 .TH PASSWD 4 "Jul 28, 2004" 9 . SH NAME 10 passwd  $\$ - password file 11 .SH SYNOPSIS 12 .LP 13 .nf 14 \fB/etc/passwd\fR  $15$   $\dot{f}$  i 17 .SH DESCRIPTION  $18.5p$  $19. \mathrm{LP}$ 20 The file \fB/etc/passwd\fR is a local source of information about users' 21 accounts. The password file can be used in conjunction with other naming 22 sources, such as the \fBNIS\fR maps \fBpasswd.byname\fR and \fBpasswd.bygid\fR, 23 data from the \fBNIS+\fR \fBpasswd\fR table, or password data stored on an LDAP 24 server. Programs use the \fBgetpwnam\fR(3C) routines to access this 25 information. 26 .sp  $27$  TP 28 Each \fBpasswd\fR entry is a single line of the form: 29 .sp  $30 \cdot \text{in} +2$  $31$  nf 32 \fIusername\fR\fB:\fR\fIpassword\fR\fB:\fR\fIuid\fR\fB:\fR 33 \fIgid\fR\fB:\fR\fIgcos-field\fR\fB:\fR\fIhome-dir\fR\fB:\fR 34 \fIlogin-shell\fR  $35$   $f_i$  $36 \; .in -2$ 37 .sp 39 .sp  $40$ .LP 41 where 42 .sp 43 .ne 2 44 .na 45 \fB\fIusername\fR\fR 46 .ad 47 .RS 15n 48 is the user's login name. 49 .sp 50 The login (\fBlogin\fR) and role (\fBrole\fR) fields accept a string of no more 51 than 32 bytes consisting of characters from the set of alphabetic 50 than eight bytes consisting of characters from the set of alphabetic 52 characters, numeric characters, period  $(\fR\&.\fR)$ , underscore  $(\fR\fR)$ , and 53 hyphen (\fB-\fR). The first character should be alphabetic and the field should 54 contain at least one lower case alphabetic character. A warning message is 55 displayed if these restrictions are not met.  $56.5p$ 57 The \fBlogin\fR and \fBrole\fR fields must contain at least one character and 58 must not contain a colon (\fB:\fR) or a newline (\fB\en\fR). 59 RE

new/usr/src/man/man4/passwd.4  $61 \ldots$ sp  $62 nP 2$ 63 .na 64 \fB\fIpassword\fR\fR 65.ad 66 .RS 15n 67 is an empty field. The encrypted password for the user is in the corresponding 68 entry in the \fB/etc/shadow\fR file. \fBpwcony\fR(1M) relies on a special value 69 of '\fBx\fR' in the password field of \fB/etc/passwd\fR. If this value 70 of '\fBx\fR' exists in the password field of \fB/etc/passwd\fR, this indicates 71 that the password for the user is already in \fB/etc/shadow\fR and should not 72 he modified 73 .RE 75.sp 76 .ne 2 77 .na 78 \fB\fTuid\fR\fR 79 .ad 80 .RS 15n 81 is the user's unique numerical \fBID\fR for the system. 82 .RE 84.sp 85 .ne 2 86 . na 87 \fB\fIqid\fR\fR 88.ad 89 RS 15n 90 is the unique numerical \fBID\fR of the group that the user belongs to. 91 .RE  $93.5p$ 94 .ne 2 95 .na 96 \fB\fIgcos-field\fR\fR 97 .ad 98 .RS 15n 99 is the user's real name, along with information to pass along in a mail-message 100 heading. (It is called the goos-field for historical reasons.) An ''(fB&)fR\&' 101 (ampersand) in this field stands for the login name (in cases where the login 102 name appears in a user's real name).  $103$  RE  $105 .sp$  $106$  . ne 2 107 .na 108 \fB\fIhome-dir\fR\fR  $109$ .ad 110 .RS 15n 111 is the pathname to the directory in which the user is initially positioned upon 112 logging in. 113 .RE  $115$ .sp 116 .ne 2  $117 \text{ na}$ 118 \fB\fIlogin-shell\fR\fR 119 .ad  $120$  RS  $15n$ 121 is the user's initial shell program. If this field is empty, the default shell 122 is \fB/usr/bin/sh\fR. 123 .RE

 $\sim$ 

 $125$ . sp

**new/usr/src/man/man4/passwd.4 <sup>3</sup>** 126 T.P The maximum value of the \fIuid\fR and \fIgid\fR fields is \fB2147483647\fR. To maximize interoperability and compatibility, administrators are recommended to assign users a range of \fBUID\fRs and \fBGID\fRs below \fB60000\fR where possible. (\fBUID\fRs from \fB0\fR-\fB99\fR inclusive are reserved by the operating system vendor for use in future applications. Their use by end system users or vendors of layered products is not supported and may cause security related issues with future applications.) 134 .sp<br>135 LP .LP <sup>136</sup> The password file is an \fBASCII\fR file that resides in the \fB/etc\fR directory. Because the encrypted passwords on a secure system are always kept in the \fBshadow\fR file, \fB/etc/passwd\fR has general read permission on all systems and can be used by routines that map between numerical user \fBID\fRs and user names. 141 .sp<br>142 LP .LP <sup>143</sup> Blank lines are treated as malformed entries in the \fBpasswd\fR file and cause consumers of the file , such as \fBgetpwnam\fR(3C), to fail. .sp .LP The password file can contain entries beginning with a '+' (plus sign) or '-' (minus sign) to selectively incorporate entries from another naming service source, such as NIS, NIS+, or LDAP. .sp .LP A line beginning with a '+' means to incorporate entries from the naming service source. There are three styles of the '+' entries in this file. A single + means to insert all the entries from the alternate naming service source at that point, while a +\fIname\fR means to insert the specific entry, if one exists, from the naming service source. A +@\fInetgroup\fR means to insert the entries for all members of the network group \fInetgroup\fR from the 158 alternate naming service. If a +\fIname\fR entry has a non-null \fBpassword\fR, \fIgcos\fR, \fIhome-dir\fR, or \fIlogin-shell\fR field, the value of that field overrides what is contained in the alternate naming service. The \fIuid\fR and \fIgid\fR fields cannot be overridden. .sp .LP A line beginning with a '\(mi' means to disallow entries from the alternate naming service. There are two styles of '-' entries in this file. -\fIname\fR means to disallow any subsequent entries (if any) for \fIname\fR (in this file or in a naming service), and -@\fInetgroup\fR means to disallow any subsequent entries for all members of the network group \fInetgroup\fR. .sp .LP This is also supported by specifying ''passwd : compat'' in <sup>172</sup> \fBnsswitch.conf\fR(4). The "compat" source might not be supported in future releases. The preferred sources are \fBfiles\fR followed by the identifier of a name service, such as \fBnis\fR or \fBldap\fR. This has the effect of incorporating the entire contents of the naming service's \fBpasswd\fR database or password-related information after the \fBpasswd\fR file. .sp .LP Note that in compat mode, for every \fB/etc/passwd\fR entry, there must be a corresponding entry in the \fB/etc/shadow\fR file. .sp .LP Appropriate precautions must be taken to lock the \fB/etc/passwd\fR file against simultaneous changes if it is to be edited with a text editor; \fBvipw\fR(1B) does the necessary locking. 186 .SH EXAMPLES .LP <sup>188</sup> \fBExample 1 \fRSample \fBpasswd\fR File .sp 190 T.P The following is a sample \fBpasswd\fR file: .sp 198 fi .sp .sp .LP .sp .nf .fi .sp .sp<br>215  $L_{\rm P}$  .sp .LP .sp .nf <sup>+</sup> <sup>231</sup> .fi .sp .sp .LP .sp .nf .fi .sp .sp .LP .sp .nf

#### **new/usr/src/man/man4/passwd.4<sup>4</sup>**

 $194 \n in +2$ <br> $195 \n in$  .nf <sup>196</sup> root:x:0:1:Super-User:/:/sbin/sh fred:6k/7KCFRPNVXg:508:10:& Fredericks:/usr2/fred:/bin/csh .in -2 and the sample password entry from \fBnsswitch.conf\fR:  $207 \cdot in +2$  passwd: files ldap .in -2 .LP <sup>216</sup> In this example, there are specific entries for users \fBroot\fR and \fBfred\fR to assure that they can login even when the system is running single-user. In addition, anyone whose password information is stored on an LDAP server will be able to login with their usual password, shell, and home directory. If the password file is: . in  $+2$  root:x:0:1:Super-User:/:/sbin/sh fred:6k/7KCFRPNVXg:508:10:& Fredericks:/usr2/fred:/bin/csh  $232 \t{in} -2$  and the password entry in \fBnsswitch.conf\fR is: .in +2 passwd: compat .in -2 then all the entries listed in the \fBNIS\fR \fBpasswd.byuid\fR and \fBpasswd.byname\fR maps will be effectively incorporated after the entries for 251 \fBroot\fR and \fBfred\fR. If the password entry in \fBnsswitch.conf\fR is: . in  $+2$  passwd\_compat: ldap passwd: compat

**new/usr/src/man/man4/passwd.4 <sup>5</sup>** .fi .in -2 .sp .LP then all password-related entries stored on the LDAP server will be incorporated after the entries for \fBroot\fR and \fBfred\fR. 266.sp<br>267 LP .LP <sup>268</sup> The following is a sample \fBpasswd\fR file when \fBshadow\fR does not exist: .sp .  $in +2$  .nf root:q.mJzTnu8icf.:0:1:Super-User:/:/sbin/sh fred:6k/7KCFRPNVXg:508:10:& Fredericks:/usr2/fred:/bin/csh +john: +@documentation:no-login: +::::Guest .fi .in -2 .sp .sp .LP The following is a sample \fBpasswd\fR file when \fBshadow\fR does exist: .sp .in +2 .nf root:##root:0:1:Super-User:/:/sbin/sh fred:##fred:508:10:& Fredericks:/usr2/fred:/bin/csh  $291 + iohn$ : +@documentation:no-login: +::::Guest .fi .in -2 .sp .sp .LP In this example, there are specific entries for users \fBroot\fR and \fBfred\fR, to assure that they can log in even when the system is running standalone. The user \fBjohn\fR will have his password entry in the naming service source incorporated without change, anyone in the netgroup \fBdocumentation\fR will have their password field disabled, and anyone else will be able to log in with their usual password, shell, and home directory, 306 but with a \fIgcos\fR field of \fBGuest\fR .SH FILES .sp .ne 2 .na \fB\fB/etc/nsswitch.conf\fR\fR .ad .RS 22n .RE .sp .ne 2 .na \fB\fB/etc/passwd\fR\fR .ad **new/usr/src/man/man4/passwd.4** .RE .sp .na .ad .RE .sp .LP .sp .LP

.RS 22n

 .ne 2 \fB\fB/etc/shadow\fR\fR .RS 22n .SH SEE ALSO  $fBchqrp\fn(1), \fBchown\fn(1), \fBfinqer\fn(1), \fBqroups\fn(1),$  $340 \left(5\right)$   $FR(1)$ ,  $\frac{5}{2}$   $\frac{5}{2}$ ,  $\frac{5}{2}$  \fBsh\fR(1), \fBsort\fR(1), \fBdomainname\fR(1M), \fBgetent\fR(1M), <sup>342</sup> \fBin.ftpd\fR(1M), \fBpassmgmt\fR(1M), \fBpwck\fR(1M), \fBpwconv\fR(1M), \fBsu\fR(1M), \fBuseradd\fR(1M), \fBuserdel\fR(1M), \fBusermod\fR(1M), <sup>344</sup> \fBa64l\fR(3C), \fBcrypt\fR(3C), \fBgetpw\fR(3C), \fBgetpwnam\fR(3C), \fBgetspnam\fR(3C), \fBputpwent\fR(3C), \fBgroup\fR(4), \fBhosts.equiv\fR(4), <sup>346</sup> \fBnsswitch.conf\fR(4), \fBshadow\fR(4), \fBenviron\fR(5), \fBunistd.h\fR(3HEAD)

**<sup>6</sup>**

\fISystem Administration Guide: Basic Administration\fR